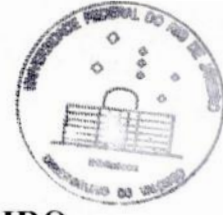

# UNIVERSIDADE FEDERAL DO RIO DE JANEIRO **CENTRO** *DE* **ClÉNClAS MATEMÁTICAS E DA NATUREZA OBSERVATÓRIODOVALONGO DEPARTAMANTO** *DE ASTRONOMIA*

**TÍTULO:**

*Posições óticas precisas de fontes [CRF usando os telescópios de 0,60m e 1,60m do LNA*

**ALUNO** : *Paulo de Tarso Monken Gomes*

**ORIENTADOR** : *Marcelo Assafm,* (Departamento *de Astronomia -* **OV** *—* CC *MN Universidade Federal do Rio de Janeiro*)

> *Rio de Janeiro, dezembro de* 2003 *Projeto Final de Curso para obtenção do título de Astrónomo*

#### **AGRADECIMENTOS:**

O estudo da Astronomia, uma das mais antigas ciências da humanidade, e o conhecimento e aplicação das leis que regem a harmonia do universo é algo extremamente interessante e motivador, sendo por isto causa de grande satisfação <sup>a</sup> qualquer pessoa que à esta ciência se dedique.

A conclusão deste curso, com o desenvolvimento deste trabalho na área de Astrometria, onde o aspecto de *precisão* é de suma importância, foi igualmente muito gratificante. Mas, para que este objetivo fosse atingido, devo reconhecer a participação direta ou indiretamente de diversas pessoas às quais dirijo aqui o meu mais sincero agradecimento.

Inicialmente à minha querida esposa Daisy Spolidoro Ferreira Gomes por sua imensa paciência e compreensão pelas inúmeras vezes que deixamos de fazer viagens ou passeios para que eu pudesse me dedicar aos estudos ou trabalhos frequentemente necessários em cada disciplina.

A minha cunhada Nylza Spolidoro Peneira Salvador pelo forte incentivo inicial para a realização deste curso.

Ao meu professor e orientador Dr. Marcelo Assafin, pela paciência e sabedoria com que conduziu a minha formação **,** esclarecendo sempre com grande segurança as minhas dúvidas tanto na parte de Astrometria quanto na parte instrumental. e computacional.

Ao professor José Adolfo pelo interessante trabalho que desenvolvemos de acompanhamento de Asteróides medindo suas posições e observando seus deslocamentos, na disciplina de Prática Instrumental em Astronomia.

As professoras Dra. Heloisa e Encamacion bem como todos os demais professores do Valongo e Fundão, que durante o curso me transmitiram seus conhecimentos nas diversas matérias.

E, finalmente **,** ao meu colega e na ocasião monitor da cadeira de Mecânica Quântica, Carlos Magno pelo seu grande apoio na resolução de exercícios desta disciplina.

#### **RESUMO**

Posições precisas de fontes rádio extragalácticas no referencial HIPPARCOS nos permitem verificar a orientação entre os sistemas de referência ótico e rádio, respectivamente representados no ótico pelos catálogos Tycho—2e UCAC, e pelas posições VLBI do ICRF. Neste contexto, um programa observacional de longo período iniciou-se em 1997, envolvendo três instrumentos distintos: o Círculo Meridiano CCD de Valinhos, IAG/USP, e os telescópios Cassegrain */* Coudé de 0,60m e 1,60m do Laboratório Nacional de Astrofísica, LNA/MCT. A lista é composta de 409 radiofontes ICRF distribuídas entre +20<sup>0</sup> < δ < -80<sup>0</sup> no céu.

Aqui, apresentamos uma investigação exaustiva para uma amostra representativa das fontes do programa, consistindo de 32 fontes ICRF observadas nesses instrumentos. Reduzimos os campos do 0.6m em relação <sup>a</sup> posições derivadas com o Círculo Meridiano, baseadas no catálogo Tycho-2, Também fizemos os mesmo, usando estrelas UCAC. Essas reduções proporcionam sistemas secundários de referência de estrelas de brilho intermediário, para os campos CCD do 1,60m. A redução dos campos CCD do 0,60m e do 1,60m fornecem posições óticas para as fontes lCRF.

Uma investigação da performance astrométrica de todos esses instrumentos e do catálogo UCAC foi feita, no contexto da obtenção de posições óticas precisas para as fontes do ICRF. Como ponto de partida, as posições de estrelas de Valinhos e o catálogo UCAC, foram comparadas com a intenção de se investigar eventuais erros sistemáticos dependendo da cor (V-R). Nenhum efeito foi verificado, validando o uso do catálogo UCAC nas reduções.

As médias das diferenças de posição no sentido "ótico menos rádio" encontradas para o  $0.60$ m foram  $+4$ mas  $\pm 8$ mas(41mas) e  $+1$ mas  $±8$ mas(42mas) para A.R. e Dec. respectivamente, usando o UCAC nas reduções. Usando as posições de Valinhos, as médias das diferenças foram +89mas i29mas (71mas) e -31mas i29mas (72mas). <sup>O</sup>erro da media é dado **(+/-)** bem como os desvios-padrão (em parenteses). Para o 1,60m, os resultados com o UCAC foram de -12mas  $\pm$  9mas(45mas) e +8mas  $\pm$  9mas(46mas), no mesmo sentido de antes. Gráficos contra AR., Dec., magnitude (V e R) e cor (V-R) não mostram dependências. Concluímos que a performance astrométrica do 0.60m rivaliza com a do 1,60m para as fontes mais brilhantes, e que o UCAC fomece a melhor realização do HlPPARCOS CELESTIAL REFERENCE FRAME (HCRF)para o nosso conjunto de observações **CCD.**

#### ABSTRACT

Precise positions of ICRF extragalactic radio sources derived in the Hipparcos Celestial Reference System (HCRS) allow one to access the rela orientation between the **HCRS** and the **ICRF.** In this context, a long term observational program is being carried out at three distinct instruments: the Valinhos CCD Meridian Circle, the 0.6m and the 1.6m Cassegrain telescopes at Laboratório Nacional de Astrofísica, Brazil (LNA). The list consists of 409 **ICRF** radio sources distributed between  $+20^{\circ} < \delta < -80^{\circ}$  in the sky. Here, we present pilot, comprehensive results for a set of sources representative of the whole program. Reduction of the 0.6m CCD frames (10'x 10', **1** pixel=0".6) are referred to the **UCAC** catalog and to TychoZ-based star positions derived from the Valinhos Meridian Circle. Reduction of the 1.6m CCD frames (5'x 5', **1** pixel=0".3) are referred to the positions of interrnediary brightness, secondary stars derived from the 0.6m reductions. These CCD frame reductions fumish optical **ICRF** source positions. An investigation of the astrometric performance of all these instruments and the **UCAC** catalog in the scope of obtaining precise positions for the optical counterparts of the lCRF sources was cam'ed out. As a starting point, Valinhos" star positions and UCAC-positions were- compared for investigating eventual systematic errors in the catalogues depending on color (V-R). No effects were found, which validated the **UCAC** catalogue for the reductions. The average optical minus radio position offsets for the 0.6m telescope were +4mas  $\pm$ 8mas(41mas) and  $+1$ mas  $\pm$  8mas(42mas) for R.A. and Dec. respectively, using the **UCAC** in the reductions. Using the Valinhos positions, the offsets were  $+89$ mas  $\pm 29$ mas (71mas) and -31mas  $\pm 29$ mas (72mas). The errors of the mean values (pIus/minus) and the standard deviations about the mean (parenthesis) are given. For the 1.6m, the results regarding the UCAC were  $-12$ mas  $\pm$ 9mas(45mas) and  $+8$ mas  $\pm$  9mas(46mas) in the same sense as before. Plots against R.A., Dec., magnitude (V and R) and color (V-R) show no dependences. We conclude that the astrometric performance of the 0.6m telescope rivals that of the 1.6m for the bn'ght objects, and that the **UCAC** furnishes the best representation of the HCRF for our set of CCD observations.

## ÍNDICE**GERAL**

### **Página:**

 $\mathbf{V}$ 

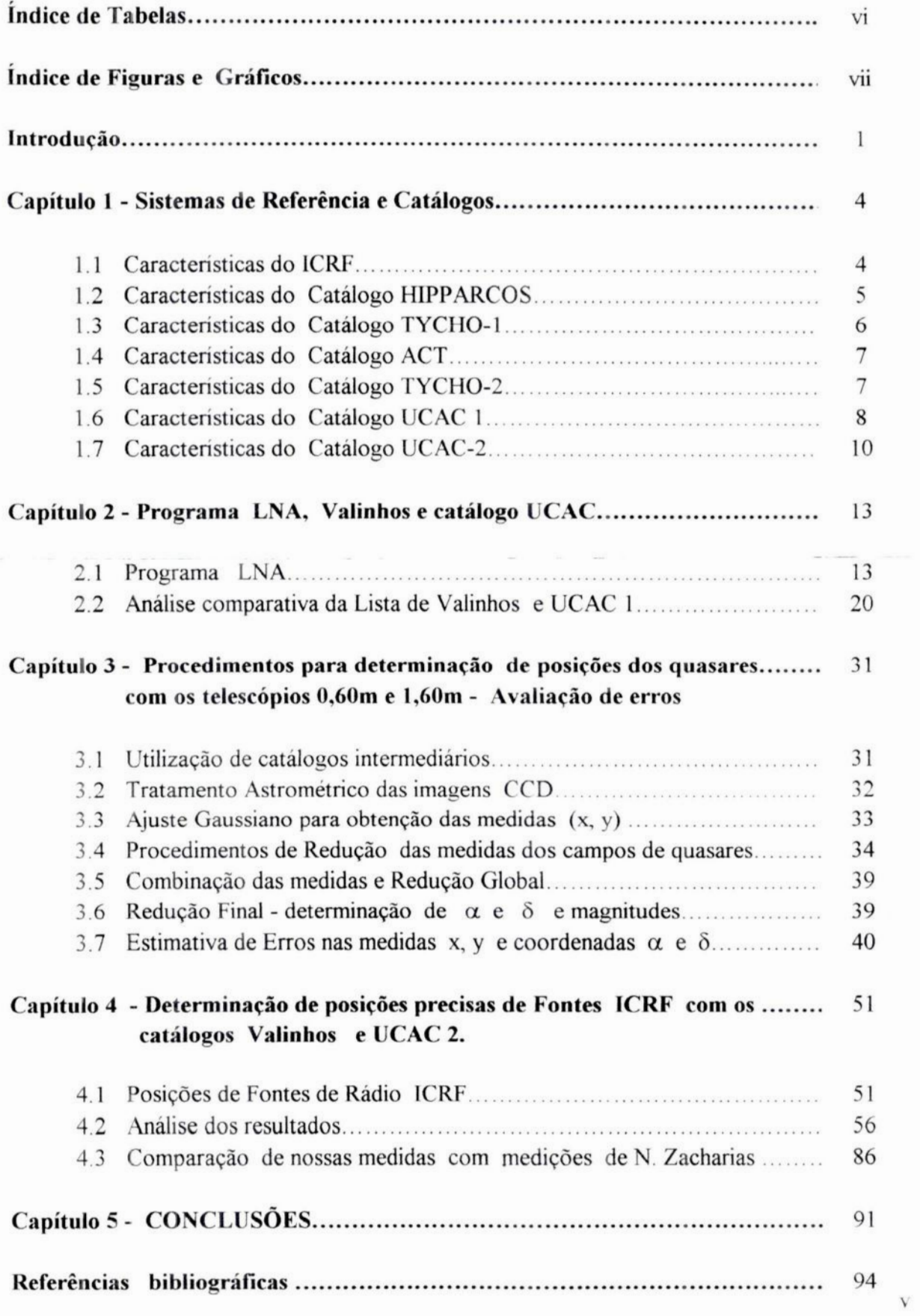

### ÍNDICE DE **TABELAS**

### **Tabelas:**

### Página:

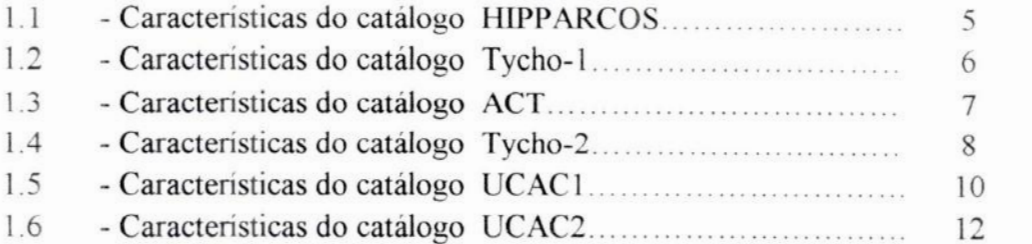

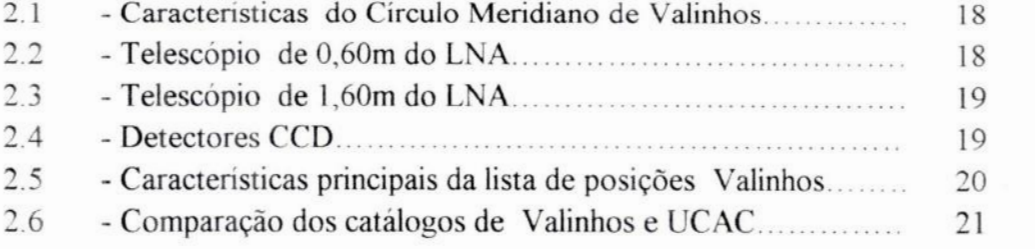

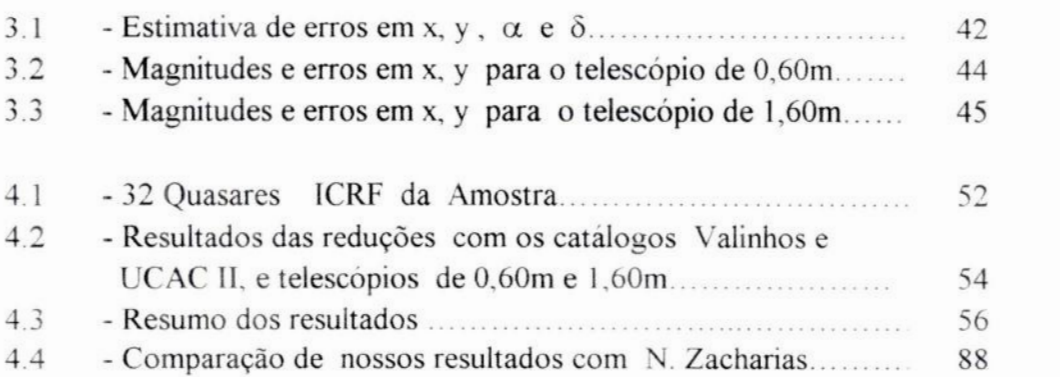

# ÍNDICE DAS**FIGURASE** GRÁFICOS

### **Figuras:**

### Página:

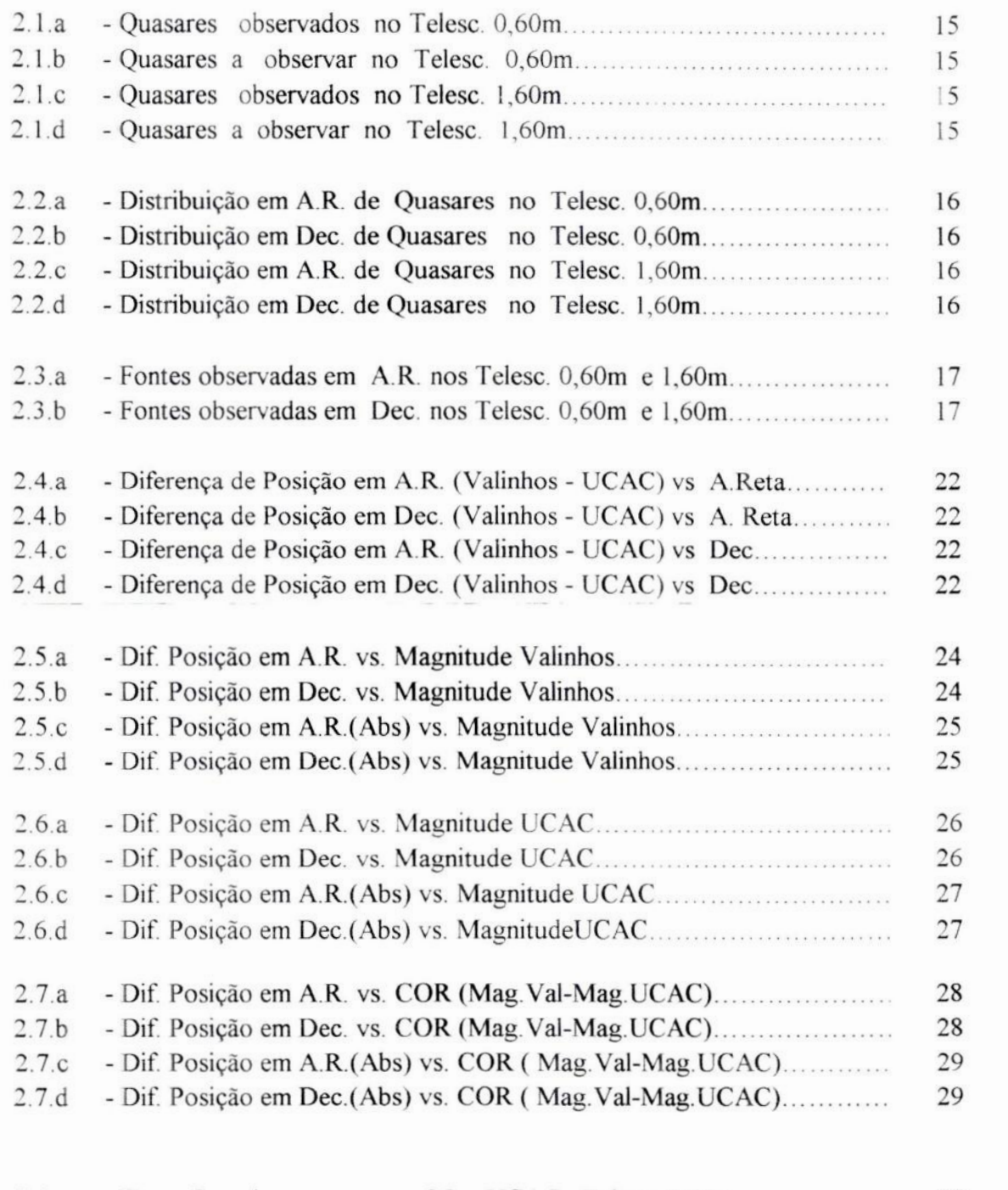

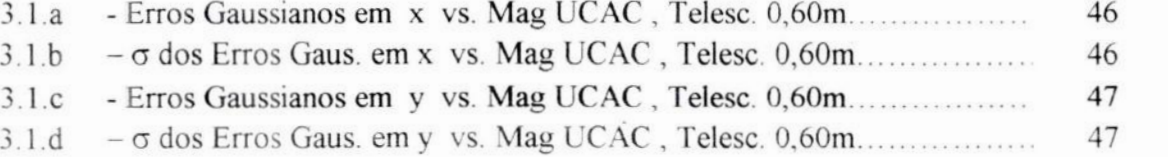

### **Figuras:**

### Página:

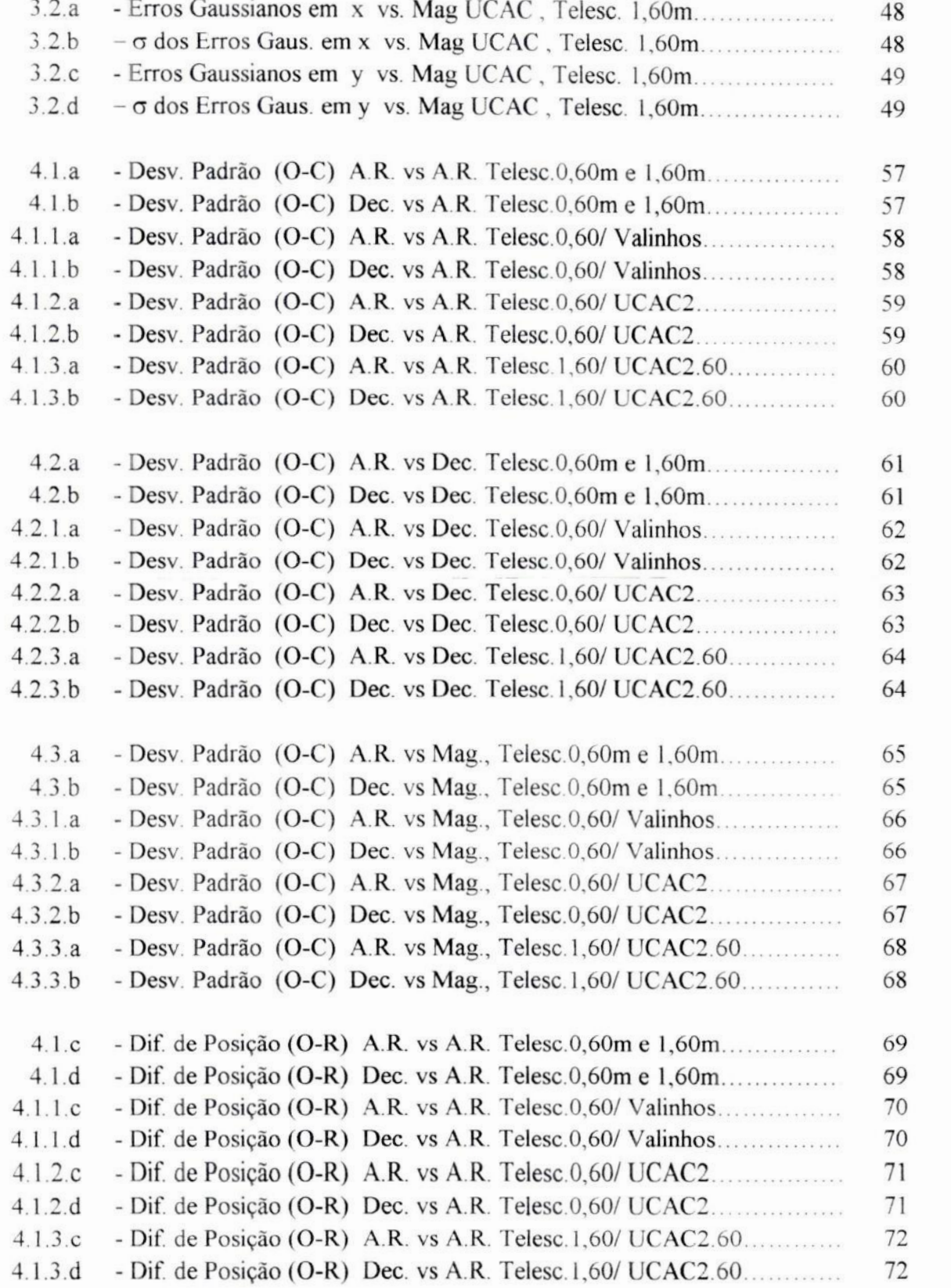

## **Figuras:** Página:

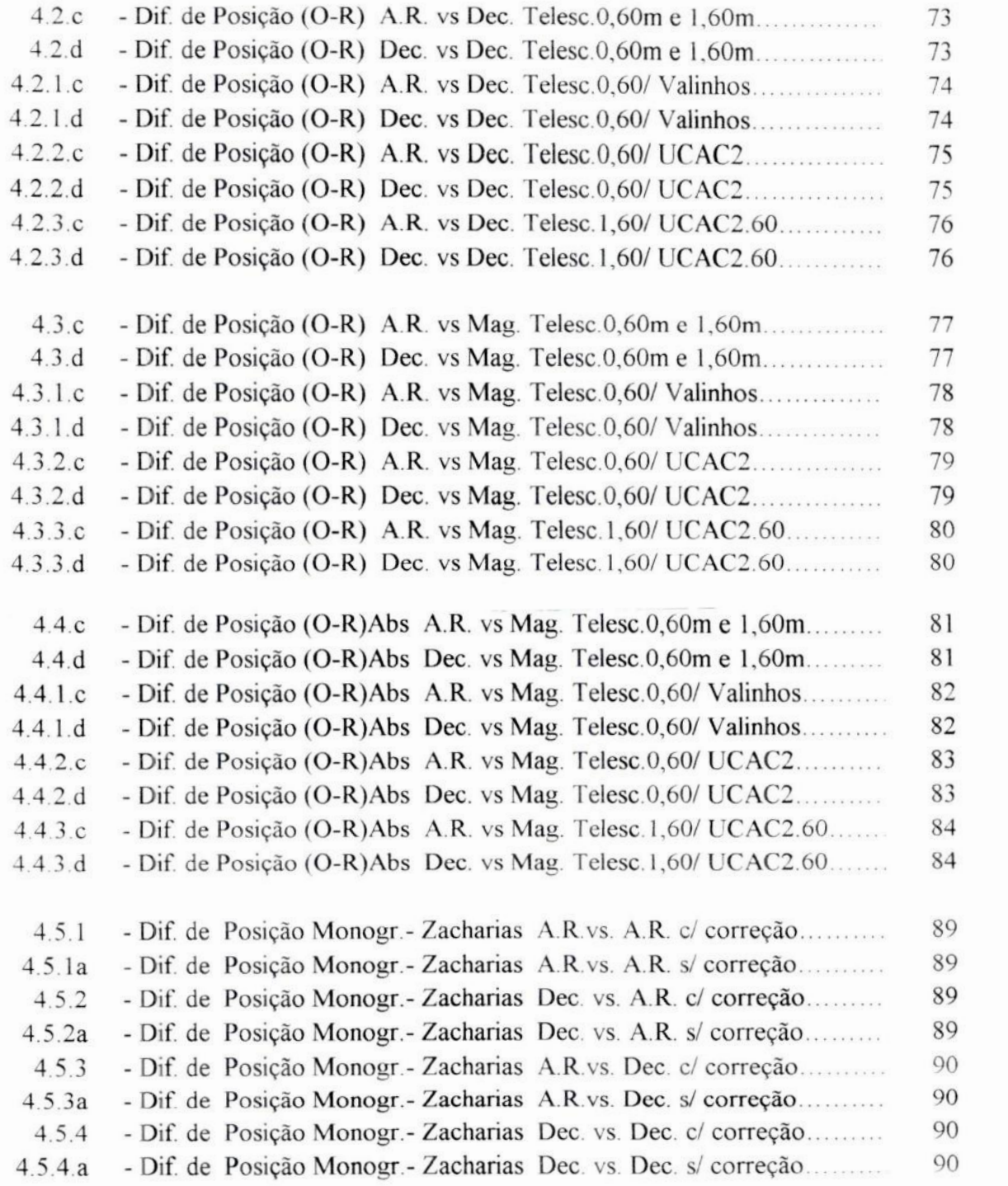

### **INTRODUÇÃO**

Para o estudo cinemático do Universo, qualquer sistema de referência, desde que devidamente definido, permite a descrição dos fenômenos celestes. Desta forma durante séculos, na Antiguidade **,** a Astronomia se baseou sempre em sistemas de referência arbitrários *.* Historicamente temos conhecimento de inúmeros catálogos estelares constituindo estes sistemas.

No começo da era moderna do conhecimento, Copérnico (1473—1543) já introduzira intuitivamente a idéia de referencial inercial usando umsistema de coordenadas centrado no Sol, com eixos orientados pelas estrelas, o que simplificou substancialmente a descrição do movimento dos planetas. Mais tarde Galileu Galilei **(1564-1642)** demonstrou que a lei da Inércia só é válida para sistemas de referência *absolutos* ou inerciais **.** Com o advento da mecânica de Newton (1642- 1727), a Astronomia passou então a ocupar-se da tarefa de realizar um sistema inercial ou fundamental a partir da observação dos objetos celestes satisfazendo os princípios fundamentais da dinâmica.

O atual sistema de referência, sendo heliocêntrico, não é a rigor inercial devido à rotação da Via-Láctea Mesmo um sistema centrado na galáxia, com eixos orientados por objetos muito distantes pode não ser inercial na medida em que nossa Galáxia é acelerada pela interação gravitacional com <sup>o</sup>grupo local e assim por diante. Além disso, mesmo os objetos distantes podem vir a ter movimentos detectáveis dentro da precisão da época Entretanto, para a época atual estes sistemas podem ser considerados como quase inerciais.

Considerando que os quasares são objetos extragalácticos extremamente longínquos <sup>e</sup>portanto de movimento praticamente imperceptível para nossa época, constituem, sob este aspecto, objetos ideais para definição de um sistema fundamental. Entretanto eles são de brilho visual extremamente fraco, sendo em geral fontes rádio emissoras.

Até algumas décadas atrás, as medições de posição derivadas de observações radioastronômicas apresentavam precisões muito inferiores em relação às obtidas na astronomia ótica. Com o avanço de técnicas interferométricas aplicadas à radioastronomia a partir da década de 70, excelentes resultados passaram <sup>a</sup>ser obtidos. Durante a década de 80, com <sup>o</sup>uso da radio-interferometria de longa distancia , ou VLBI (Very Long Base Interferometry), pôde—seobter medidas de posição de quasares com precisão da ordem de 1 mili-segundo de arco ("mas"), ao passo que as coordenadas das estrelas do sistema fundamental FKS possuem precisão de 40 mas.

Considerando os fatos acima, a União Astronômica Internacional (IAU) em 1997, finalmente tomou a decisão de definir as posições VLBI de cerca de 600 radiofontes extragalácticas, como representantes do novo sistema fundamental de referência, o qual veio a substituir o FKS, apos consolidação dos resultados do catálogo damissão espacial HIPPARCOS.

Os planos fundamentais do catálogo FKS são definidos a partir de observações estelares e de corpos do sistema solar, obtendo-se as coordenadas equatoriais das estrelas neste sistema.

Nas determinações de posições VLBI, as declinações são absolutas e as ascenções retas são relativas, porquanto a eclíptica não é dedutível a partir das observações de fontes de rádio. Portanto, para aferir <sup>a</sup>origem em ascenção reta no sistema VLBI foi necessário relaciona—lo com o sistema ótico fimdamental representado pelo FKS, visando-se manter a mesma origem em A.R. que no sistema equatorial.

A conexão entre o sistema ótico e rádio pode ser feita a partir da determinação das posições óticas de radiofontes galácticas (estrelas rádio) e extragalácticas (galáxias rádio e quasares), (ver Assafm, 1996).

No caso da determinação ótica da posição de estrelas rádio, estas se apresentam com magnitudes próximas das estrelas de referência usadas em catálogos, facilitando muito o processo aquisição e redução **,** permitindo obter melhor qualidade da posição ótica. Por outro lado, o número de estrelas rádio catalogadas é muito inferior ao de quasares, isto porque o fluxo rádio é menor e mais irregular, e portanto a qualidade das posições rádio não é também muito boa.

Em relação às galáxias rádio, estas apresentam um aspecto difuso, dificultando a determinação do seu centro ótico, e são por isto preteridas em relação aos quasares.

Quanto aos quasares, a maior dificuldade é devido as magnitudes muito elevadas dos mesmos, dificultando a comparação com estrelas de referência.

Atualmente, <sup>o</sup>sistema de referência fundamental utilizado é o Internacional Celestial Reference System (lCRS). Este sistema é materializado pelo Internacional Celestial Reference Frame (ICRF). O ICRF consiste em posições rádio interferométricas precisas (Very Long Baseline lnterferometry **—** VLBI **)** de <sup>608</sup> radiofontes extragaláticas. O ICRF , apesar de extremamente preciso, apresenta a desvantagem fundamental de ser um sistema definido na banda rádio de comprimento de onda. Também é baseado em um número relativamente pequeno de objetos extragaláticos (608 fontes).

Os sistemas óticos podem ser ligados com precisão a um referencial inercial rádio por meio de fontes rádio pontuais extragalácticas, ou seja, quasares. No entanto, esta ligação não é simples. Com efeito, para o catálogo HIPPARCOS, as magnitudes limites  $(V=11)$  estão muito abaixo das magnitudes dos quasares  $(V=19)$ . Portanto, neste catálogo não existem quasares observados. A ligação direta entre as posições das estrelas do catálogo e o sistema inercial tem que ser feita por processos indiretos, com a elaboração de catálogos secundários. Ainda, no HIPPARCOS foram usadas originalmente estrelas rádio para conectar o catálogo ao sistema rádio. Uma forma adequada de manter <sup>a</sup>boa conexão do catálogo HIPPARCOS com <sup>o</sup>sistema inercial, é a observação no ótico, dos quasares do ICRF.

No dominio ótico os catálogos que melhor representam o sistema fundamental são os catálogos HIPPARCOS e TYCHO, devido a sua grande precisão e ainda por terem sido orientados em relação ao ICRF. Mais recentemente, foi editado também o catálogo preliminar do UCAC (US Naval Observatory CCD Astrograph Catalog) , atualmente com sua segunda edição UCAC ]] **,** representando um excelente recurso astrométrico, pela sua precisão <sup>e</sup>quantidade de estrelas catalogadas

A determinação de posições precisas de fontes de radio extragalácticas no referencial HIPPARCOS nos permitem verificar a orientação entre os sistemas de referencia ótico e rádio. Neste contexto, um programa observacional de longo período iniciou-se em 1997, envolvendo três instrumentos distintos: o Círculo Meridiano CCD de Valinhos, IAG/USP, e os telescópios Cassegrain de 0,60m e 1,60m do Laboratório Nacional de Astrofísica, LNA/MCT. A lista é composta de 409 radiofontes ICRF distribuídas entre  $+20^{\circ} < \delta < -80^{\circ}$  no céu.

Para obter as posições óticas precisas dos quasares, no referencial HIPPARCOS, as posições CCD dos quasares medidos no 1,60m do LNA foram obtidas em relação a catálogos secundários elaborados com imagens do telescópio de 0,60m do LNA Neste estudo, catálogos secundários obtidos com o Círculo Meridiano de Valinhos também foram produzidos.

O objetivo principal desta monogratia é a determinação de posições óticas precisas de um grupo de fontes de radio extragalácticas (quasares) no referencial HIPPARCOS visando checar os procedimentos de observação e redução do programa do LNA, para proceder a redução dos dados ainda não trabalhados. Como resultado, procedemos também uma análise da performance astrométrica dos instrumentos utilizados, bem como dos catálogos de Valinhos e UCAC. Visamos também avaliar a influência das diversas variáveis sobre os erros nas coordenadas de posição dos objetos celestes

Para isso, foram comparadas as posições óticas obtidas com as posições VLBI do ICRF. **O** sistema ótico é representado pelos catálogos de Valinhos e UCAC.

No Capítulo 1 falaremos sobre os Sistemas de referência, apresentando as caracteristicas do lCRF , os principais catálogos derivados da missão Hipparcos, e o catálogo UCAC. No Capítulo 2, falaremos do programa em andamento do LNA para medição das posições óticas de quasares, visando a comparação das mesmas com as posições VLBL, e falaremos do programa de Valinhos. Ainda fazemos análise comparativa do catálogo UCAC com posições estelares obtidas no programa de Valinhos, aqui referidos como lista de Valinhos, visando verificar eventual influência de filtro V, usado no programa Valinhos, com observações em R como é o catálogo UCAC. São apresentados também neste capítulo as principais características dos instrumentos <sup>e</sup> detectores utilizados no LNA Apresentamos no Capítulo 3 os procedimentos para determinação de posição dos quasares <sup>e</sup>uma avaliação dos erros internos nos trabalhos de redução. No Capítulo 4, são apresentadas as posições óticas precisas de fontes ICRF , determinadas com <sup>o</sup>uso dos telescópios de 0,60m e 1,60m e os catálogos de Valinhos <sup>e</sup> UCAC*.* Neste Capítulo apresentamos também uma comparação das medições obtidas nesta monografia com outra importante lista no ótico (Zacharias et al., 1999). Fechamos nossas conclusões com <sup>o</sup>Capítulo 5.

#### **CAPÍTULO** 1 - **Sistemas** de Referência e Catálogos

Como é bem conhecido **desde** Galileu, o sistema inercial é fundamental para que se possa descrever adequadamente os movimentos dos objetos. Desta forma, <sup>a</sup> procura de um referencial inercial constitui de longa data um dos objetivos da astronomia.

Pode-se dizer que em nossos dias este objetivo esta sendo alcançado, dentro de uma precisão satisfatória para <sup>a</sup>nossa época. Isto se tornou possível apenas com <sup>a</sup> observação de fontes na banda rádio, ou seja com a radioastronomia, definindo um sistema (ICRS) independente da observação de estrelas e objetos do sistema solar.

A conexão entre o sistema Hipparcos na faixa ótica e o sistema na faixa rádio, materializado pelo ICRF, é entretanto de grande interesse para se verificar o alinhamento entre os mesmos. Dai a importância de apresentarmos aqui as principais características do sistema na banda rádio e dos principais catálogos da faixa ótica, derivados da missão espacial Hipparcos.

Igualmente importante no ótico, por sua precisão e quantidade de estrelas é <sup>o</sup> catálogo UCAC, com projeto ainda em andamento, sobre o qual apresentamos também as suas caracteristicas.

#### 1.1 - Características do ICRF (International Celestial Reference Frame)

Atualmente, o International Celestial Reference Frame (ICRF) (Ma e col., 1998) é <sup>o</sup> referêncial fundamental o qual foi estabelecido pela comunidade astronômica, passando <sup>a</sup>vigorar após o congresso de 1997 da "International Astronomical Union" (IAU) em Kyoto (da Silva Neto, D.N., 2003). A origem deste sistema é o baricentro do sistema solar. As direções dos seus eixos são fixadas em relação a quasares distantes, com ângulos de rotação em relação ao Hipparcos, considerados nulos frente aos erros dos mesmos. Eles são alinhados com o os do FKS (Kaplan e col., 1982), dentro da incerteza deste último: 45 mili-segundos de arco (mas) para <sup>o</sup>pólo e 80 mas para <sup>a</sup>origem das asçenções retas. O **ICRS** é materializado pelo "International Celestial Reference Frame" (ICRF) , <sup>o</sup>qual consiste de posições rádio interferométricas precisas (Very Long Baseline Interferometry — VLBI ) de 608 fontes de rádio extragaláticas , em sua maioria (80%), com magnitudes acima de 17 , derivadas de cerca de 1,6 milhões de observações VLBI entre 1979 e 1995 com erro de posição menor que 1 mas.

Homogeneamente distribuídas por toda a esfera celeste , estas fontes de rádio podem ser divididas em **3** grupos : 212 fontes melhor observadas, com incerteza média de 0,4 mas nas posições individuais (fontes definidoras) ; 294 fontes ainda com pouca observação (fontes candidatas); 102 fontes menos apropriadas para uso astrométrico.

#### **1.2** - **Características do catálogo HIPPARCOS (High Precision Paralax Collecting Satellite )**

Este **catálogo foi obtido pelo satélite artiiicial Hipparcos (ESA,** 1997) **em órbita geo-estacionária** *,* **com 118.212 estrelas distribuídas em toda** esfera **celeste. Teve <sup>o</sup> objetivo** obter **um** grande **aumento de** precisão **nas medidas de posição, movimentos próprios e paralaxestrigonométricas das estrelas.**

<sup>O</sup> **satéliteHipparcos**/ESA **operoude 27 de novembrode 1989 até 16 de agosto de 1993** .

**Após muitos contratempos, que resultaram inclusive em órbita diferente da prevista, a missão foi encerrada quando somente** 1 **dos** 5 **giroscópios do satélite continuava funcionado. Com isso, o tempo útil da missão foi de cerca de 60** % **do tempo total,**

**Como resultado das observações feitas durante <sup>a</sup>missão Hipparcos** , **foram construídos os catálogos Hipparcos e Tycho, que no âmbito dos comprimentos de onda visível, até agora são os que melhor representam o sistema fundamental** *.*

**.Um sumário das características básicas do catálogo** HIPPARCOS é **dado na tabela 1.1 a seguir:**

#### **Tabela 1.1 - Características do catálogo HIPPARCOS** .

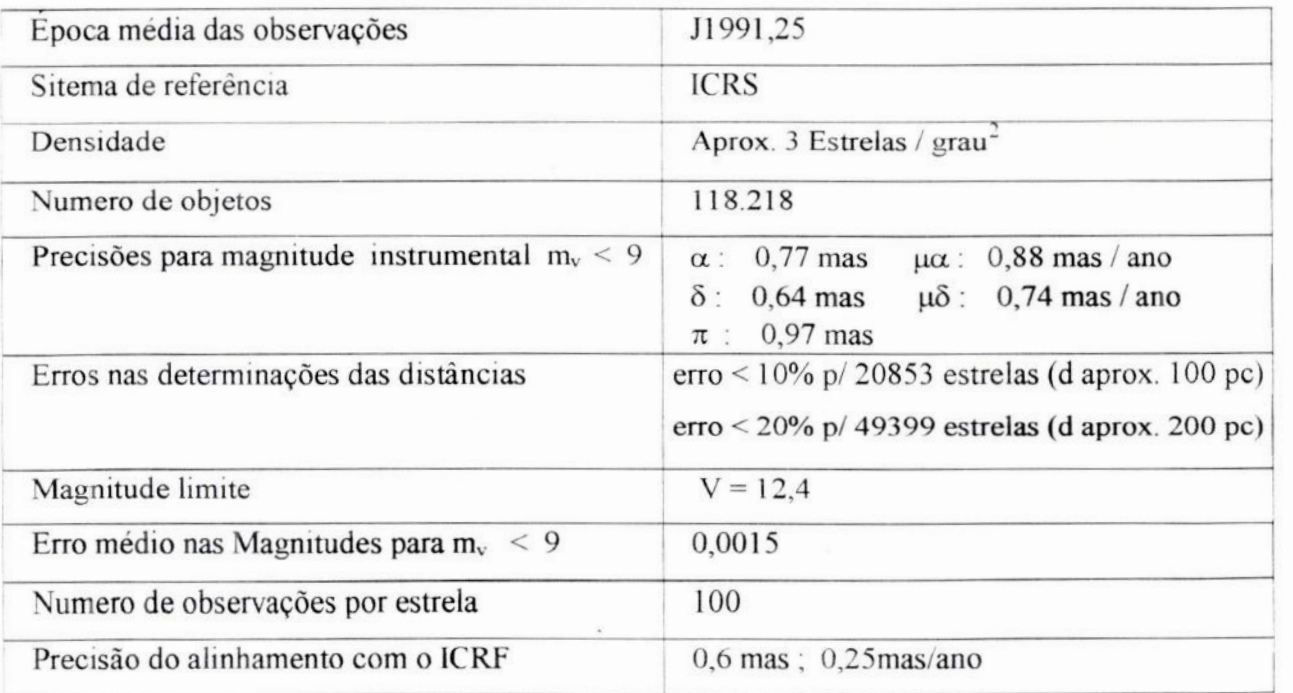

#### 1.3 - Características do catálogo **TYCHO** l

O catálogo Tycho 1 (ESA, 1997) é um subproduto da missão Hipparcos, confeccionado pelo consórcio "Tycho Data Analysis Consortium" (TDAC), a partir dos dados coletados pelos mapeadores estelares responsáveis pela orientação do satélite por observações de estrelas de posições conhecidas.(Hog e col., 1997)

Este catálogo foi elaborado com dados estelares de menor precisão, tendo sido divulgado posteriormente a segunda versão (ver item seguinte) com mais estrelas <sup>e</sup> melhor precisão. As magnitudes são apresentadas em duas bandas B e V

Um sumário das características básicas do catálogo TYCHO-l é dado pela tabela 1.2 a seguir.

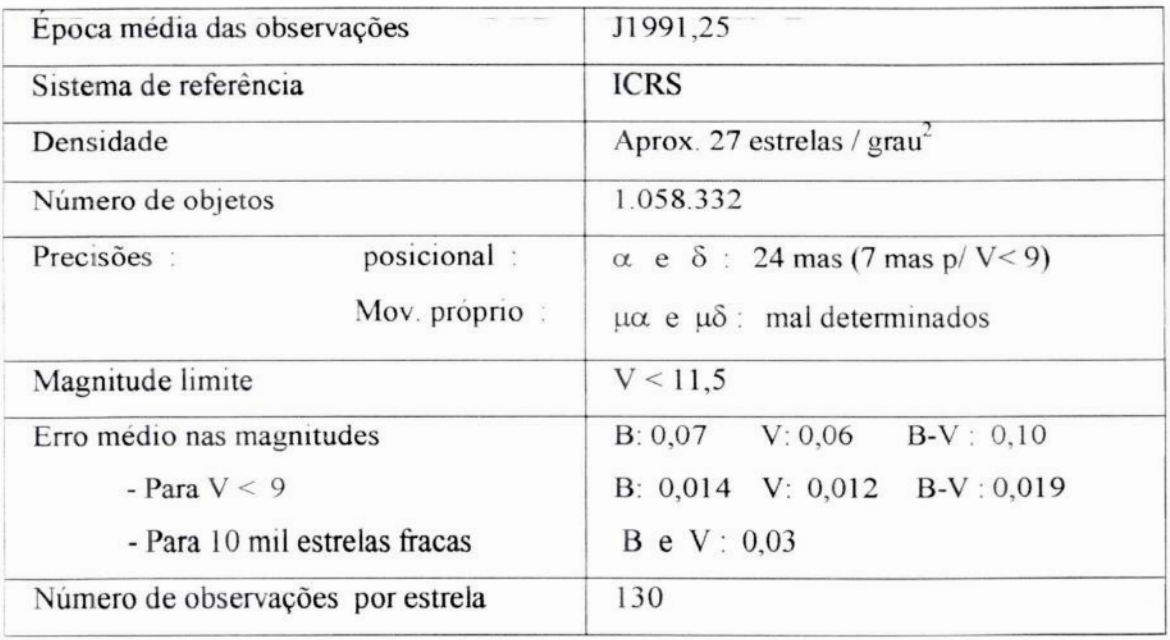

#### Tabela 1.2 **-** Características do catálogo **TYCHO** l.

#### 1.4 **-** Características do Astrographic **Catalog Tycho (ACT)**

<sup>O</sup>catálogo ACT contém cerca de 1 milhão de estrelas distribuídas por toda <sup>a</sup>esfera celeste . Sua criação teve como motivação fornecer movimentos próprios bem determinados para <sup>a</sup>maioria das estrelas Tycho.

Este catálogo é uma combinação das posições contidas no catálogo Tycho , que contém movimentos próprios mal determinados, com o AC2000 ( ver Urban, l998a <sup>e</sup> 1998b), obtido a partir de novas reduções feitas no sistema **HIPPARCOS** para a época das observações das placas do Astrographic Catalog **(AC).**

O AC2000 contém 4..621.836 estrelas com magnitude até 13,0 , sendo completo para magnitudes até 11,0 . O ACT contém movimentos próprios determinados com muita acurácia **,** devido ao fato do projeto AC ter sido iniciado a mais de 100 anos, por volta de 1890 e das posições do Tycho serem recentes (época l991,25).

**A** seguir apresentamos um quadro (tabela 1.3), com as principais características do catálogo ACT.

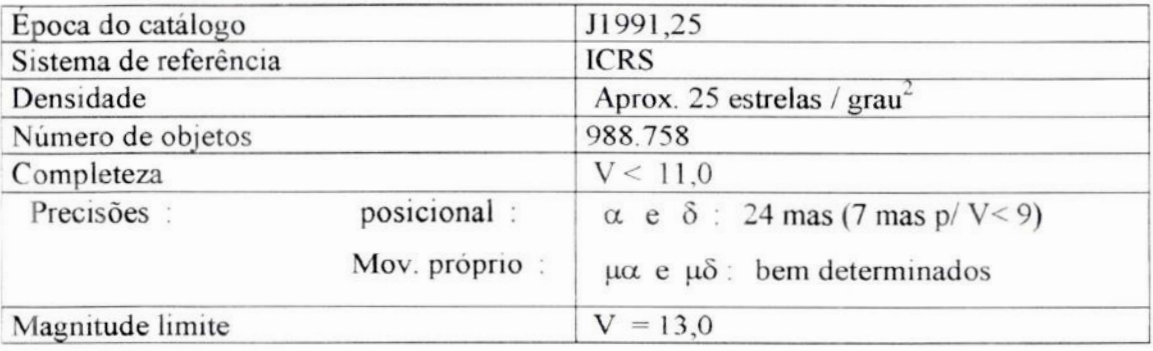

#### Tabela 1.3 - Características do catálogo ACT

#### 1.5 **-** Características do catálogo **TYCHO—Z**

O Tycho-2 é um Catálogo (Hog et al. 2000a, 2000b) de referência astrométrico editado em Fevereiro de 2000, baseado na missão espacial ESA Hipparcos e vários catálogos com observações em terra para movimentos próprios . Foi elaborado a partir de uma nova redução de dados observacionais disponíveis para <sup>a</sup>confecção do Tycho-1.

Este catálogo contem posições, movimentos próprios bem como dados fotome'tricos para cerca de 2,5 milhões de estrelas. Estão incluídas componentes de estrelas duplas com separação de até 0,8 arcsegundo.

 $\overline{7}$ 

As posições e magnitudes do Tycho-2 estão baseadas nas mesmas observações do Catálogo Tycho-1, coletadas pelo satélite HIPPARCOS, mas o Tycho-2 é muito mais extenso e um pouco mais preciso, devido à uma técnica de redução mais avançada.(Zacharias et al.,2000).

Os movimentos próprios com precisão da ordem de 2,5 mas/ano são apresentados como resultantes do uso adicional do Astrographic Catalog (AC2000)( Urban <sup>e</sup> col.,1998b) e de 143 outros catálogos , todos reduzidos para o sistema de coordenadas do Hipparcos. Apenas 100.000 estrelas não puderam termovimento próprio calculado.

A tabela 1.4 abaixo resume as principais características do catálogo Tycho—2.

| Epoca média das observações c/ satélite     | J1991,5                                                                                |  |  |  |  |
|---------------------------------------------|----------------------------------------------------------------------------------------|--|--|--|--|
| Sistema de referência                       | <b>ICRS</b>                                                                            |  |  |  |  |
| Coincidência com HIPPARCOS                  | $\pm 0.6$ mas                                                                          |  |  |  |  |
| Densidade                                   | Aprox. 25 a 150 estrelas / grau <sup>2</sup>                                           |  |  |  |  |
| Número de objetos                           | 2.539.913                                                                              |  |  |  |  |
| posicional:<br>Precisões :<br>Mov. próprio: | $\alpha$ e $\delta$ : 60 mas (7 mas p/ V<9)<br>$\mu\alpha$ e $\mu\delta$ : 2,5 mas/ano |  |  |  |  |
| Magnitude limite                            | V < 11,5                                                                               |  |  |  |  |
| Erro médio nas magnitudes                   |                                                                                        |  |  |  |  |
| - Para $V < 9$                              | $0,013$ mag                                                                            |  |  |  |  |
| - Para todas estrelas                       | $0,10$ mag                                                                             |  |  |  |  |
| Número de observações                       | Aprox. 300 milhões                                                                     |  |  |  |  |

Tabela 1.4 - Características principais do catálogo Tycho-2 *.*

#### 1.6 **-** Características do catálogo UCAC ]

O catálogo preliminar UCAC 1 (US Naval Observatory CCD Astrogarph Catalog) começou a ser desenvolvido em 1998 em Cerro Tololo Inter-American Observatory (CTIO) **,** Chile. Sua primeira edição (Zacharias et al. 2000),, com cerca de 27 milhões de estrelas, ocorreu em março de 2000. As imagens foram obtidas com filtro vermelho (R), na faixa de 550—710nm. Nesta primeira edição, são incluídos dados obtidos até Novembro de 1999, portanto sua época média é cerca de 19990. A área de cobertura foi de aproximadamente 85 % do Hemisfério Sul. O catálogo UCAC é um programa ainda em andamento sendo previsto sua conclusão com a cobertura total do céu em meados de 2004.

A precisão do catálogo UCAC 1 é uma função nítida da magnitude. Os resultados mais precisos são para estrelas na faixa de magnitude 10 a 14, com precisão de aproximadamente 20 mas. Para estrelas mais fracas, indo até magnitude 16, há uma degradação da precisão, cujo erro chega a 70 mas.

O UCAC 1 foi reduzido usando Hipparcos, Tycho-1 e o ACT e portanto depende principalmente do catálogo Tycho—l. Os movimentos próprios são derivados com o AC2000. Em particular, para todas as estrelas fracas do Tycho-2 que não estão incluídas no Tycho-l e portanto não foram usadas como estrelas de referência **,** as posições do **UCAC** 1 são independentes das posições do catálogo Tycho-2. Ambos Tycho-2 e UCAC ] estão referidos ao mesmo sistema Hipparcos.

Também foram incluídos no catálogo, movimentos próprios derivados do Tycho-1, Hipparcos e USNO A2.0. Os erros são da ordem de 1-5 mas / ano e 10 a 15 mas */* ano para os derivados respectivamente do Tycho-2 e **USNO A2.0.** Quanto a fotometria, é relativamente pouco precisa, com erros em magnitudes de aproximadamente 0,1 a0,3.

O catálogo UCAC 1 possui densidade estelar apenas 10 % da disponível no catálogo **USNO** A2.0. Contudo o **UCAC** ] é cerca de 5 vezes mais preciso em posição do que <sup>o</sup>catálogo USNO A2.0

Em comparação com o Guide Star Catalog (GSC), o UCAC 1 possui o dobro da densidade estelar , e é também mais preciso *.* O UCAC 1 está orientado pelo International Celestial Reference System (ICRS), enquanto o GSC está orientado pelo mesmo sistema do FKS.

A tabela 1.5 a seguir resume as características principais do catálogo **UCAC** l :

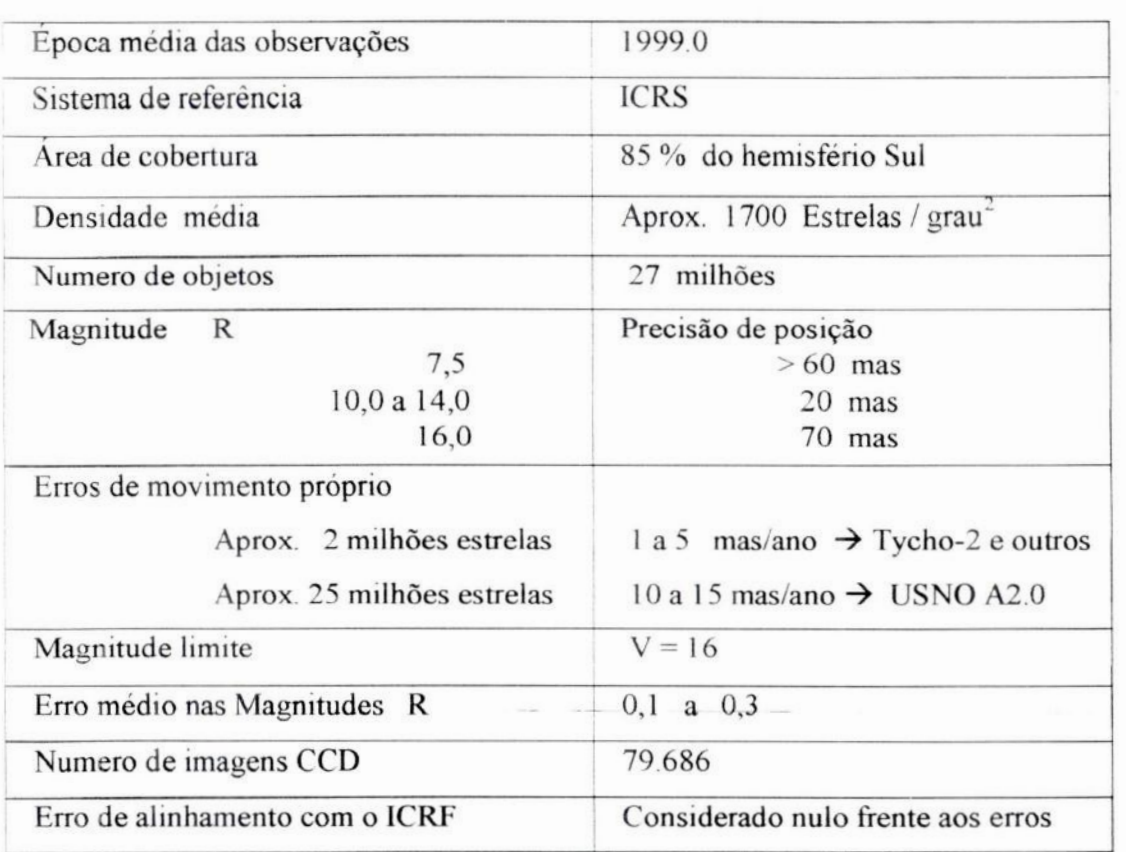

#### **Tabela** 1.5 - Características do catálogo UCAC 1 **.**

#### 1.7 **—** Características do catálogo UCAC **2**

**O** UCAC2 é a segunda edição do projeto UCAC (web page http:// ad.usno.navy.mil/ucac/.), ainda em andamento, visando a observação de toda a esfera celeste, para estrelas de magnitude R na faixa de 7,5 a 16. Nesta edição são incluídos dados de observações feitas até 08 de dezembro de 2002. É previsto a conclusão das observações em meados de 2004 e edição final do catálogo em 2005.

As observações se iniciaram em Janeiro de 1998 no CTIO (Cerro Tololo Interamerican Observatory) *—* Chile, onde o hemisfério Sul inteiro e metade do hemisfério Norte foram observados *.* Em outubro de 2001 os instrumentos foram deslocados para o "Naval Observatory Flagstaff Station (NOFS) no Arizona para continuar as observações do hemisfério Norte *.* A cobertura completa do céu de pólo à pólo é esperada para 2004. Esta segunda e última edição antes da final, cobre cerca de 86% da esfera celeste.

As observações foram feitas na faixa 579 a 642 nm, assim as magnitudes se situam entre Johnson V e R. Não se teve o objetivo de obter alta qualidade nos dados de fotometria no **CCD,** tendo-se feito observações inclusive em noites com nuvens Cirrus. Foram feitas imagens de Flat fieldºs porém não aplicadas ao processamento do **UCAC** 2.

Enquanto o **UCACl** utiliza os catálogos **HIPPARCOS** e ACT como referência **,** <sup>o</sup> **UCAC2**foi processado usando as estrelas do Tycho-2 *.* Isto dobra o número de estrelas de referência por imagem, entretanto os erros posicionais das estrelas mais fracas são significativamente maiores.

A precisão posiciona] observada é idêntica à do **UCAC],** ou seja, erros de 20 mas para estrelas na faixa de magnitude 10 a 14 e cerca de 70 mas para as estrelas com magnitude próximas de 16.

Entretanto, a quantidade de estrelas é bastante superior, aproximadamente 48 milhões, de um total de 58 milhões já observadas, cobrindo também uma área maior do céu, com declinações no hemisfério norte indo até +40 graus ou +52 graus, variando com a ascensão reta.

São relacionados movimentos próprios e magnitudes para todas as estrelas. As posições e movimentos próprios estão referidos ao **[CRS** (International Celestial Reference System) e fornecidos para a época J2000.0.

Os movimentos próprios das estrelas brilhantes ( $R = 8$  a 12,5) foram derivados usando a combinação de catálogos de Círculos de Trânsito, e observações de satélite que geraram o Hipparcos e Tycho-2. Para estrelas fracas ( $R = 12.5$  a 16), dados do Lick Northern Proper Motions (NPM, Jones et al. 2000) e do Yale Southern Proper Motions ( SPM, van Altena et al. 1999) foram utilizados

Os erros em movimento próprio para estrelas brilhantes são cerca de l a 3 mas/ano, principalmente devido ao espaçamento de época envolvido. Para as estrelas fracas os erros tipicos são da ordem de 4 a 6 mas/ano.

<sup>O</sup>catálogo **UCAC2** não é, entretanto, completo mesmo dentro de sua área de cobertura devido as seguintes razões de exclusões de estrelas:

- Estrelas brilhantes saturadas, com magnitude inferior a 8
- Estrelas múltiplas com separação inferior a 3 arcseg.
- Estrelas com 2 ou menos de 2 observações.
- Estrelas com movimento próprio superior a 180 mas/ano em qualquer coordenada.
- Estrelas com indefinição de movimento próprio devido a falta de dados por período superior a 10 anos.
- Estrelas com erro de movimento próprio superior a 20 mas/ano em qualquer coordenada.

Os erros em magnitude são de aproximadamente 0,3 mag (absoluto).

A tabela 1.6 abaixo resume as características principais do catálogo **UCACZ:**

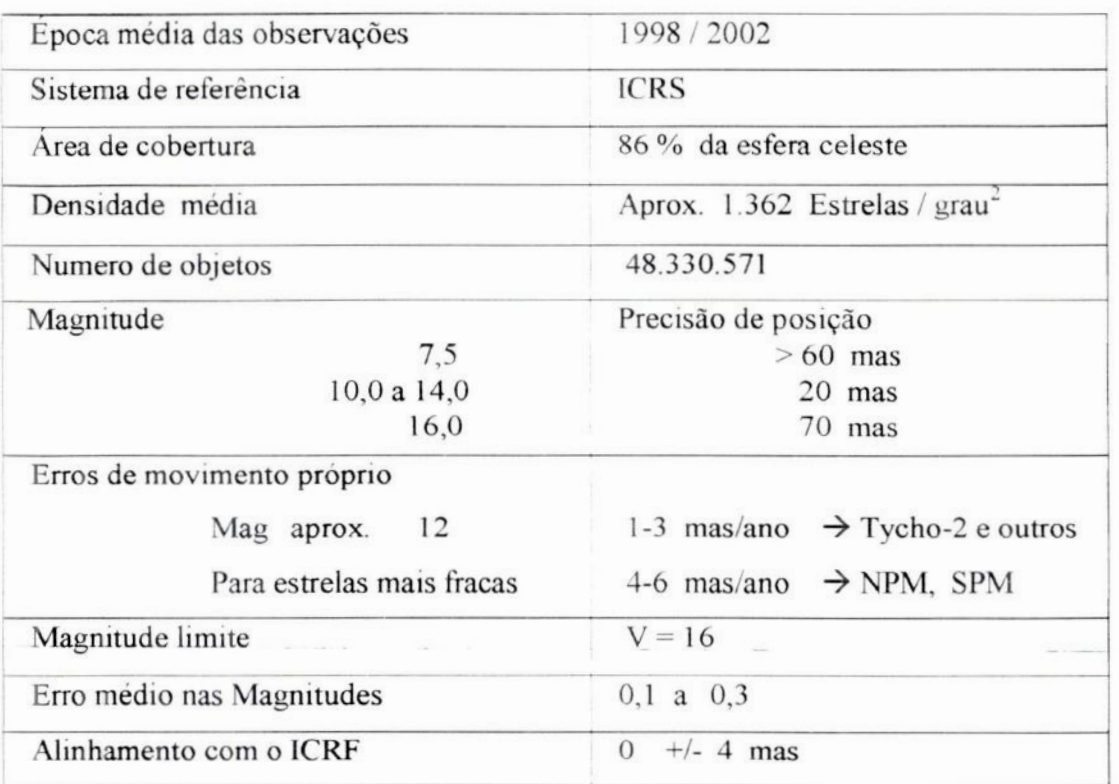

### **Tabela** 1.6 **-** Características do catálogo **UCAC 2** *.*

#### CAPÍTULO 2- **Programas** LNA ,Valinhos e catálogo UCAC

Após a resolução da International Astronomical Union (IAU) de agosto de 1997, oficializando o uso do ICRS e o ICRF, um grande esforço, de âmbito mundial, tem sido feito no sentido de estender os catálogos óticos representativos do ICRS, através de observações feitas em terra. Visa-se também verificar o correto alinhamento entre os sistemas representados por estes catálogos e o ICRS. São resultados deste esforço os catálogos USNO-A.2.0 (Monet et al. 1998) e o projeto UCAC (Zacharias et al. 2000), cujo catálogo deverá ser finalizado em meados de 2005.

Procurando participar também deste esforço coletivo, foi proposto no mesmo ano o Programa LNA, com metas de observações de fontes ICRF na faixa de declinações do hemisfério Sul e parte do hemisfério Norte. Previa-se para isto o uso dos telescópios de 0,60m e 1,60m do LNA

Considerando a baixa densidade dos catálogos disponiveis na ocasião, as magnitudes elevadas das fontes ICRF a observar, e as dimensões relativamente pequenas dos campos dos telescópios em questão, era necessário o levantamento de dados de posição de estrelas atendendo os requisitos acima, e em quantidade suficiente para servirem como catálogo secundário a ser usado com o telescópio de 0,60m. Com este objetivo, foi proposto o Programa Valinhos, o qual com o C írculo Meridiano (CMV) gerou uma lista de posições de estrelas em cerca de 25 campos de quasares, tendo como catálogo de referencia original o Tycho-2.

Paralelamente, começou a ser desenvolvido em 1998, o catálogo UCAC, com previsão de quantidade de estrelas e precisões muito superiores as obtidas com o CMV. Entretanto, o catálogo UCAC está sendo feito com observações em R, enquanto as imagens obtidas com os telescópios do LNA, foram feitas com observações em V.

Atualmente o Programa Valinhos encontra-se paralisado, devido a problemas técnicos com o CM, e o Programa UCAC já emitiu a segunda edição do seu catálogo.

Torna-se portanto de interesse o uso do catálogo UCAC, desde que esclarecida a adequação ou não do uso do catálogo UCAC com filtro R, para observações em V.

Desta forma, estamos apresentando neste capítulo, os Programas LNA e Valinhos, e a seguir uma comparação da lista de posições obtidas com CMV, com o catálogo UCAC. Serão mostradas também as características dos instrumentos e detectores utilizados para <sup>a</sup>obtenção das imagens.

#### 2.1 Programa do LNA e Valinhos

Visando a determinação de posições óticas precisas de fontes de rádio no referencial Hipparcos, um programa observacional de longo período teve inicio em 1997, envolvendo o uso de três instrumentos, o Círculo Meridiano de Valinhos (CMV), do Observatório Abrahão de Morais, situado na cidade de Valinhos, São Paulo, e os telescópios de 0,60m e 1,60m do Laboratório Nacional de Astrofísica em Itajubá, MG. (Assafm, M. e col., 2002)

O objetivo com o uso dos três instrumentos era obter imagens com magnitudes crescentes, resultando em catálogos secundários e terciários para permitir reduções das imagens dos telescópios de 0,60m e 1,60m, considerando as magnitudes elevadas dos quasares.

<sup>O</sup> produto final do programa Valinhos ficou na forma de um catálogo secundário contendo posições <sup>e</sup>magnitudes para centenas de objetos, correspondentes aos campos de 25 quasares.

Como o CMV é um instrumento destinado a observação de passagens, ele não acompanha o movimento diurno dos astros. Com isso, é necessária a utilização de um artifício na parametrização do CCD, para que possamos obter imagens bem definidas.

Utilizando a velocidade de descarga do CCD, controlada por um relógio de rubidio, igual a velocidade de passagem pelo plano focal do CM, calculada em função da declinação do campo, a medida que um astro percorre uma linha de pixels, a carga também passa de um pixel para o outro, sincronizadamente . Este método se denomina varredura sincronizada. Desta forma, obtemos imagens do céu , estendendo-se por uma faixa de ascensão reta dependente do intervalo de observação.

Observamos que este procedimento é diferente da projeção gnomônica, normalmente utilizada nos telescópios e CCD.

O programa LNA contempla cerca de 410 fontes de radio ICRF distribuídas entre  $+20° < \delta < -75°$  no céu. As posições das estrelas derivadas do CM e referidas ao sistema Hipparcos, resultaram em um "catálogo" secundário de referência para as reduções de campos CCD observados com o telescópio de 0,60m *.* As posições obtidas com estas reduções, por Sua vez, foram usadas como catálogo terciário para uso com <sup>o</sup> telescópio de 1,60m, com o qual foram obtidas as posições finais.

Para as reduções das imagens do CMV, foi usado como catálogo de referência <sup>o</sup> Tycho-2 . Foram calculadas também as magnitudes Visuais. (Lopes, P.A.A. et al. 1999).

Os campos obtidos com o CMV são em média de 13' em declinação por 30 minutos de tempo em ascensão reta. Entretanto, só 13'x 15' são efetivamente aproveitados. Os campos dos telescópios de 0,60m e 1,60m são respectivamente  $10'x 10' e 5'x 5'.$ 

Até o momento foram observados 392 quasares com <sup>o</sup>telescópio de 0,60m , 325 com <sup>o</sup>1,60m e 323 com ambos os telescópios. **O** programa de Valinhos gerou posições de estrelas de 25 campos de quasares, encontrando-se atualmente paralizado devido <sup>a</sup> problemas técnicos.

Nos gráficos das figuras 2.1.a,b,c,d estão plotados a posição em AR. e Dec. dos quasares observados e a observar para os telescópios de 0,60m e 1,60m.

A distribuição dos quasares observados e a observar versus A.R. e Dec.para os telescópios de 0,60m e/ou 1,60m , é apresentada nos gráficos 2.2. a,b,c,d, e 2.3 a,b.

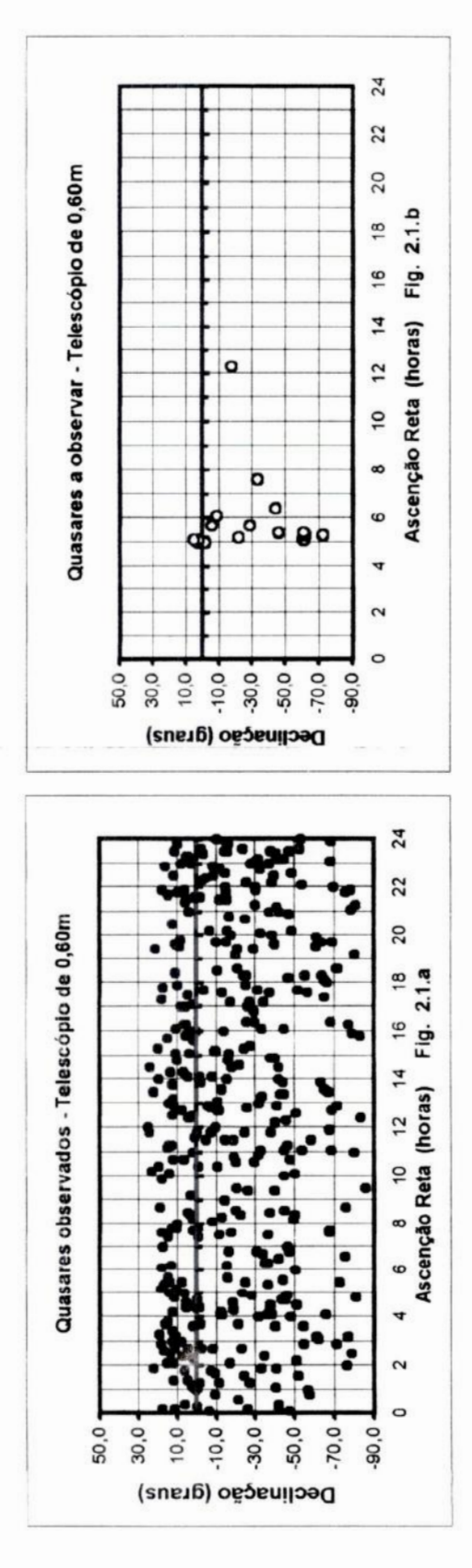

observadas e a observar no telescópio de 0,60m do LNA Fig. 2.1.a e b - Posição das fontes ICRF em A.R. e Dec.,

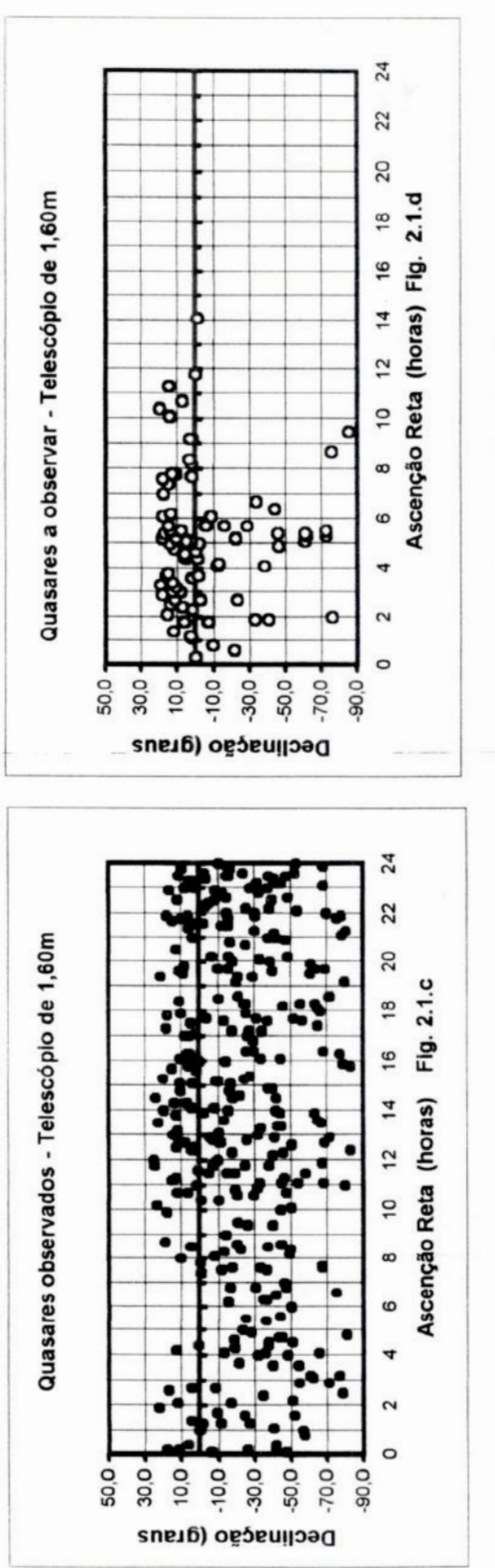

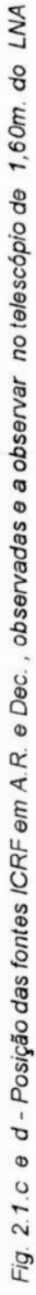

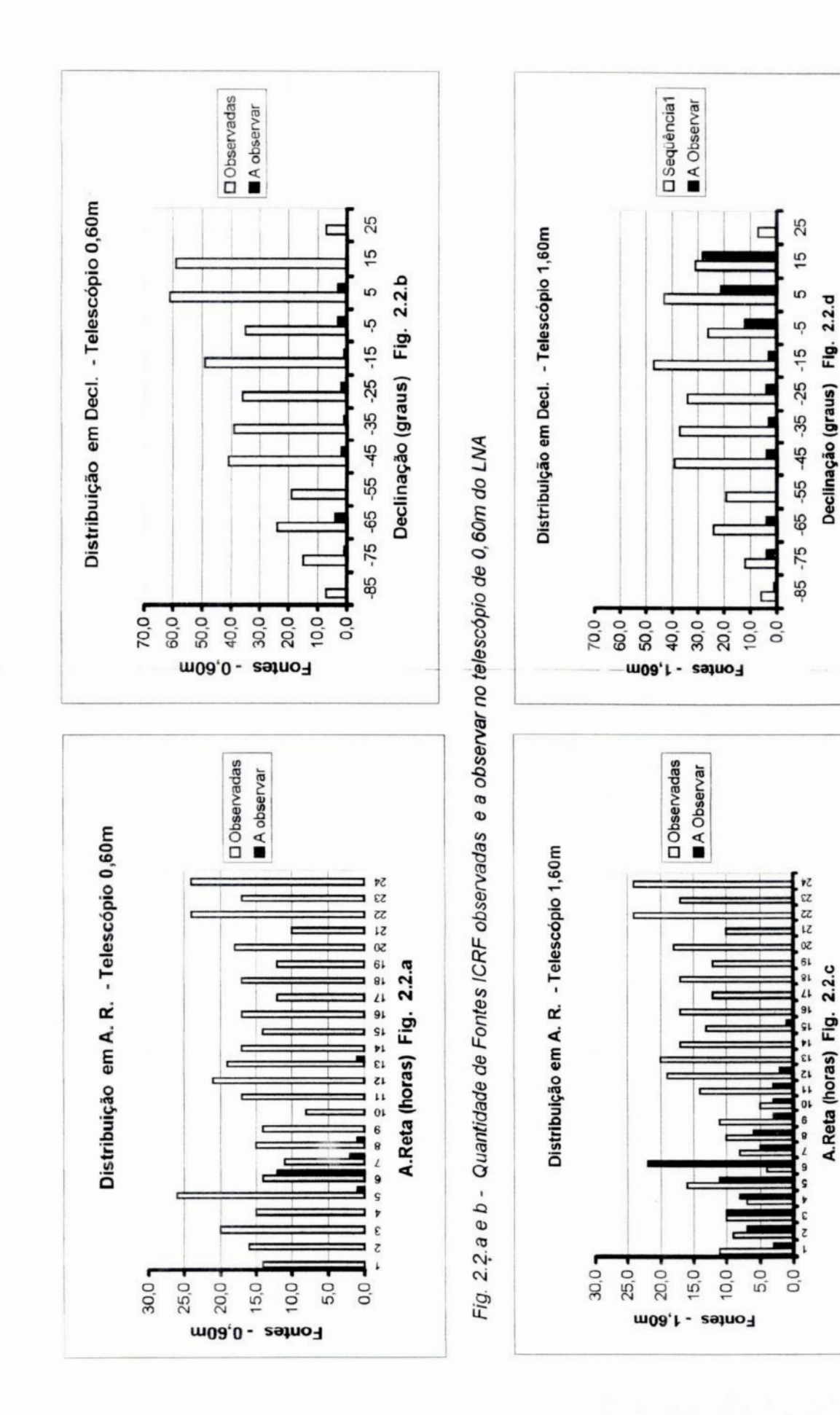

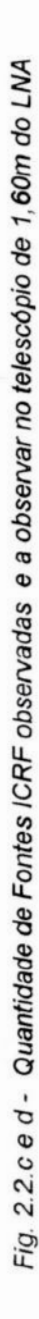

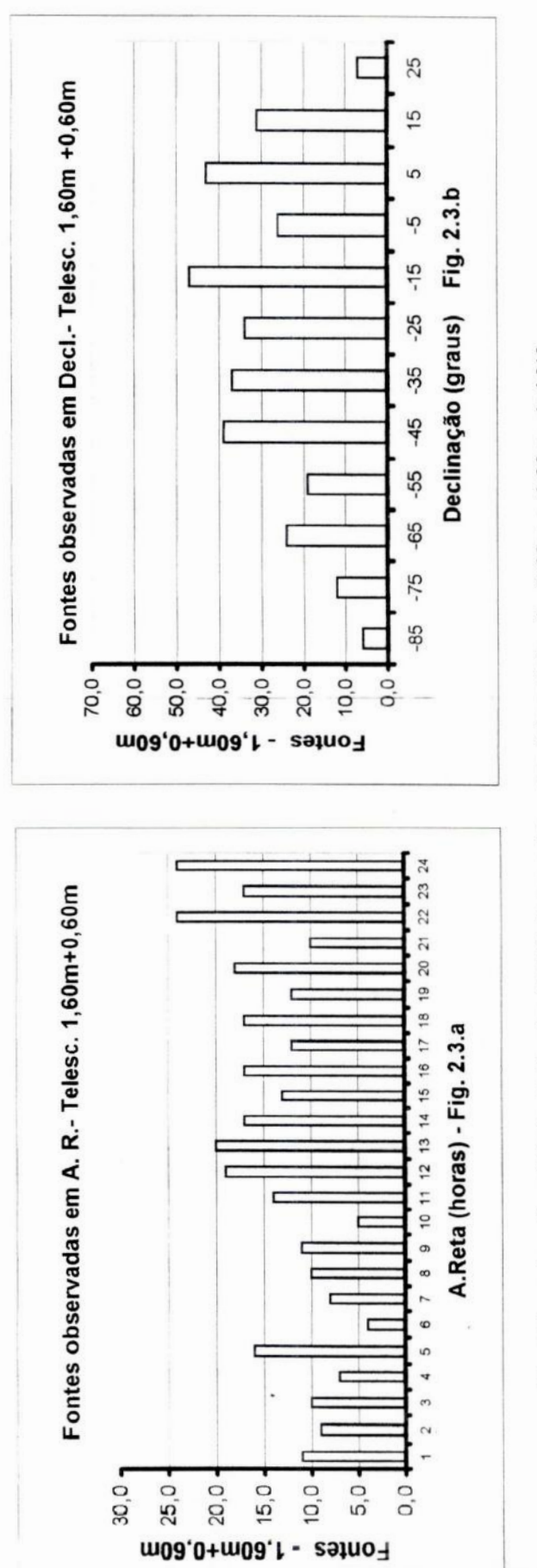

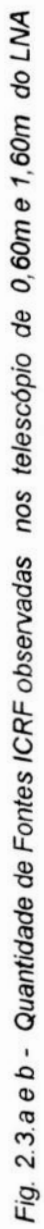

Quanto aos equipamentos utilizados no programa LNA/Valinhos as **tabelas** 2.1, **2.2,** 2.3 e 2.4 resumem as principais características do CM, telescópios e detectores:

 $Longitude$   $46^{\circ}$  58'  $03"$ Latitude **-23º** 00' 06" Diâmetro da objetiva  $D = 0,19$  m<br>Distância Focal  $d = 2.59$  m Distância Focal Razão Focal **F** */* 13.6 Tipo de detector CCD Thompson **7895M** Número de pixels 512 x 512 Tamanho do pixel 19 um Escala l<sup>1</sup>'51 / pixel Tempo equivalente de exposição  $51/\cos \delta (s)$ 

**Tabela** 2.1 **—** Características do Círculo **Meridiano** de Valinhos, **IAG/USP**

Tabela 2.1 *:* Carcterísticas principais do Círculo Meridiano de Valinhos. Observar que a dimensão do campo em A. Reta depende do tempo de exposição e latitude do objeto.

Dimensões do campo  $\alpha = \Delta t \cos \delta$ ,  $\delta = 13'$ 

Limites de Magnitude **8,5** < V < 16<br>Filtros

| Longitude                      | 45° 34' 57"                                              |  |  |  |
|--------------------------------|----------------------------------------------------------|--|--|--|
| Latitude                       | $-22^{\circ}32'04''$                                     |  |  |  |
| Diâmetro do espelho            | $D = 0,60$ m                                             |  |  |  |
| Distância focal                | $d = 8,10 \text{ m}$                                     |  |  |  |
| Razão focal                    | f/13.5                                                   |  |  |  |
| Tipo óptico                    | Ritchey-Chretien                                         |  |  |  |
| Escala                         | 29.5"/mm $\rightarrow$ 0.5910"/pixel                     |  |  |  |
| Dimensões médias do campo      | 10' x 10', para CCD de 1024 x 1024 pixels                |  |  |  |
| Area útil do espelho principal | $2.262$ cm <sup>2</sup> (obscurecimento central $20\%$ ) |  |  |  |

Tabela 2.2 -Telescópio 0,60m do **LNA.**

Filtros

Tabela 2.2 *:* Características principais do telescópio BoIIer *&* Chívens, de 0,60»! do LNA

| Longitude                      | 45° 34' 57"                                             |
|--------------------------------|---------------------------------------------------------|
| Latitude                       | $-22^{\circ}32'04''$                                    |
| Diâmetro do espelho            | $D = 1,60$ m                                            |
| Distância focal                | $d = 16m$                                               |
| Razão focal                    | f/10                                                    |
| Tipo óptico                    | Ritchey-Chretien                                        |
| Escala                         | 12,9"/mm $\rightarrow$ 0,2955"/pixel                    |
| Dimensões médias do campo      | $5' \times 5'$ , para CCD de 1024 x 1024 pixels         |
| Area útil do espelho principal | 16.085 cm <sup>2</sup> (obscurecimento central $20\%$ ) |

**Tabela** 2.3 **- Telescópio** de 1,60m do LNA

*Tabela* 2.3 *:* Características principais do telescópio tipoCassegrain de 1,60m do *LNA.* Fabricante Perkin—Elmer

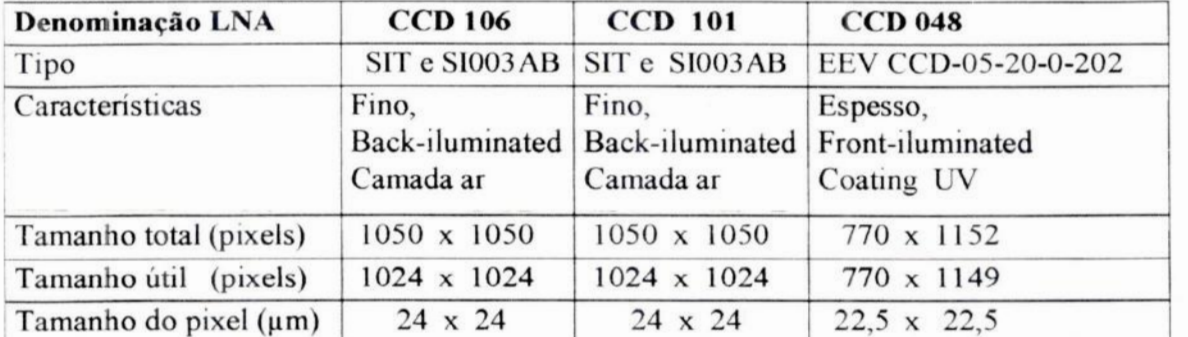

#### Tabela 2.4 *-* Detectores CCD

Tabela 2.4 *:* Caracten'sticas principais dos detectores CCD utilizados nas observações no LNA

Como dissemos, o produto final do programa Valinhos é apresentado na forma de catálogos secundários contendo posições e magnitudes para 1317 objetos em 25 campos de  $13'x 15'$  ou 395 nos mesmos campos limitados em  $10'x 10'$ .

Uma análise das incertezas das posições com o CMV com estudo estatístico para suporte da qualidade geral dos resultados, é feita por Lopes et al. (1999).

Em média, estrelas com  $V \le 14,0$  pos suem precisões melhores que 50 mas em posição para ambas as coordenadas, e 110 mas no limite de detecção do círculo meridiano CCD ( $V \approx 16.0$ ). A tabela 2.5 resume a seguir, as principais características dos catálogos secundários de Valinhos:

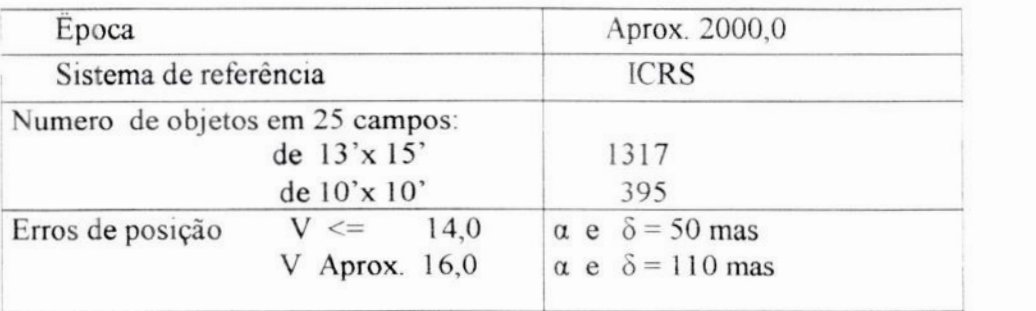

#### **Tabela** 2.5 — Características principais da lista de **posições** Valinhos.

#### 2.2 **-** Análise comparativa da lista de Valinhos e UCACl

Originalmente Valinhos forneceria o sistema de referência para as observações do LNA *.* Entretanto, com o surgimento do catálogo UCAC, uma nova opção se tornou disponivel a ser usada como catálogo de referência.

Sabemos da literatura que <sup>o</sup>catálogo de Valinhos obtido pelo Círculo Meridiano possui posições menos precisas que <sup>o</sup>catálogo UCAC, (Lopes et al.,l999), que é mais extenso e apresenta posições significantemente melhores, indo até magnitude–16. (Zacharias et al, 2000 ). Entretanto, o catálogo UCACI foi elaborado com imagens com filtro no vermelho (R) enquanto que o de Valinhos , foi feito com filtro no visivel (V), como nas observações do LNA.

Nosso objetivo é verificar eventuais diferenças nas medidas de posição observadas no LNA em V, quando usamos o catálogo UCAC1 em (R), e fazer uma avaliação preliminar dos dois catálogos, visando sua utilização nas nossas reduções. Esta análise é importante para verificar a influência de refração diferencial cromática, que depende da homogeneidade da distribuição espectral das estrelas no campo de observação, e do filtro usado nas observações CCD e na construção do catálogo de referência.

Considerando que os catálogos apresentam diretamente as coordenadas  $\alpha$  e  $\delta$ das estrelas dos campos de cada quasar, desde que identificadas as estrelas comuns em cada campo, podemos calcular as diferenças de posição  $\Delta \alpha$ cos $\delta$  e  $\Delta \delta$  para cada estrela, e fazer uma comparação entre os mesmos

Este procedimento foi feito para os 17 campos de quasares relacionados na tabela 2.6, para os quais eram disponiveis informações dos dois catálogos.

|               | A.R.<br>h m s | Dec.<br>grau m. s | <b>Estrelas</b><br>Comuns | Catálogo Valinhos - UCACI      |        |                             |     |
|---------------|---------------|-------------------|---------------------------|--------------------------------|--------|-----------------------------|-----|
| Quasares:     |               |                   |                           | Coordenadas<br>Val-UCAC<br>mas |        | <b>O</b> (Val.-UCAC)<br>mas |     |
|               |               |                   |                           |                                |        |                             |     |
|               | 0047-579      | 0 49 59 5         | $-5738270$                | 10                             | $+85$  | $\overline{A}$              | 87  |
| 0919-260      | 9 21 29,4     | $-26$ 18 43.0     | 13                        | $+67$                          | $-56$  | 73                          | 97  |
| 1032-199      | 10 35 02,2    | $-20$ 1134,0      | 9                         | $+107$                         | $-94$  | 24                          | 41  |
| 1034-293      | 10 37 16,1    | $-293402.0$       | 13                        | $+57$                          | $+7$   | 69                          | 61  |
| 1129-580      | 11 31 43,3    | $-58$ 18 53,0     | 77                        | $+78$                          | $-36$  | 74                          | 78  |
| 1144-379      | 11 47 01,4    | $-38$ 12 11,0     | 25                        | $+31$                          | $-8$   | 68                          | 50  |
| 1320-446      | 13 23 04.2    | -44 52 33,0       | 65                        | $+111$                         | $-87$  | 93                          | 81  |
| 1329-665      | 13 32 37,5    | $-664650,0$       | 186                       | $+108$                         | $-100$ | 103                         | 105 |
| 1334-649      | 13 37 52,4    | $-650924,0$       | 73                        | $+58$                          | $+4$   | 73                          | 103 |
| 1355-416      | 13 59 00.2    | $-415252,0$       | 9                         | $+90$                          | $+21$  | 75                          | 122 |
| 1435-218      | 14 38 09.5    | $-220454.0$       | 13                        | $+107$                         | $+57$  | 66                          | 54  |
| 1921-293      | 19 24 51,1    | $-29$ 14 30,0     | 52                        | $+115$                         | $+2$   | 65                          | 99  |
| 1925-610      | 19 30 06,2    | $-605609.0$       | 11                        | $+26$                          | $-36$  | 56                          | 65  |
| 2052-474      | 20 56 16.4    | $-47$ 14 $47,0$   | 21                        | $+129$                         | $+29$  | 82                          | 63  |
| 2204-540      | 22 07 43,7    | $-534633,0$       | 9                         | $+70$                          | $+41$  | 67                          | 50  |
| 2255-282      | 22 58 06,0    | $-275821,0$       | 4                         | $+10$                          | $+18$  | 72                          | 81  |
| 2326-477      | 23 29 17,7    | $-473019,0$       | $\overline{4}$            | $+59$                          | $-25$  | 34                          | 38  |
| Média         |               |                   | 35                        | $+77$                          | $-16$  | 69                          | 74  |
| Desvio Padrão |               |                   |                           | 34                             | 47     | 19                          | 25  |
| Total         |               |                   | 594                       |                                |        |                             |     |

Tabela 2.6 – Comparação dos catálogos de Valinhos e UCAC

Tabela 2.6 - Nesta tabela estão relacionados os 17 campos de quasares comuns aos catálogos Valinhos e UCAC, com as respectivas diferenças médias  $(Val-UCAC)$ e desvio padrão em  $\alpha$  e  $\delta$ , para as estrelas comuns aos dois catalogos.

Nesta tabela estão relacionados os valores médios das diferenças das coordenadas indicadas nos dois catálogos Valinhos e UCAC (Val.-UCAC), para as estrelas de cada campo, e os respectivos desvios padrão para estas medidas. São calculados também a média geral e respectivo desvio padrão.

Como é de nosso interesse observar a influência das diversas variáveis em Δας οδ e  $\Delta\delta$  elaboramos os gráficos das figuras 2.4.a, b, c, d, os quais representam as diferenças médias das estrelas de campo (Val.-UCAC) em  $\alpha$  e  $\delta$  versus posado A.R e Dec. de cada quasar, com os respectivos desvios padrão.

Observa-se pelas figuras 2.4.a e 2.4.c que as diferenças em  $\Delta \alpha$ , são todas no mesmo sentido, caracterizando um erro sistemático, aproximadamente uniforme ao longo de declinações a ascensões retas...

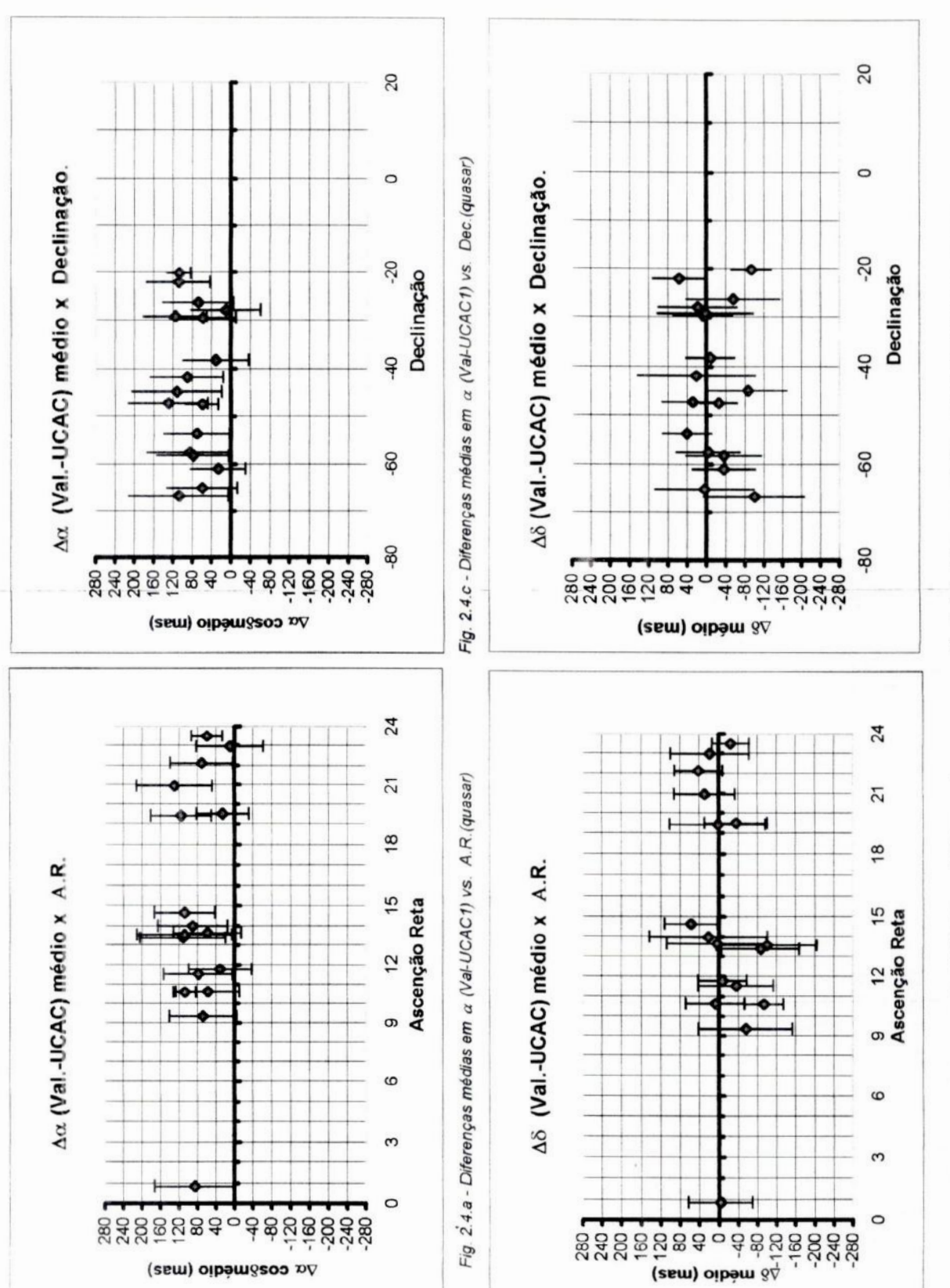

Fig. 2.4.d - Diferenças médias em 8 (Val-UCAC1) vs. Dec.(quasar)

Fig. 2.4.b - Diferenças médias em 8 (Val-UCAC1) vs. A.R. (quasar)

Para analisar as influências de magnitudes sobre as diferenças de medidas de icões foram feitos os gráficos 2.5.a, b, c, d ; 2.6.a, b, c, d ; os quais relacionam posições foram feitos os gráficos  $2.5.a$ , b, c, d ;  $2.6.a$ , b, c, d  $\Delta \alpha \cos \delta$  e  $\Delta \delta$  (médios e absolutos) das estrelas de campo (Val.-UCAC) versus magnitudes de Valinhos e UCAC I.

Os gráficos das fig. 2.7.a, b, c, d relacionam  $\Delta \alpha \cos \delta$  e  $\Delta \delta$  (médios e absolutos) das estrelas de campo (Val.-UCAC) versus Cor (Mag.Valinhos - Mag.UCACI).

Da análise destes gráficos podemos observar o seguinte:

- a) Nota-se de um modo geral que os valores médios das diferenças em Aa  $(+77)$ mas) são superiores aos obtidos em  $\Delta\delta$  (-16 mas) *. Ver gráficos* das figuras 2.4.a <sup>e</sup>2.4.b
- b) Observa-se também que a média das diferenças tanto em  $\Delta \alpha$  quanto em  $\Delta \delta$ , aumentam com a magnitude, sendo mais significativo em AReta.. do que em Declinação. Este comportamento também foi verificado em trabalho de Camargo et al. (2003), comparando resultados de Valinhos contra os obtidos pelo Circulo Meridiano de Bordeaux.
- c) As diferenças de posições  $\Delta \alpha$  e  $\Delta \delta$  em relação as magnitudes Valinhos ou UCAC I se fazem de forma muito semelhante, como era de se esperar.
- d) Não se observa variação significativa destas variáveis em relação a COR, (Mag.Valinhos *—* Mag.UCAC L) , não considerando os pontos de magnitude acima de 0,7 e abaixo de 0,1 onde há poucas estrelas amostradas. Para os pontos abaixo de 0,1 e acima de 0,7 as quantidades de estrelas em sequência por ponto são 4, 19, 44, 29, **7** que consideramos valores baixos em termos de amostragem. Para os pontos entre 0,1 e 0,7 temos as seguintes quantidades de estrelas: 155, 218 e **118.** Foi feita nova binagem, com maior detalhe (o dobro de pontos), entre 0,1 e 0,7, não tendo sido identificado nenhuma dependência em COR em relação a  $\Delta \alpha$  e  $\Delta \delta$ . Julgamos desta forma que o catálogo UCAC em (R) pode ser usado para aplicações em reduções astrométricas de campos observados em V.

Quanto ao item b, o aumento normal das diferenças com as magnitudes, deve ser atribuído a dependência com <sup>a</sup>magnitude, na faixa de magnitudes considerada O comportamento destes gràíicos é bem semelhante ao existente quando se compara Tycho-2 com UCAC, (Zacharias et al, 2000), onde o Tycho-2 tem forte queda da precisão com o aumento da magnitude. Entretanto em  $\Delta \alpha$ cosô, há um erro mais pronunciado que foi constatado de forma independente também por Camargo et al. (2003).

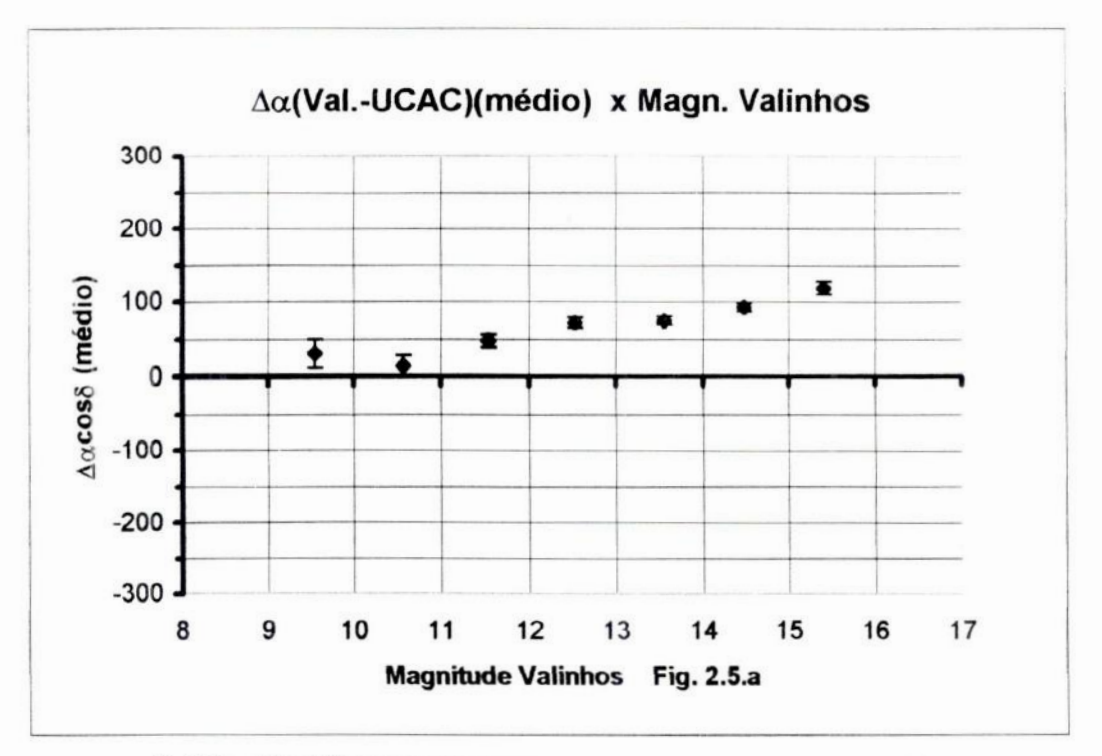

Fig 2.5.a - Este gráfico representa a média das diferenças em a (Valinhos - UCAC) vs. Magnitude Valinhos para as 594 estrelas comuns aos dois catálogos

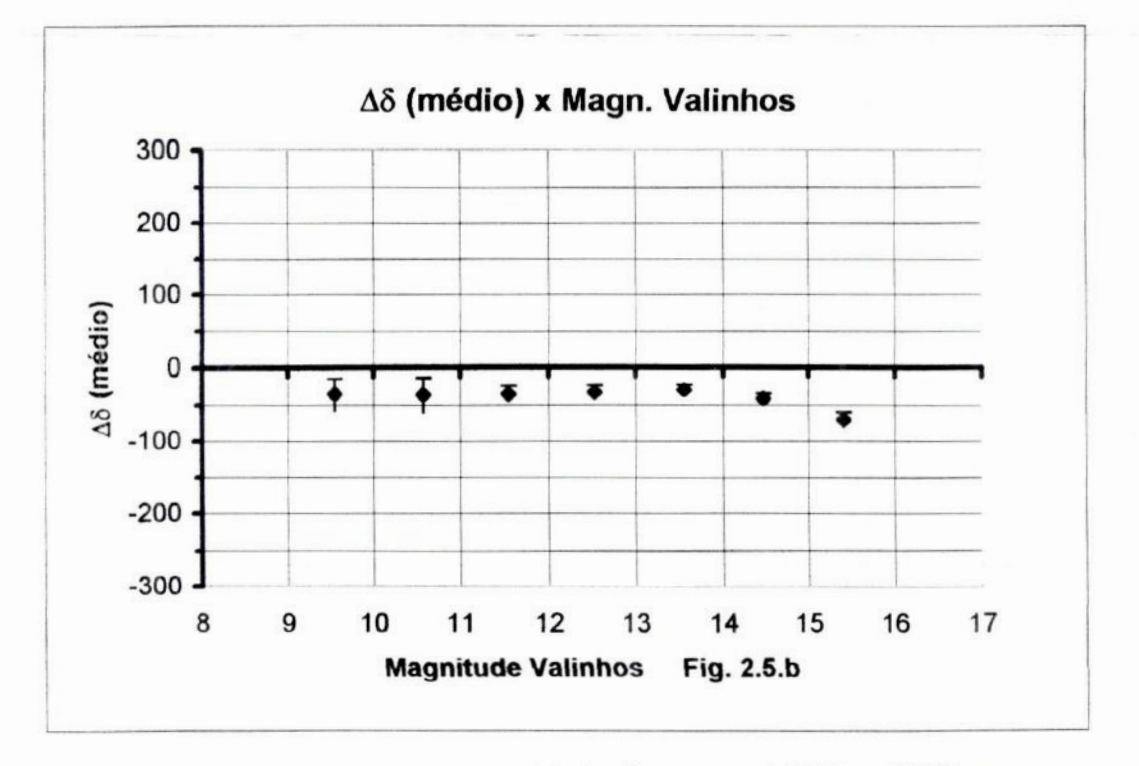

Fig 2.5.b - Este gráfico representa a média das diferenças em  $\delta$  (Valinhos - UCAC) vs. Magnitude Valinhos para as 594 estrelas comuns aos dois catálogos

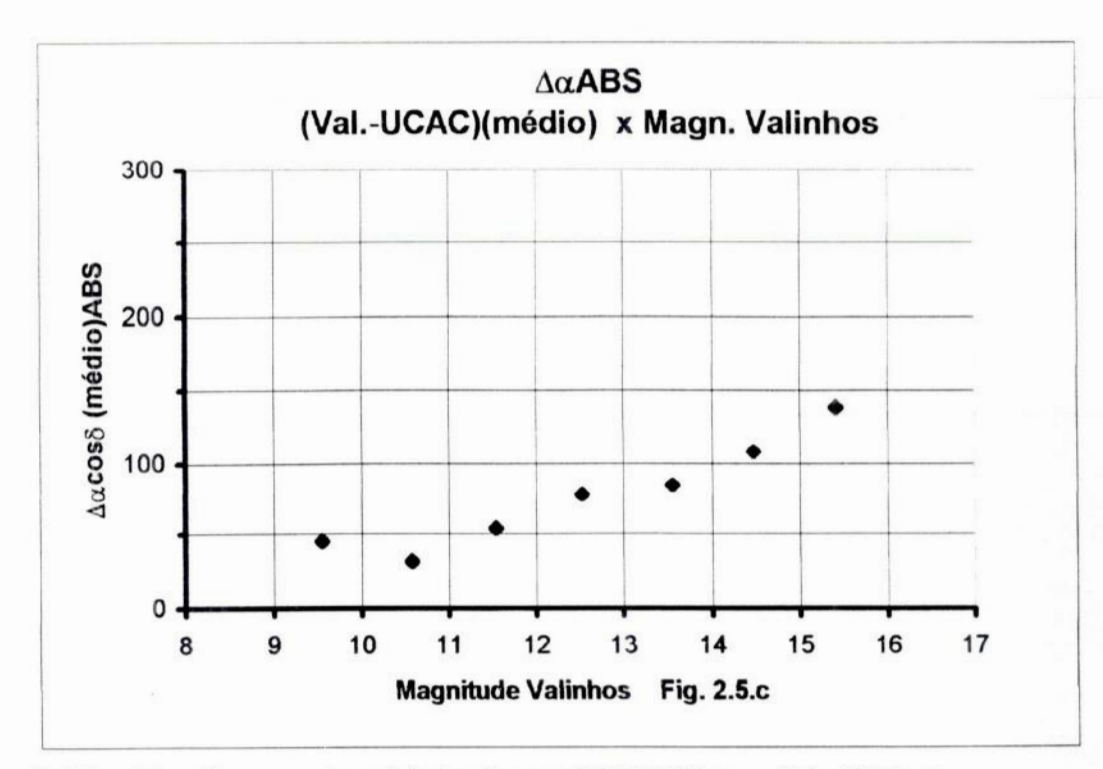

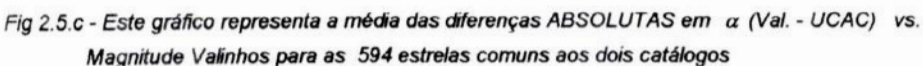

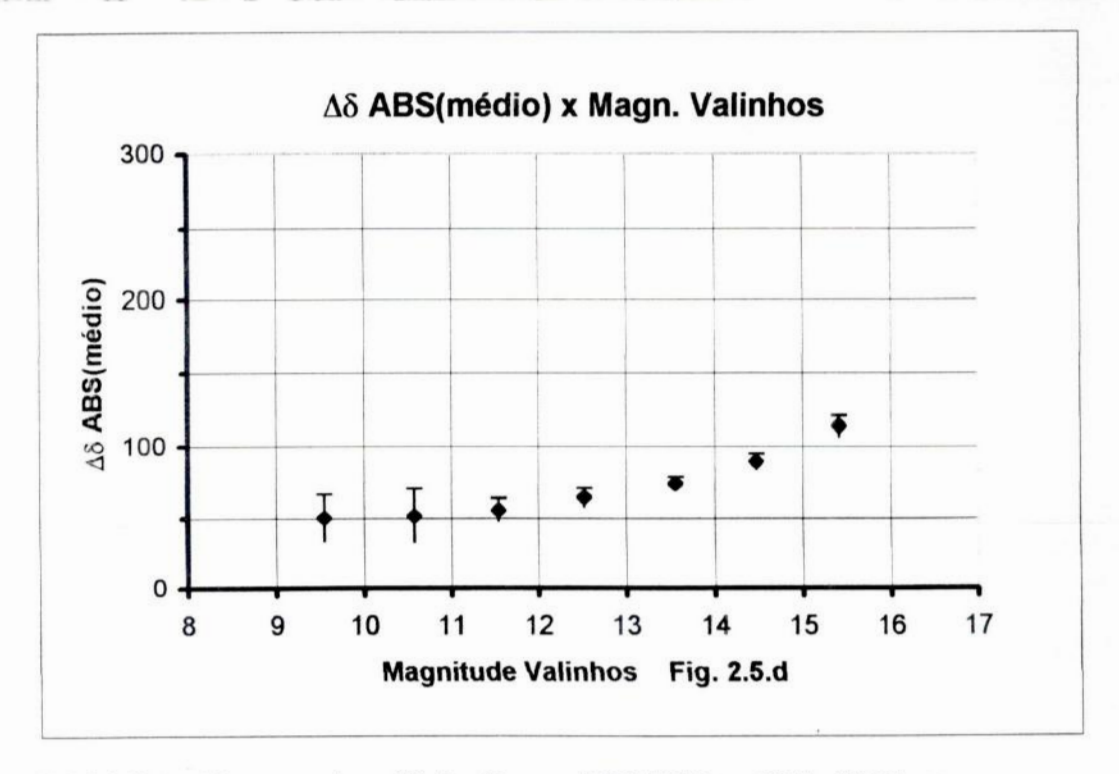

Fig 2.5.d - Este gráfico representa a média das diferenças ABSOLUTAS em 8 (Val. - UCAC) vs. Magnitude Valinhos para as 594 estrelas comuns aos dois catálogos

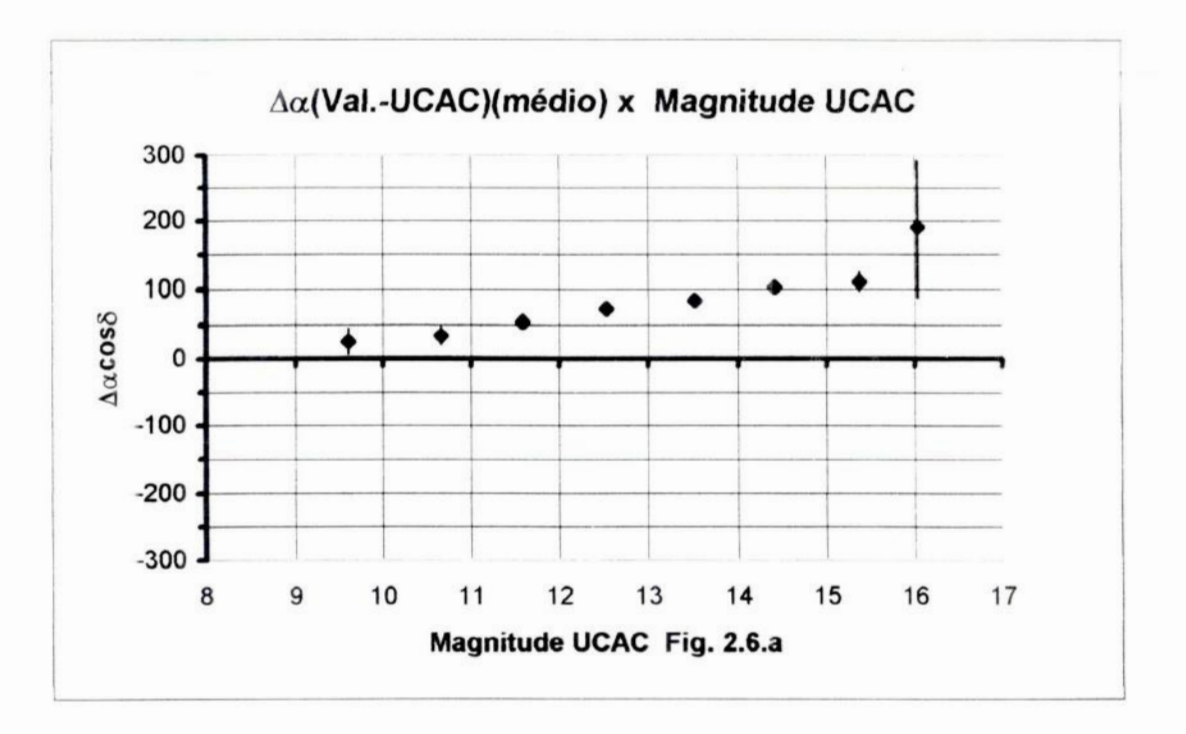

Fig 2.6.a - Este gráfico representa a média das diferenças em  $\alpha$  (Valinhos - UCAC) vs. Magnitude UCAC para as 594 estrelas comuns aos dois catálogos

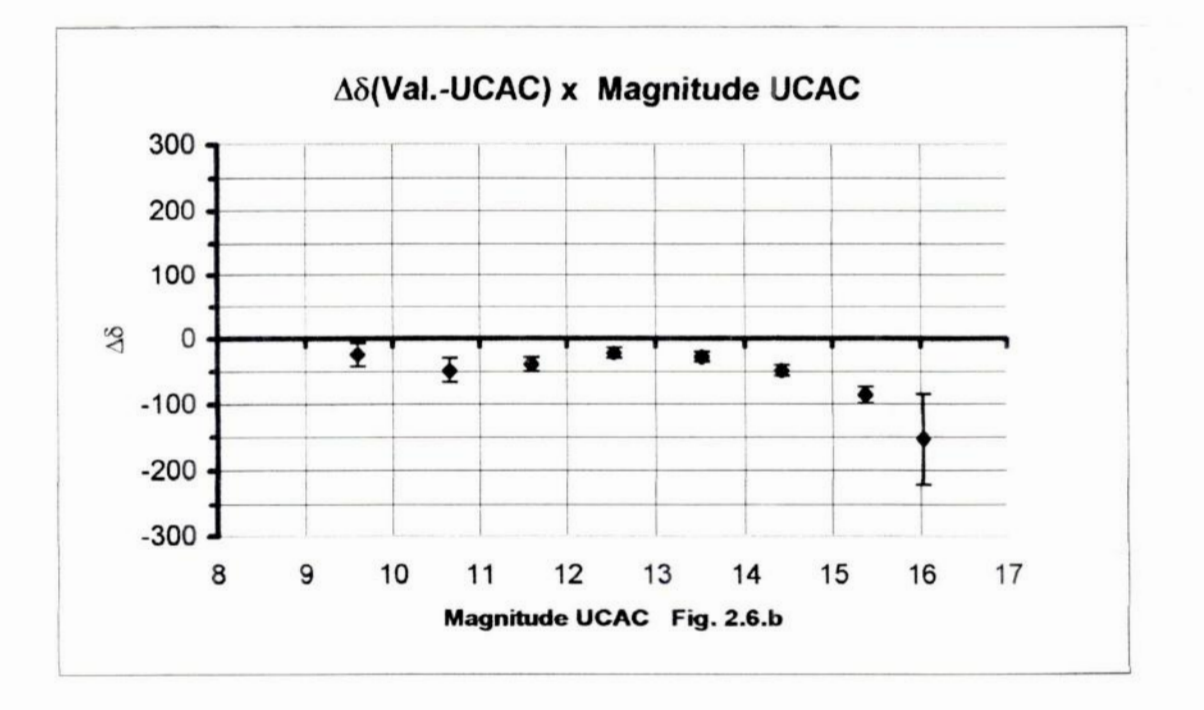

Fig 2.6.b - Este gráfico representa a média das diferenças em 8 (Valinhos - UCAC) vs. Magnitude UCAC para as 594 estrelas comuns aos dois catálogos

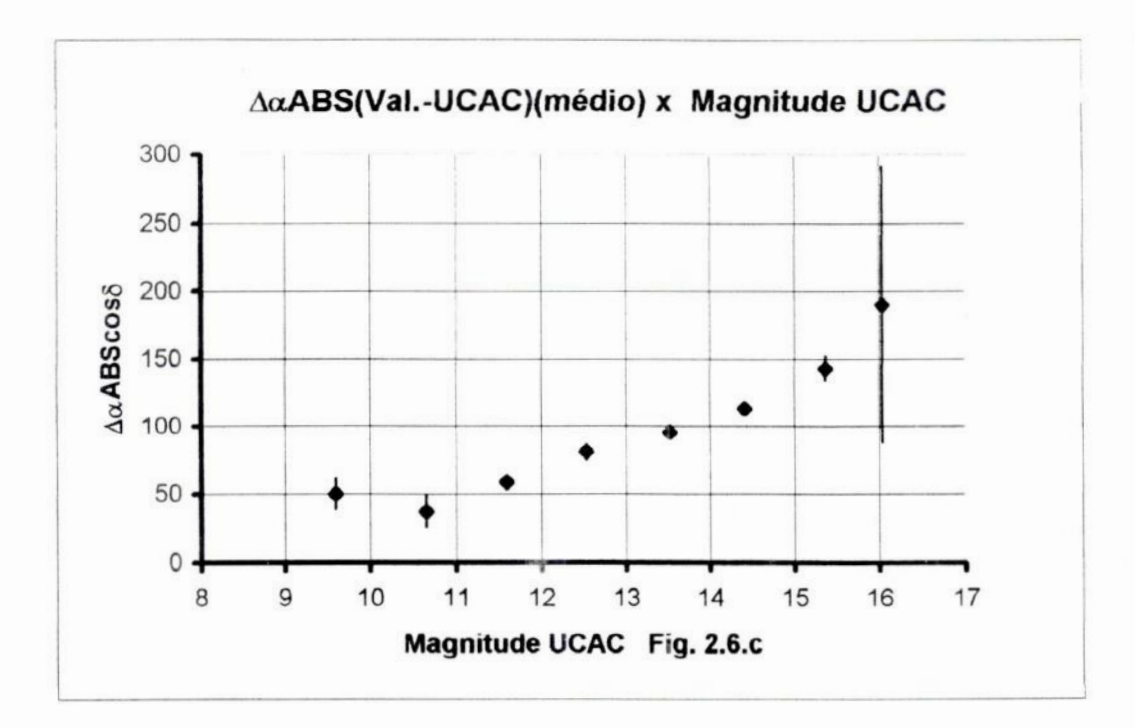

Fig 2.6.c - Este gráfico representa a média das diferenças ABSOLUTAS em a (Val.- UCAC) vs. Magnitude UCAC para as 594 estrelas comuns aos dois catálogos

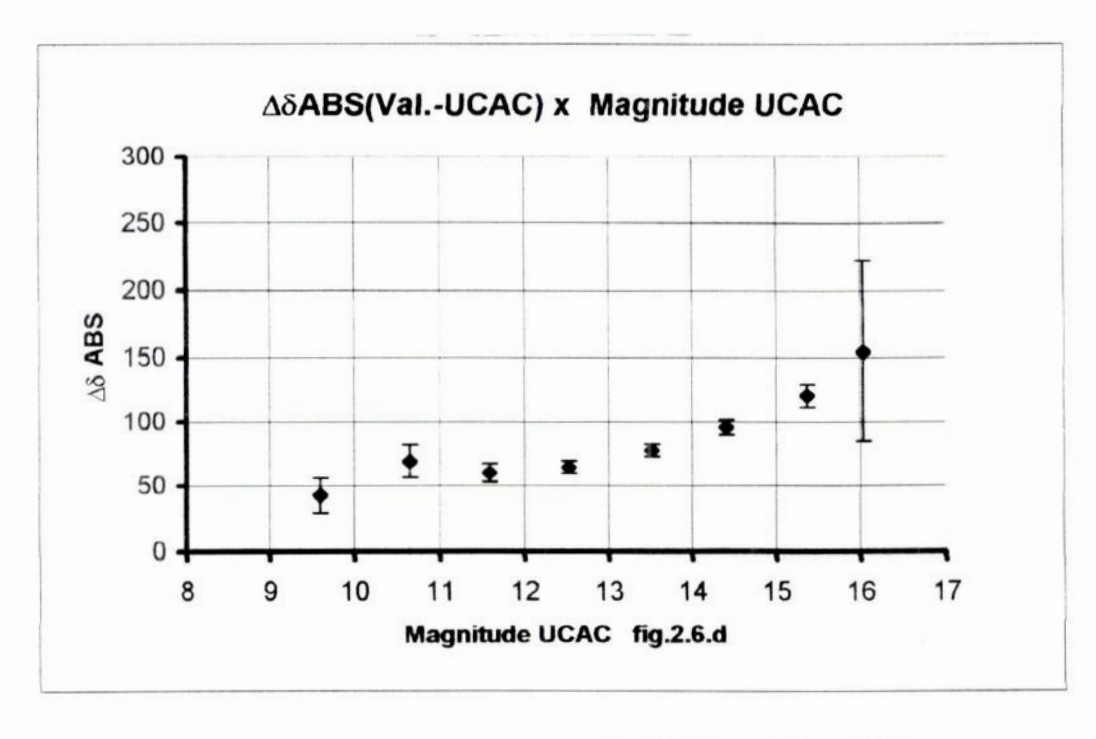

Fig 2.6.d - Este gráfico representa a média das diferenças ABSOLUTAS em 8 (Val.- UCAC) vs. Magnitude UCAC para as 594 estrelas comuns aos dois catálogos
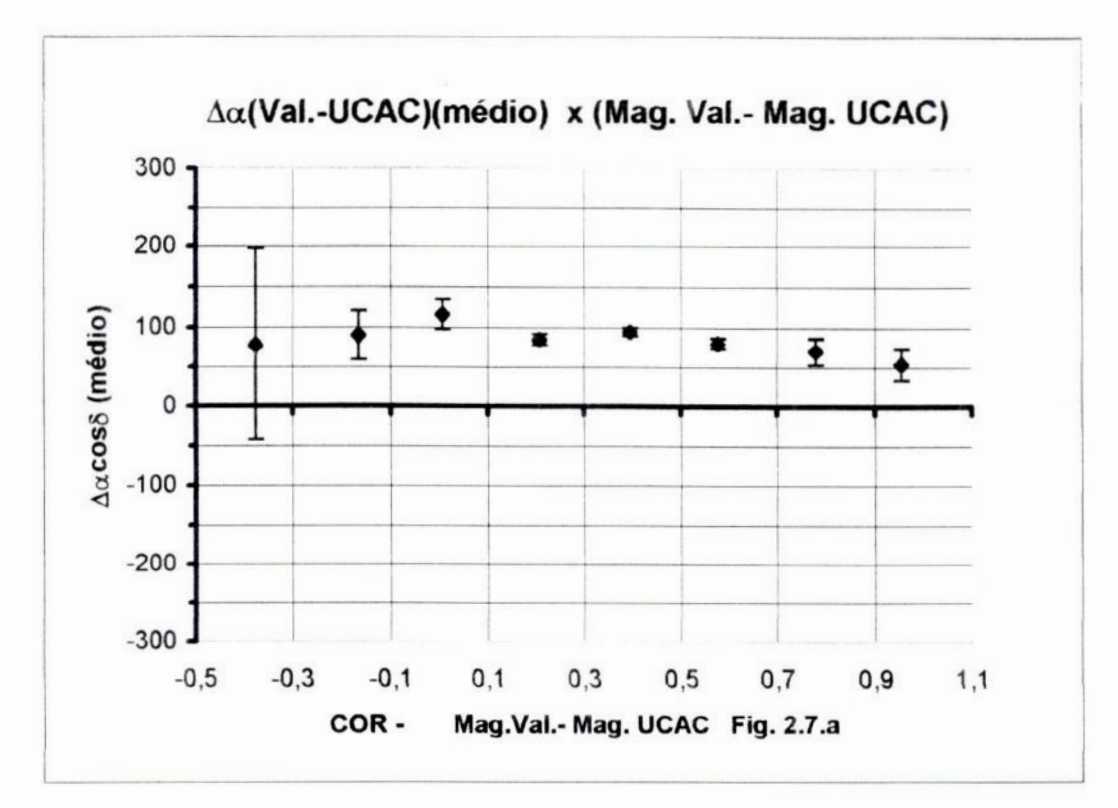

Fig 2.7.a - Este gráfico representa a média das diferencas em  $\alpha$  (Valinhos - UCAC) vs. COR, Mag. Val.- Mag. UCAC, para as 594 estrelas comuns aos dois catálogos

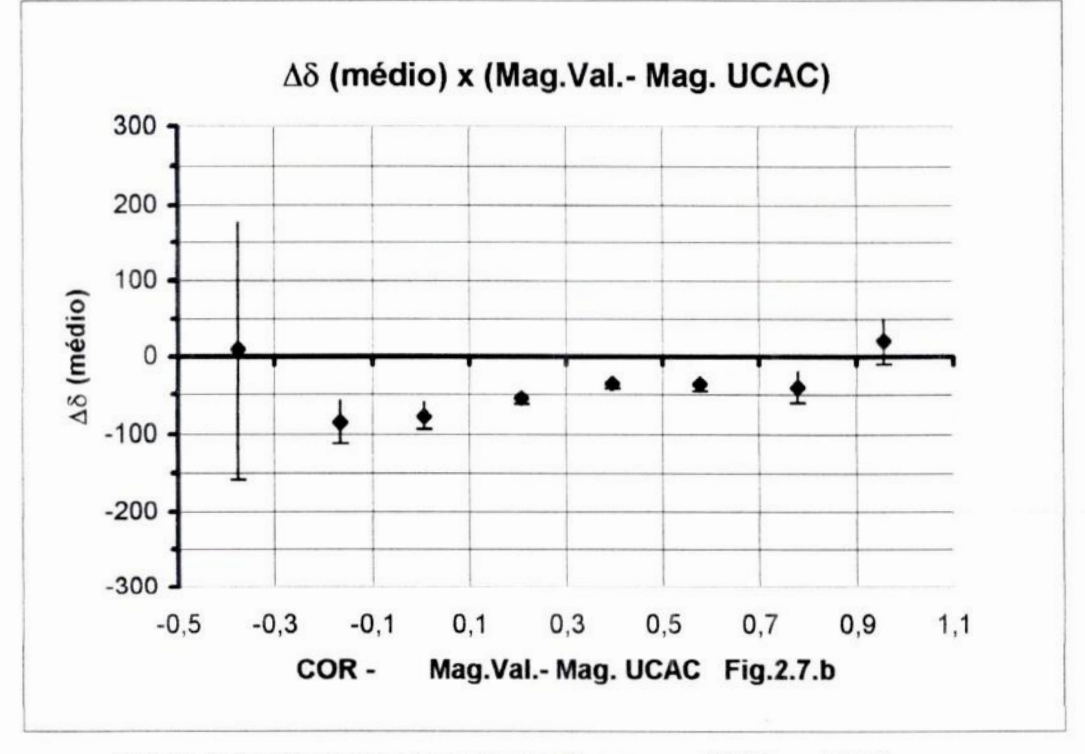

Fig 2.7.b - Este gráfico representa a média das diferenças em 8 (Valinhos - UCAC) vs. COR, Mag. Val.- Mag. UCAC, para as 594 estrelas comuns aos dois catálogos

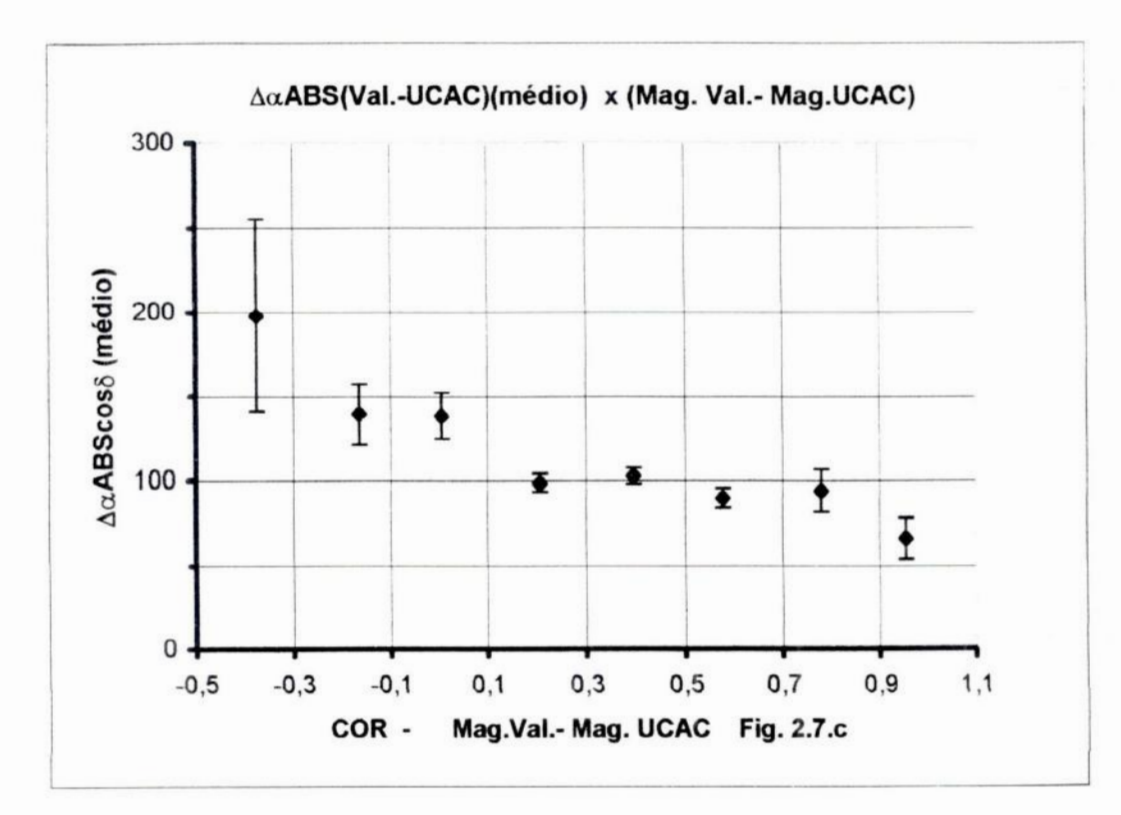

**Fig 2.7.0***- Esto gráficorepresenta&***móda das***dfamnças ABSOLUTAS***em** *<sup>a</sup>(Val.*- *UCAC)* **vs. C\_OR,** *Mag.VaI.-***Magª/CAE:,para???594estrelªs***comuns***aos***doiscatálogos*

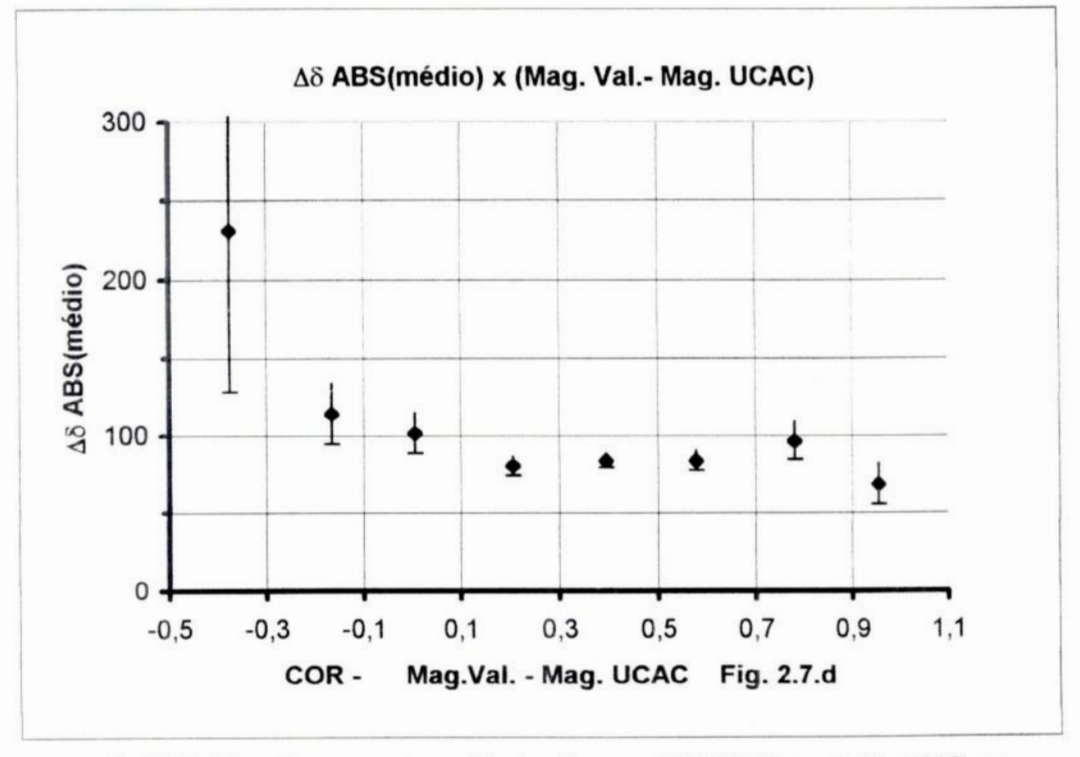

**Fig***2.7.d* **-** *Estegráfico***representa***&móda* **das***dfnrenças ABSOLUTAS***em 6 (Vol.-***UCAC)* **vs. COR.** *Mag.Val.—Mag.UCAC.para***as594estrelas***comuns***aosdois***catálogos*

Quanto ao item d, o comportamento uniforme de  $\Delta\alpha$  e  $\Delta\delta$  em relação a COR (Mag.V-Mag.R), é de grande importância porque indica que não há influência significativa do filtro R nestes resultados.

Consideramos desta forma válido o uso do catálogo **UCAC]** , com filtro R para observações em V.

Observamos ainda que, os valores de A8 (Valinhos **—** UCAC) são predominantemente negativos na faixa de Asc. Reta de 9h a 13h, e em sua maioria positivos no restante da faixa de AR. , <sup>o</sup>que interpretamos como um sintoma de pequeno desvio existente entre os sistemas representados pelos dois catálogos, influindo sobre as declinações.

Como já observado no capítulo 1, o catálogo UCAC é <sup>a</sup>princípio mais preciso <sup>e</sup> com número muito superior de estrelas que a lista de Valinhos. Por outro lado, os resultados de comparação Valinhos **—** UCAC também permitem o uso do UCAC, pois apesar das diferenças nas bandas de observação (R e V) , nenhum efeito sistemático é notado. Isso nos levou a também adotar o UCAC em nossas reduções, nesta monografia.

Quanto ao melhor ajustamento ao sistema HIPPARCOS (Valinhos ou UCAC) , <sup>a</sup> comparação com fontes do ICRF, nos permitirá uma conclusão deíínitiva, o que será considerado no capítulo 4, já com o uso de versão mais recente e completa do UCAC, ou seja, o UCACII.

# **Capítulo 3** *—* **Procedimentos para determinação de posições de quasares com telescópios de 0,60m e 1,60m do LNA e avaliação de erros.**

**No capítulo anterior, fizemos uma apresentação sumária do Programa** LNA-**Valinhos, e medidas de posição estelares obtidas com o** CMV, **foram também comparadas com o catálogo** UCAC, **visando as nossas reduções que serão consideradas mais adiante, Vimos ainda as principais características dos equipamentos utilizados nesses trabalhos.**

**Em sequência, veremos neste capítulo os procedimentos para determinação de posições óticas precisasde quasares, entendendo—se como tal, o uso de catálogos intermediários, tratamento astrométrico das imagens CCD** , **ajuste Gaussiano para obtenção das medidas (x,y), combinação das medidas e redução global e íinalmente <sup>o</sup> cálculo das coordenadas (caô) e magnitudes. Concluindo, será apresentado um item de grande importância em trabalhos dessa natureza, que** é **a estimativa de erros nas**  $medi das (x,y)$ , **e** nas **coordenadas**  $(\alpha.\delta)$ .

### **3.1 - Utilização de catálogos intermediái'iosw— \_**

**Uma dificuldade existente na medição da posição de quasares** é **a grande diferença de magnitudes entre os mesmos (** $m<sub>v</sub>$  **de quasares = 17 a 21) e as estrelas de catálogos** astrométricos representativos do sistema ótico ( $m_v = 5$  a 11). Desta forma para a **determinação da posição relativa entre estes objetos,** e **frequentemente necessário o uso de catálogos secundários, e ocasionalmente terciários, com estrelas de brilho intermediário e fraco ( mv = 11 a 16** ) **obtidas com instrumentos de longo foco.**

**No nosso caso, foi suficiente a utilização catálogos secundários, com o uso de** 2 **instrumentos com diferentes características, os telescópios de 0.60m e 1,60m do LNA, em Itajubá**— **MG.**

**Desta formana primeiraetapa,maioresmagnitudessão atingidas,de formaa obter posições representativas do sistema** HIPPARCOS, **para estrelas nas vizinhanças das posições dos quasares.**

**Como catálogos primários, foram usados os catálogos gerados pelo CMV e o** UCAC (USNO **CCD** ASTROGRAPH CATALOG), **os quais utilizados para<sup>o</sup>telescópio de 0,60m do LNA permitirama elaboração de catálogos secundários.** A **utilização dos** catálogos secundários para as reduções de imagens do telescópio de 1,60m do LNA **permitiu a determinação das posições óticas de todas as radiofontes do** [CRF **no sistema** HIPPARCOS *.* **Note—sequealgunsquasaresmaisbrilhantestiveramposições obtidasjá no 0,60m.**

As características dos telescópios de 0,60m e 1,60m do LNA estão apresentadas no catipulo 2.

Alem do problema de magnitudes acima colocado, existe a limitação do campo de observação, que no caso do uso de CCD (normalmente da ordem 2,5 cm x 2,5cm) em telescópios de longo foco, como <sup>o</sup>1,60m do LNA, corresponde a uma área do céu de apenas Sºx 5". Logo, nestes campos CCD geralmente não há sequer estrelas de catálogo terciário, em quantidade suficiente para se fazer a redução de posição. Para contornar este problema recorre-se ao uso de imagens sucessivas com sobreposição de 50%, aumentando desta forma o campo até se obter o número de estrelas suíicientes para permitir um bom resultado da redução.

Entretanto não tivemos necessidade de trabalhar com este recurso e usamos somente imagens centralizadas nos próprios quasares.

### 3.2 - Tratamento Astrométrico das Imagens CCD:

\_Otratamento das imagens pode\_serdivididoem 3 fasesa) o pré—processamentodas imagens ; b) identificação dos objetos ; c) <sup>o</sup>ajuste gaussiano . (ver Assafm, —1996).

O pre-processamento consiste na correção das imagens para as correntes de escuros, bias e flatfields. Para isto, campos de calibração de algumas imagens CCD foram gerados usando o pacote IMRED do IRAF, a partir das correntes de escuros, bias e *flatfields* (domo e céu) obtidos em uma noite piloto de observação. Algumas poses CCD foram testadas, tendo—se ajustado gaussianas e obtido dois conjuntos de medidas de imagens com e sem calibração. As diferenças medias entre as medidas dos dois conjuntos foram de até O,"002, com erros medios quadráticos de O,"005. Em vista disto adotamos a opção mais econômica de dispensar a correção de imagens para este trabalho.

Quanto à identificação dos objetos temos a considerar os quasares e estrelas.

A identiíicação dos quasares nos campos CCD é feita na extração das imagens: <sup>o</sup> pixel central corresponde às coordenadas  $(a, \delta)$  do objeto, com erros de no máximo 1 pixel. Se mais de um candidato está próximo ao centro, todos são medidos, sendo escolhido aquele mais próximo das coordenadas VLBI , após as reduções.

A identificação das estrelas nos campos CCD e' feita localizando-se os objetos acima do fundo do céu. O fundo do céu e ajustado segundo um modelo polinomial bivariado em x,y de grau 3. Os pixels associados ao fundo do céu são identificados pelo histograma de ocorrência de pixels em função de contagens. Os valores mínimos <sup>e</sup> máximos de contagem aceitos para <sup>o</sup>ajuste são escolhidos após inspeção visual do histograma. Constituem objetos identificados os conjuntos de 25 pixels ou mais

**adjacentes,** com contagem acima do fundo de céu superior a 2,5 vezes <sup>o</sup>erro médio quadrático do ajuste polinomial.

Segundo simulações feitas por Stone (1989) **,** os algoritmos com gaussianas bidimensionais fornecem melhores determinações dos centros (x,y), para condições similares de faixas de magnitudes e fundo de céu. Além disto <sup>o</sup>fato de algumas imagens apresentarem defeitos de guiagem, resultando em objetos não perfeitamente circulares, <sup>e</sup> <sup>o</sup>próprio fato de alguns poucos quasares apresentarem imagens não simétricas, nos levam a descartar o modelo mais simples de gaussiana circular. Assim, os centróides (x,y) de todas as estrelas e quasares foram obtidos pelo ajuste de gaussianas bidimensionais elípticas com fundo de céu constante.

Para contornar os problemas com identificações espúrias, objetos extensos, estrelas duplas, imagens com defeitos (raios cósmicos), estrelas posicionadas junto às bordas da imagem etc, áreas de ajuste circulares foram estabelecidas visualmente objeto por objeto, com <sup>o</sup>auxílio do pacote de imagens SAOimage.

Com o ajuste gaussiano são gerados e armazenados para cada campo, todos os parâmetros das estrelas e do quasar como os centros (x,y) e seus erros, altura da gaussiana e o fundo de céu.

### 3.3 **—** Ajuste Gaussiano para Obtenção das Medidas (x,y)

**A** medida dos fotocentros (x,y) de todas as estrelas ou objetos estelares no CCD é feita pelo ajuste de Gaussianas Bidimensionais *.* **A** Gaussiana Elíptica é o modelo bidimensional mais completo e pode ser escrita como:

$$
F = C' + h e^{-0.5 \{ A(x-x_0)/2 + B(x-x_0)(y-y_0) + C(y-y_0)/2 \}}
$$
 (Eq. 3.3) onde

 $F =$ Contagem em um pixel  $(x,y)$  qualquer da imagem da estrela

 $xo$  e yo = Centro da Gaussiana, isto é , o fotocentro procurado

Cº= Constante do Fundo de Céu

<sup>B</sup> *<sup>=</sup>*Constante associada ao ângulo de rotação da forma elíptica

 $A \cdot C =$ Constantes associadas aos semi-eixos da forma elíptica

h *=* Altura da Gaussiana

Este ajuste é feito por Mínimos **Quadrados** Não-Linear, (ver Assafm et al. 1997).

A convergência do ajuste é satisfeita quando os centros (x<sub>o</sub>, y<sub>o</sub>) não variam mais que um certo valor (ex. 0".001). Para isto é necessário uma seleção cuidadosa da região circular em tomo da estrela **,** dentro da qual todos os pixels serão ajustados. Para um bom resultado este círculo deve ter aproximadamente 3 vezes o diâmetro visual da estrela.

### 3.4 *—* Procedimentos de redução das medidas dos campos de quasares **:**

Este procedimento éfeito usando-seas expressões derivadas da projeçãognomônica, que é uma projeção da imagem da esfera celeste correspondente ao campo do quasar, sobre <sup>o</sup>plano do CCD.

Com estas expressões transformamos as coordenadas equatoriais ( $\alpha$  e  $\delta$ ) em  $coordenadas retilíneas  $(X e Y)$  e vice-versa para cada estrela.$ 

Lembramos que a esfera celeste é o domínio dos  $\alpha$ 's e  $\delta$ 's e a placa do CCD o domínio do X's e Y's.

A análise teórica destas transformações leva-nos a expressões da seguinte forma:

 $\cot \delta \cdot \text{sen}(\alpha - \alpha_0)$  $X = \frac{1}{\sin \delta_0 + \cot \delta \cos \delta_0 \cos(\alpha - \alpha_0)}$  ( a)  $(0, 0, \alpha_0, 0)$  $Y = \frac{\cos \delta_0 - \cot \delta \operatorname{sen} \delta_0 \cos(\alpha - \alpha_0)}{\operatorname{sen} \delta_0 + \cot \delta \cos \delta_0 \cos(\alpha - \alpha_0)} = g(\alpha, \delta, \alpha)$ 

ou as equações inversas da projeção gnomônica

$$
\tan(\alpha - \alpha_0) = \frac{X}{\cos \delta_0 - Y \sin \delta_0}
$$
\n
$$
= F(X, Y, \alpha_0, \delta_0)
$$
\n
$$
\tan \delta = \frac{(Y \cos \delta_0 + \sin \delta_0) \cos(\alpha - \alpha_0)}{\cos \delta_0 - Y \sin \delta_0}
$$
\n
$$
= G(Y, \alpha, \alpha_0, \delta_0)
$$

onde:

 $\alpha_0$  e  $\delta_0$  são as coordenadas do ponto tangente da esfera celeste, para o qual **apontamos o telescópio.**

X **e** Y - **são as coordenadas cartesianas da estrela projetada no plano XY do CCD, em uma situação ideal , sem erros de origem instrumental ou astronômico.** X **cresce com oc e** Y **cresce com 6.**

**Na prática, entretanto, as medidas reais x e** y **das posições das estrelas não coincidem com** X **e** Y , **sendo necessário a introdução de algoritmos de correção. As relações entre as medidas de placa (x,y) e as coordenadas ideais** (X,Y) **, foram obtidas pela primeira vez em** 1893 **por Turner sendo por isto conhecidas como equações de Turner e tem o seguinte aspecto de forma compacta** :

$$
X = \Sigma a_{ij} x^i y^j
$$

 $Y = \sum b_{ii} x^i y^j$  sendo  $i + j = k = 0$ ..... n onde k dá a ordem do **polinômio, <sup>e</sup>ªij e bij são os Qeãcientes polinomiaisou <sup>c</sup>ºnstantes de placa**

**No nosso caso** é **suficiente usarmos** <sup>k</sup> **limitado a 1, portanto as equações de Turnerse reduzem a** :

$$
X = a_{00} + a_{10} x + a_{01} y
$$
 Eqs. (3.4)  

$$
Y = b_{00} + b_{10} x + b_{01} y
$$

**Demonstra-se que neste caso, são corrigidos os seguintes tipos de erros instrumentais**

- **a) Não coincidência entre a origem dos eixos coordenados e origem das medidas**  $(x=0,y=0)$ .
- **b) Não paralelismo entre os eixos coordenados** (x,y) **e** (X,Y).
- **c) Não perpendicularismo dos eixos de medidas x e y.**

**d) Não coincidência ente as escalas (unidades) das medidas** (x,y) **e das coordenadas cartesianas**(X,Y).

**Como erros astronômicos, também são corrigidos em primeira ordem os efeitos de refraçãodiferencial e aberração anual diferencial.**

**Pelas Eqs.** (3.4) **vemos que temos** 6 **constantes de placa a determinar sendo** 3 **para <sup>a</sup>variável** X **e** 3 **para <sup>a</sup>variável** Y , **portanto, <sup>o</sup>número mínimo de estrelas de referência ou seja com oc e 6 conhecidos para permitir uma solução** é **3. Esta solução** será ótima para estas 3 estrelas, naturalmente com desvio nulo, porem não tão boa para as demais estrelas. Do ponto de vista estatístico, melhores resultados são obtidos com uma maior quantidade de estrelas de referência, fazendo-se o ajustamento das constantes de placa pelo método de mínimos quadrados. Na prátrica usamos <sup>o</sup>numero mínimo de 6 estrelas de referência, podendo-se aceitar ainda **5** ou 4 estrelas seo campo estelar for muito rarefeito e o desvio padrão dos resultados for satisfatório.

A redução dos campos se dá pela obtenção do melhor resultado possível para o valor das constantes citadas acima a partir de coordenadas conhecidas das estrelas de catálogos , corrigidas de movimento próprio e paralaxe anual (se conhecido). No ajustamento das constantes pelo princípio dos mínimos quadrados, as mesmas são calculadas de tal forma que seja mínima a soma dos quadrados das diferenças entre os dois lados das equações , para as estrelas do catálogo de referência.

Para cada estrela (i) do catálogo de referência presente no campo, conhecemos suas coordenadas equatoriais  $\alpha_i$ ,  $\delta_i$  e suas medidas  $x_i$ ,  $y_i$ , logo podemos escrever:

 $X_i = C_1 + C_2 x_i + C_3 y_i$  Eqs. (3.4.1)

 $Y_i = D_1 + D_2x_i + D_3y_i$ 

pelo princípio» dos mínimos quadrados temos:

 $\Sigma [ X_i - (C_1 + C_2 x_i + C_3 y_i) ]^2 = \text{minimo}$  Eqs. (3.4.2)

$$
\sum [\ Y_i - (D_1 + D_2 x_i + D_3 y_i)]^2 = \text{minimo}
$$

logo,

$$
\frac{\partial \Sigma}{\partial C_1} [X_i - (C_1 + C_2 x_i + C_3 y_i)]^2 = 0
$$
 Eqs. (3.4.3)

$$
\frac{\partial \Sigma}{\partial C_2} \left[ X_i - (C_1 + C_2 x_i + C_3 y_i) \right]^2 = 0
$$

$$
\frac{\partial \Sigma}{\partial \mathbf{C}_3} \left[ \mathbf{X}_i - (\mathbf{C}_1 + \mathbf{C}_2 \mathbf{x}_i + \mathbf{C}_3 \mathbf{y}_i) \right]^2 = 0
$$

e analogamente para as declinações temos :

 $\partial \Sigma$   $\left[ Y_i - (D_1 + D_2 x_i + D_3 y_i) \right]^2 = 0$  Eqs. (3.4.4)  $\partial D_1$ 

$$
\frac{\partial \Sigma}{\partial D_2} \left[ Y_i - (D_1 + D_2 x_i + D_3 y_i) \right]^2 = 0
$$

$$
\frac{\partial \Sigma}{\partial D_3} \left[ Y_i - (D_1 + D_2 x_i + D_3 y_i) \right]^2 = 0
$$

Desenvolvendo as derivadas parciais das Eqs. 3.4.3 e 3.4.4 temos:

 $2\Sigma(X_i-C_1-C_2x_i-C_3y_i) = 0$ Eqs.  $(3.4.5)$ 

$$
2 \Sigma (X_i - C_1 - C_2 x_i - C_3 y_i) x_i = 0
$$

$$
2\Sigma (X_i - C_1 - C_2 x_i - C_3 y_i) y_i = 0
$$

e para as declinações:

 $2 \Sigma (Y_i - D_1 - D_2 x_i - D_3 y_i) = 0$ Eqs.  $(3.4.6)$ 

 $2 \sum (Y_i - D_1 - D_2 x_i - D_3 y_i) x_i = 0$ 

 $2 \sum (Y_i - D_i - D_2 x_i - D_3 y_i) y_i = 0$ 

donde:

 $\Sigma X_i = nC_1 + C_2 \Sigma x_i + C_3 \Sigma y_i$ Eqs.  $(3.4.7)$ 

 $\sum$  x<sub>i</sub>X<sub>i</sub> =  $C_1 \sum$  x<sub>i</sub> +  $C_2 \sum$  x<sub>i</sub><sup>2</sup> +  $C_3 \sum$  x<sub>i</sub> y<sub>i</sub>

$$
\Sigma \mathbf{v}_i \mathbf{X}_i = C_1 \Sigma \mathbf{v}_i + C_2 \Sigma \mathbf{x}_i \mathbf{v}_i + C_3 \Sigma \mathbf{v}_i^2
$$

e analogamente para  $\delta$ :

 $\Sigma Y_i = n D_1 + D_2 \Sigma x_i + D_3 \Sigma y_i$ Eqs.  $(3.4.8)$ 

 $\Sigma$  x<sub>i</sub>Y<sub>i</sub> =  $D_1 \Sigma$  x<sub>i</sub> +  $D_2 \Sigma$  x<sub>i</sub><sup>2</sup> +  $D_3 \Sigma$  x<sub>i</sub> y<sub>i</sub>

$$
\Sigma \mathbf{y}_i \mathbf{Y}_i = \mathbf{D}_1 \Sigma \mathbf{y}_i + \mathbf{D}_2 \Sigma \mathbf{x}_i \mathbf{y}_i + \mathbf{D}_3 \Sigma \mathbf{y}_i^2
$$

As Eqs. 3.4.7 e 3.4.8 constituem um sistema de 6 equações com 6 incógnitas ( $C_1$ ,  $C_2$ ,  $C_3$  e  $D_1$ ,  $D_2$ ,  $D_3$ ) que são chamadas constantes de placa.

Simplificando a notação  $\Sigma$ , fazendo  $\Sigma$  em i = [] podemos escrever.

$$
C_1 n + C_2 [x] + C_3 [y] = [X]
$$
  
\n
$$
C_1 [x] + C_2 [x^2] + C_3 [xy] = [xX]
$$
  
\n
$$
C_1 [y] + C_2 [xy] + C_3 [y^2] = [yX]
$$
  
\ne  
\n
$$
D_1 n + D_2 [x] + D_3 [y] = [Y]
$$
  
\n
$$
D_1 [x] + D_2 [x^2] + D_3 [x y] = [xY]
$$
  
\n
$$
D_1 [y] + D_2 [xy] + D_3 [y^2] = [yY]
$$

As equações acima podem ser escritas na forma matricial :

$$
\begin{bmatrix}\nn & [x] & [y] \\
[x] & [x^2] & [xy] \\
[y] & [xy] & [y^2]\n\end{bmatrix}\n\begin{bmatrix}\nC_1 - \\
C_2 \\
C_3\n\end{bmatrix} =\n\begin{bmatrix}\n[X \cdot ] \\
[xX] \\
[yX]\n\end{bmatrix}
$$

$$
\begin{bmatrix} n & [x] & [y] \\ [x] & [x^2] & [xy] \\ [y] & [xy] & [y^2] \end{bmatrix} \begin{bmatrix} D_1 \\ D_2 \\ D_3 \end{bmatrix} = \begin{bmatrix} [Y] \\ [xY] \\ [yY] \end{bmatrix}
$$

que é um sistema do tipo  $A Z = B$ , onde as constantes de placa são dadas por:

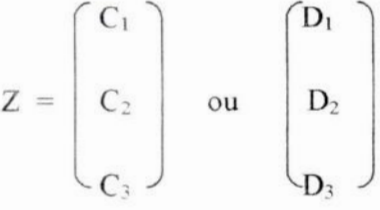

Sendo que,  $Z = A^{-1} B$ . A matriz  $A \cdot \acute{e}$  a mesma para as soluções em X e Y e A<sup>-1</sup> é a matriz das variâncias e covariâncias.

São dados conhecidos  $x_i$ ,  $y_i$  de todas as estrelas da placa e  $X_i$ ,  $Y_i$  das estrelas de referência (catalogadas). Com **estes** valores calculamos os coeficientes de placa <sup>e</sup>os X; **,** Y; das estrelas não catalogadas.

Após o primeiro ajuste, estrelas com desvios muito elevados são excluídas do processo uma a uma, e novo ajuste é feito até que o  $\sigma$  não varie significativamente e esteja da ordem do erro nominal do catálogo usado, i.e., 40 a l 10 mas para <sup>o</sup>catálogo Valinhos e 20 a 70 mas para <sup>o</sup>catálogo UCAC. Nesta exclusão, em média 10% das estrelas com maiores desvios são eliminadas.

Após a obtenção das constantes de <sup>p</sup>laca <sup>e</sup>dos valores de medidas *<sup>X</sup>* <sup>e</sup><sup>Y</sup> para cada estrela, usando as equações inversas da projeção gnomônica  $F(X, Y, \alpha_0, \delta_0)$  e G( Y,  $\alpha$ ,  $\alpha_0$ ,  $\delta_0$ ), calculamos as coordenadas  $\alpha$  e  $\delta$  para cada estrela.

### 3.5 *—* Combinação de medidas eRedução Global

Como para todos os quasares dispúnhamos de mais de uma imagem do campo de cada quasar, uma melhor média das medidas  $x \in y$  pode ser obtida se fizermos uma combinação sucessiva usando-se & forma polinomial de Turner como modelo. O procedimento é semelhante ao do ajustamento com os **<sup>X</sup>**e Y obtidos com um campo de estrelas de catálogo.

Esse processo de Redução Global (Assafm et al, 1997), consiste em primeiramente calcular a média para cada objeto, das posições determinadas nas reduções de cada observação, obtendo assim, um "catalogo" médio preliminar. Este "catálogo" preliminar é utilizado como referência para uma nova redução dos campos, de forma a obter novas coordenadas , calcular novamente as posições médias e repetir o procedimento até que não ocorra mais variação significativa nas posições obtidas (1 mas). Na maioria dos casos os resultados convergem em 5 ou 6 iterações.

### 3.6 - Redução Final – Determinação de  $\alpha$ ,  $\delta$  e magnitudes.

Após a obtenção das medidas **X** e Y definitivas correspondente às posições das estrelas, resultado da Redução Global , procedemos o calculo da projeção gnomônica inversa para obtenção das coordenadas  $\alpha$  e  $\delta$  do quasar etodas as estrelas existentes no respectivo campo. Além de deteminar as coordenadas, calcula—se também as magnitudes.

O cálculo das magnitudes é feito a partir da equação  $m = C - 2.5$  log F, aplicada a todas as estrelas de catálogo e portanto com magnitudes conhecidas.

Temos então:

$$
m_i = C - 2.5 \log F_i
$$
 eq. 3.6.1

Representando somatório por [ ], e considerando a soma das estrelas de catálogo podemos escrever

$$
\lceil
$$
 mag  $\rceil_n = n \cdot C - 2.5 \lceil \log F \rceil_n$ 

donde  $C = \{ \lceil \text{mag} \rceil + 2.5 \lceil \text{log } F \rceil \} \times 1 / n$ 

o que permite o cálculo das magnitudes de todas as estrelas do campo, inclusive as de catálogo.

Tendo-se recalculado as magnitudes das estrelas de referência podemos calcular o desvio padrão destas estrelas o (m **R** *-* m;), <sup>o</sup>qual podemos considerar como tolerância de erro para a magnitude de todas as estrelas de campo.

Um método alternativo e aproximado, é o cálculo da magnitude instrumental através da altura da gaussiana h, cuja expressão matemática tem a forma idêntica a da eq. 3.6.1 substituindo-se apenas o fluxo F por  $h$ :

Mag  $_{\text{inst}} =$  C<sub>inst</sub> - 2,5  $\log h$  eq. 3.6.2

Da mesma forma C<sub>inst</sub> pode ser calculado com as magnitudes conhecidas das estrelas de referência **,** sendo após isto calculadas as magnitudes de todas as estrelas.

Verifica—se entretanto que o desvio padrãoo (m R *—* m; ), calculado desta forma possui resultados melhores do que o obtido com o uso da equação com fluxo 3.6.1, 0 que torna mais recomendável o uso do cálculo da magnitude pela altura h, sendo este o método usado em nosso programa.

### 3.7 - Estimativa de erros nas medidas  $x, y$  e nas coordenadas  $\alpha$  e  $\delta$

Um índice da qualidade da redução é dado pelos erros de ajustes gaussianos, cujos fotocentros foram determinados pela equação 3.3 como já visto anteriormente.

Sendo a medida dos fotocentros (x, y) feita por um ajuste de gaussianas bidimensionais, que e por natureza paramétrico, o próprio método permite a estimativa dos erros dos xis <sup>e</sup>y"s ajustados para todas as estrelas de cada campo, incluindo os respectivos quasares. Na tabela 3.1, são apresentados estes erros para os quasares nas colunas  $G_x$ , e  $G_y$ , para as imagens dos telescópios de 0,60m e 1,60m.

Considerando que trabalhamos de um modo geral com três imagens para cada quasar, com exceção do 1032-199 (1,60m) , 1329—665e 2128-123 (0,60m), que tivemos imagens únicas, a combinação das imagens, com os respectivos resíduos do ajuste de redução global, nos permite avaliar de forma mais abrangente os erros das medidas **x** <sup>e</sup>y , sendo desta forma um importante parâmetro de precisão a ser considerado. A tabela 3.1 relaciona por isso o desvio padrão desses residuos (Ex, Ey) para as medidas das estrelas de campo.

O próprio método de redução de  $(\alpha, \delta)$ , fornece uma estimativa de erro baseada na matriz de variância-covariância, o "standard error" ou erro padrão, o qual esta também apresentado na tabela 3.1 para cada um dos quasares, em termos de erros de coordenadas celestes  $E\alpha$  e  $E\delta$ .

A tabela 3.1 resume os resultados obtidos , para as imagens dos telescópios de 0,60m e 1,60 m, dos erros nas medidas **x** e **y** para cada campo de quasar bem como <sup>a</sup> média geral para todos os quasares e o respectivo desvio padrão. São indicados também os erros estimados para  $\alpha \in \delta$ , considerando as reduções com o catálogo UCAC2. *\_* , , - *\_*

Para as reduções das imagens do telescópio de 0,60m encontramos o valor médio de  $\sigma(\alpha)$  e  $\sigma(\delta)$  de 30,8 mas e 31,3 mas respectivamente, sendo que o valor médio do erro padrão E $\alpha$  e E $\delta$  se situou em 9.0mas e 9.3 mas respectivamente. Foram usadas em média 32 estrelas de referência considerando os 24 quasares não eliminados..

Para o telescópio de 1,60m encontramos o valor médio de  $\sigma(\alpha)$  e  $\sigma(\delta)$  de 30,7 mas e 29.3 mas respectivamente, sendo que o valor médio do erro padrão E $\alpha$  e E $\delta$  se situou em 9,3mas e 9,1 mas respectivamente. Foram usadas em média 28 estrelas de referência considerando os 24 quasares aproveitados.

Algumas reduções foram feitas com menos de 6 estrelas de referência, ou apresentaram outros problemas.Estes casos estão indicados entre **(** ) e estão excluídos da média e desvio padrão geral indicados nas últimas linhas da tabela 3.1.

Além dos procedimentos indicados anteriormente para estimativa de erros, procedemos a análise dos erros nas medidas x, y versus magnitudes, para os telescópios de 0,60m e 1,60m com reduções feitas com o UCAC2. Estes resultados estão apresentados nas tabelas  $3.2$  e $3.3$ , respectivamente para os telescópios e $0.60$ m e 1,60m.

As figuras 3.1 a,b,c,d apresentam os gráficos de erros gaussianos e desvios padrão para **<sup>x</sup>**e y versus magnitudes para um total de 4.383 estrelas identificadas nas imagens dos diversos campos de quasares obtidos com o telescópio de 0,60m. A média por ponto é 77.

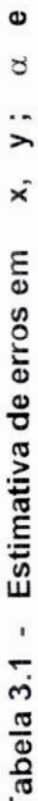

 $\infty$ 

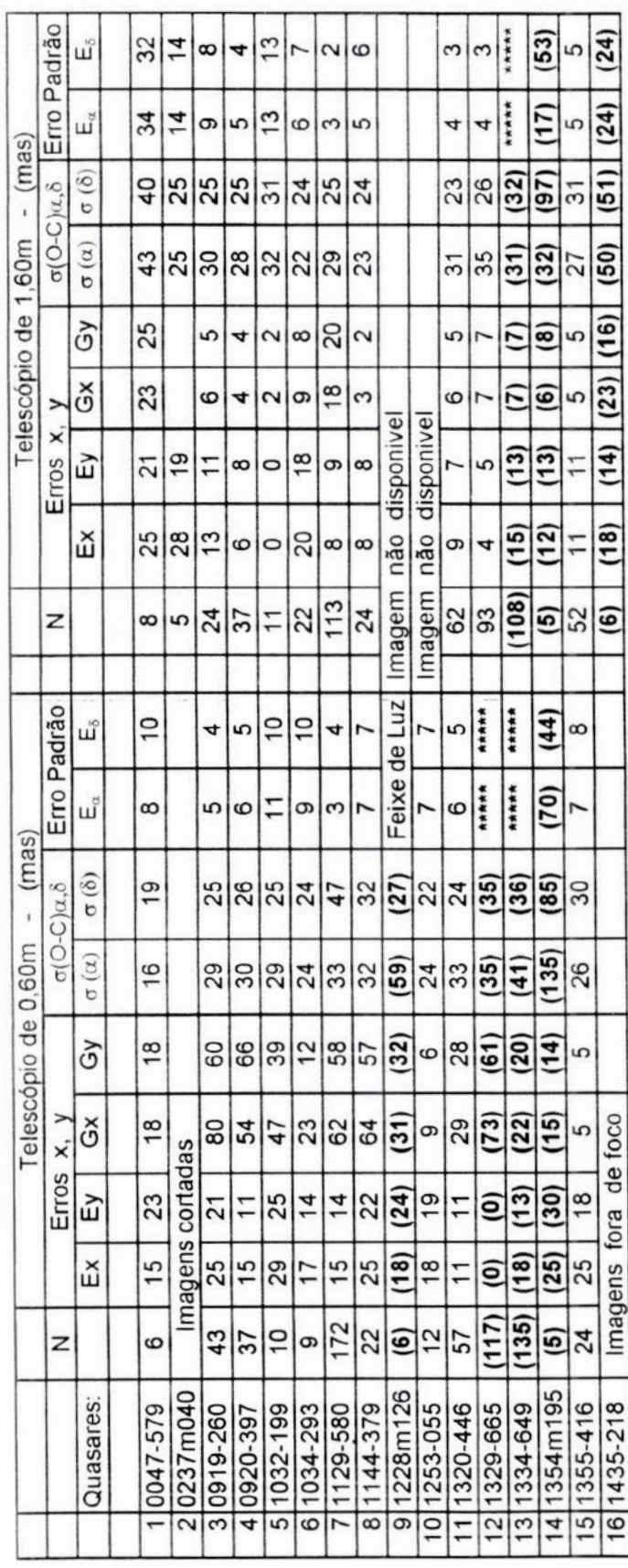

# Tabela 3.1 - Continuação

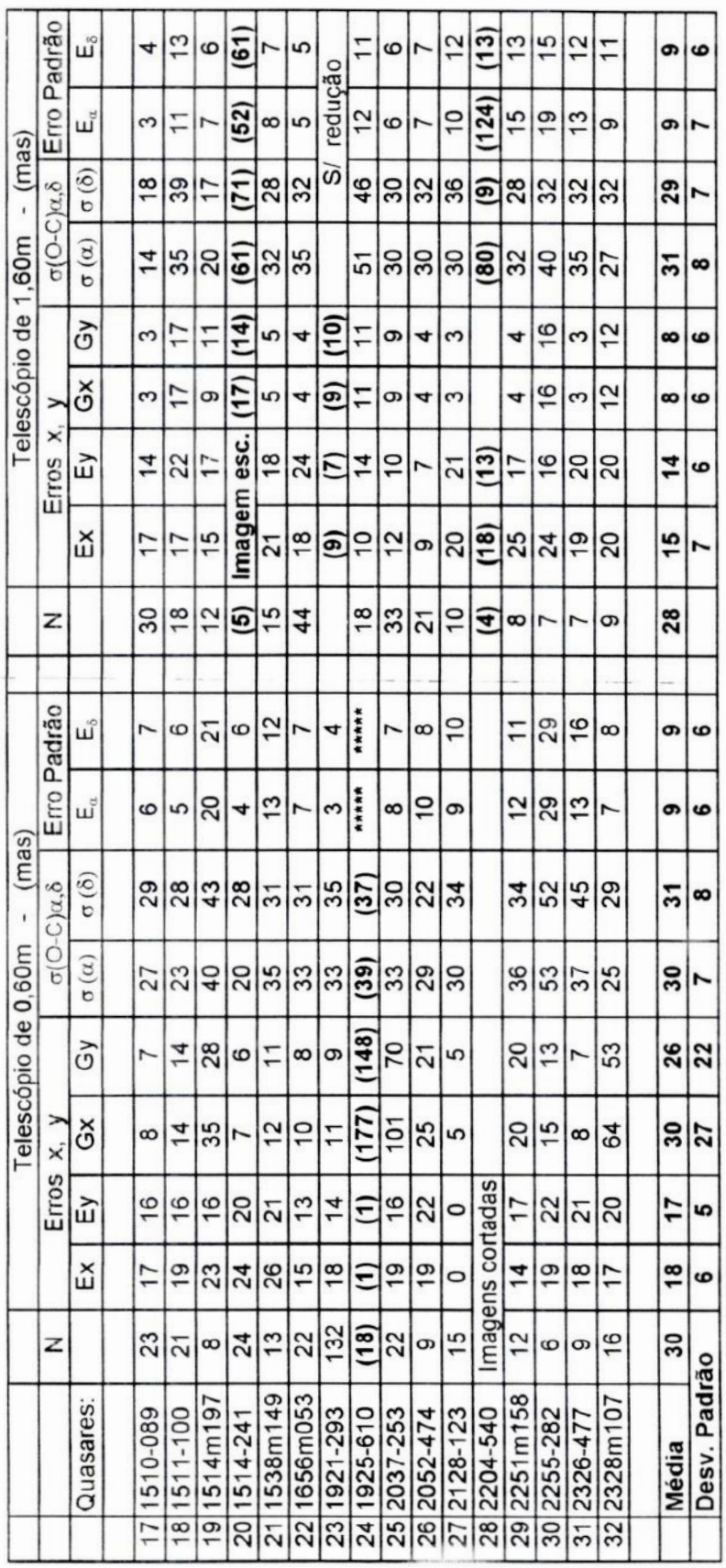

campo (redução global). Gx,y = Erro padrão do ajuste Gaussiano dos quasares; a( $\alpha, \delta$ ) = Desv. Padrão das estrelas de referência. (redução de a, ö); E a , ö=Erro padrão das coordenadas a e o dos quasares. Os valores entre ( ) estão excluídos da Média Tabela 31 : Estimativa de erro em (x, y), e (a,  $\delta$ ). N = Qtde, de estrelas de referência, Ex,y = Desvio padrão em (x, y)das estrelas de e Desvio padrão.

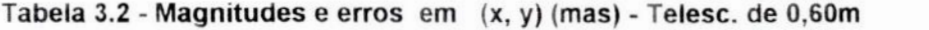

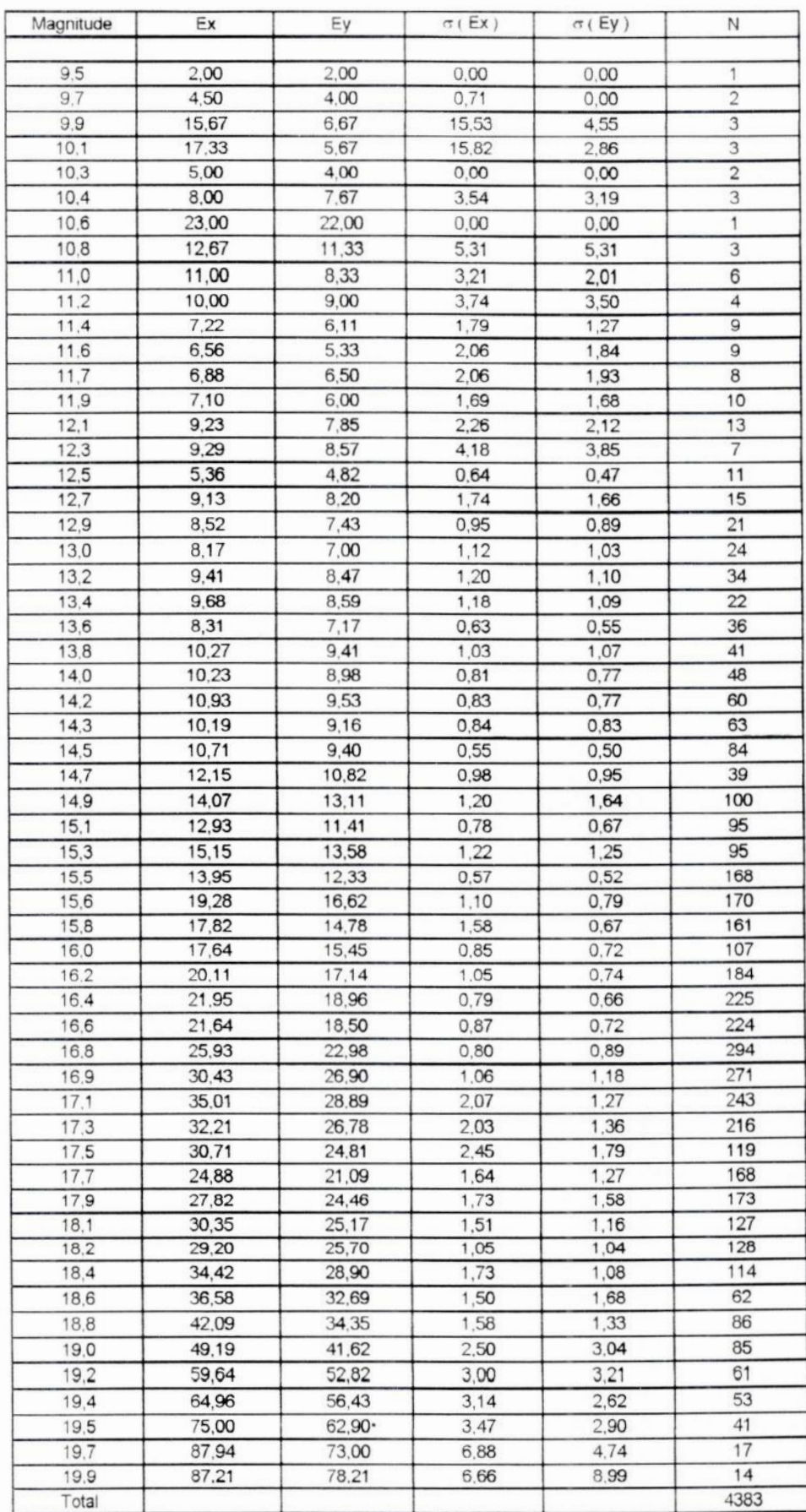

Tabela 3.2 - **Erros Gaussianos** em (x, y) dos ajustes e desvios padrão para as diversas magnitudes. N = quantidade de estrelas em cada ponto.

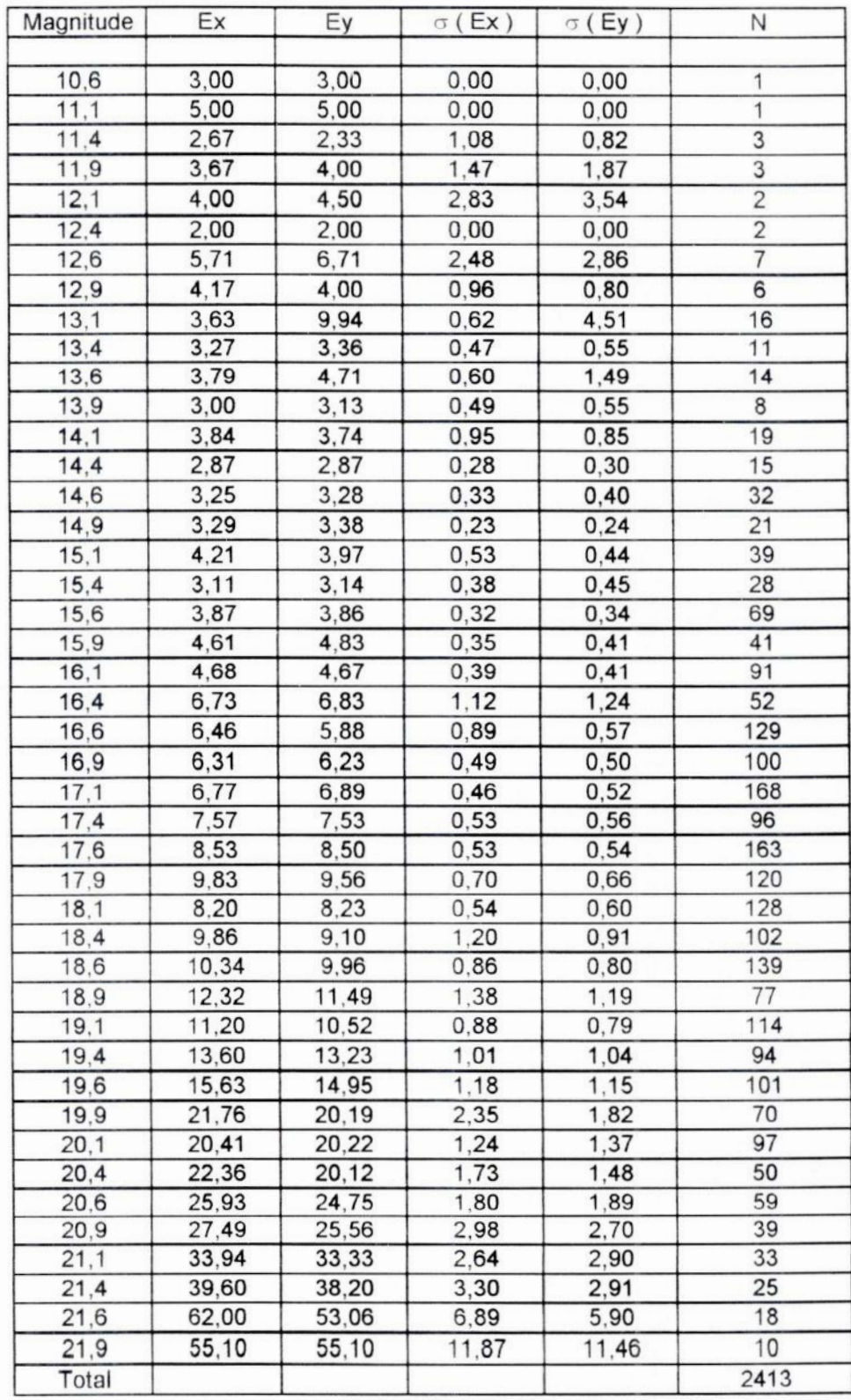

# **Tabela** 3.3 **- magnitudes e erros** em (x, y) **(mas) - Telesc.** de 1.60m

*Tabela* 3.3 *- ErrosGaussianos* em (x, y) dos *ajustes* **e** *desvios padrão para* as *diversasmagnitudes.N* = *quantidade* de *estrelas* em *cada* ponto, *parao telescópio*de 1. 60m.

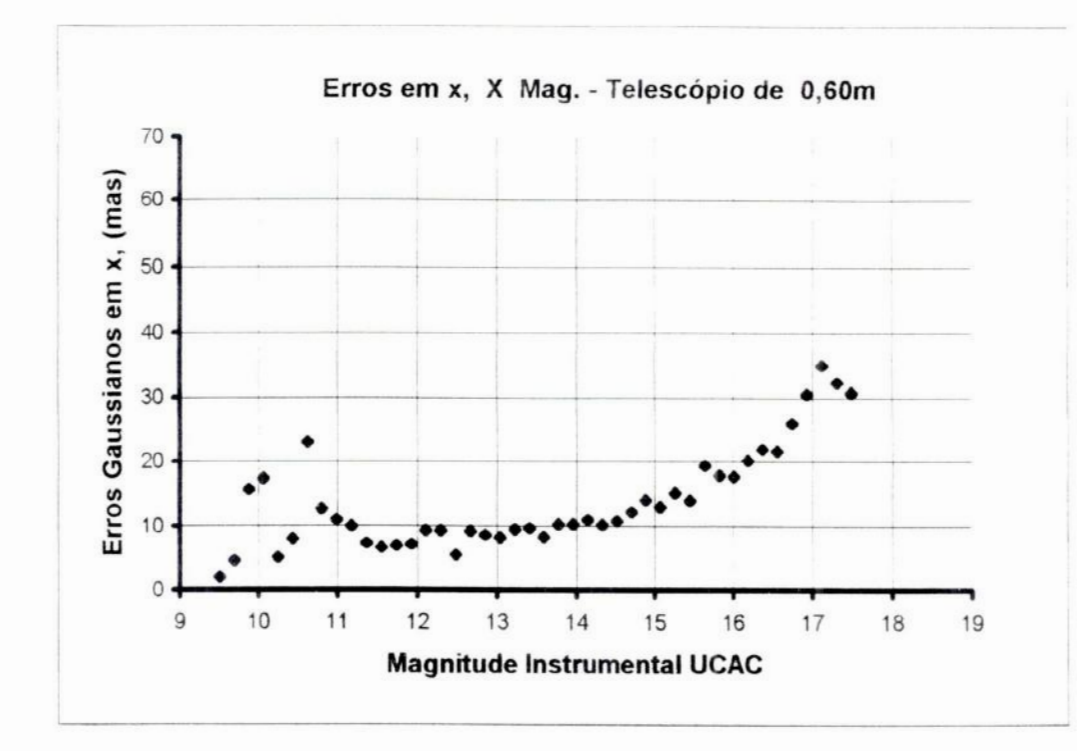

Figura 3.1.a Erros gaussianos em  $x$  dos objetos medidos nos campos CCD, em função das magnitudes instrumentais no sistema UCAC Total de objetos = 4.383; Média por ponto =  $77 -$ 

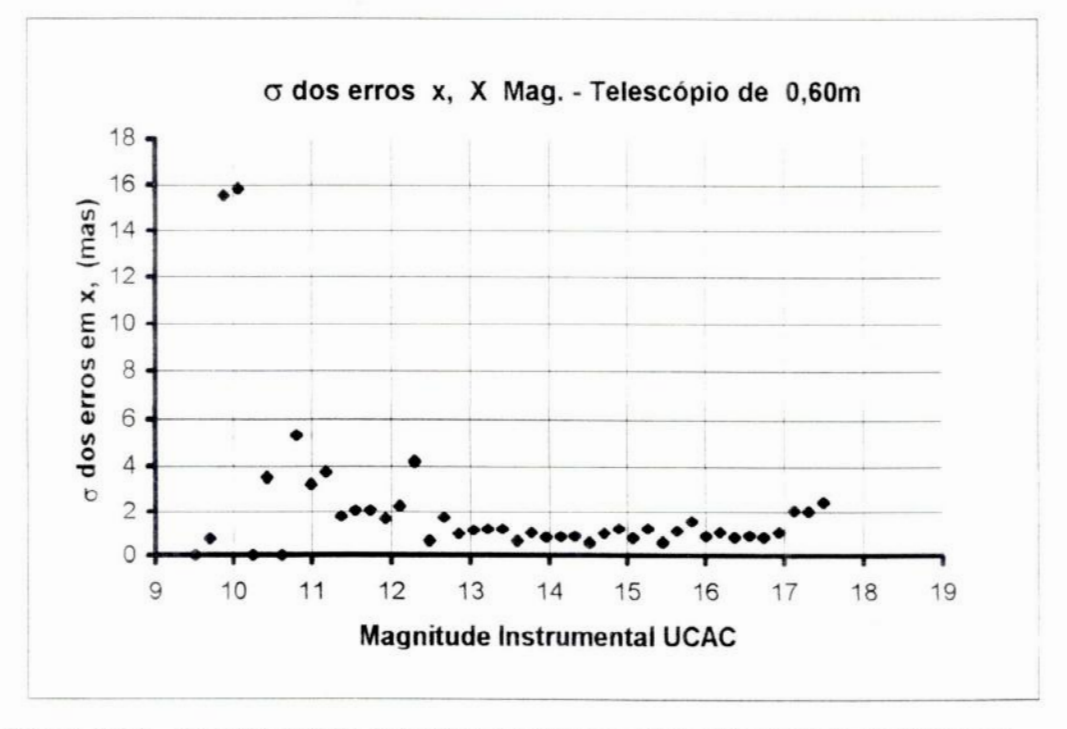

Figura 3.1.b Desvios padrão dos erros gaussianos em x dos objetos medidos nos campos CCD, em função das magnitudes instrumentais no sistema UCAC Total de objetos = 4.383; Média por ponto =  $77$ 

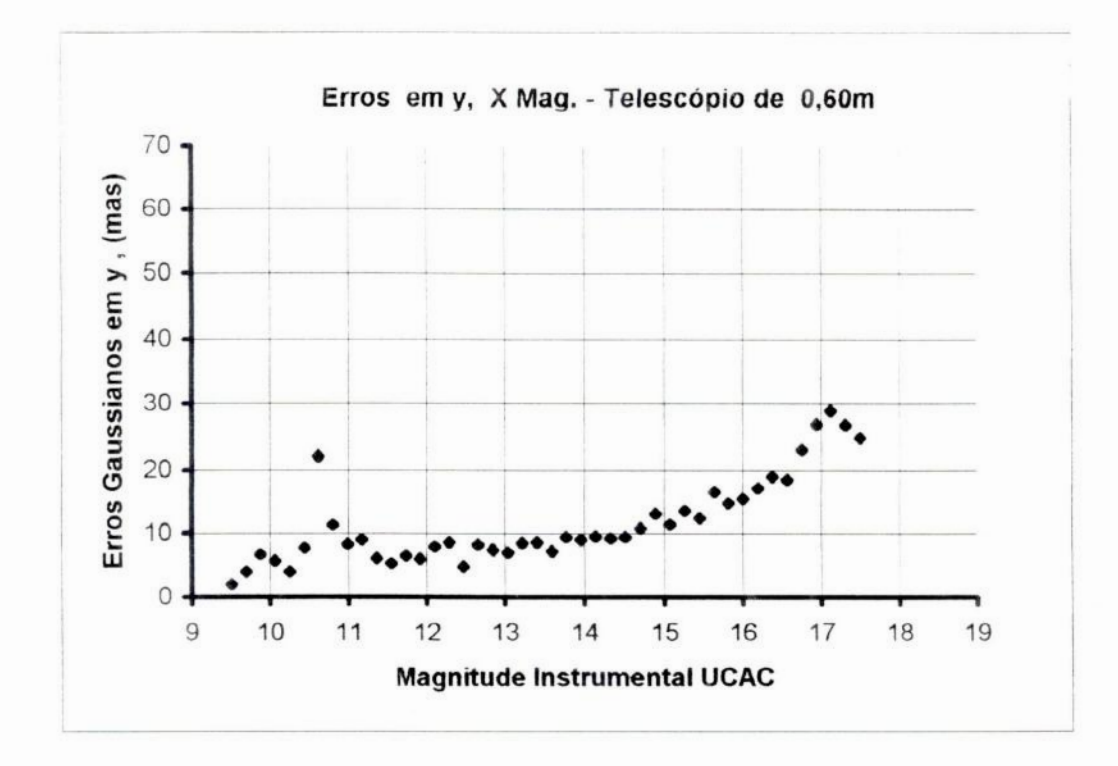

Figura 3.1.c Erros gaussianos em y dos objetos medidos nos campos CCD, em função das magnitudes instrumentais no sistema UCAC Total de objetos =  $4.383$ ; Média por ponto =  $77$ 

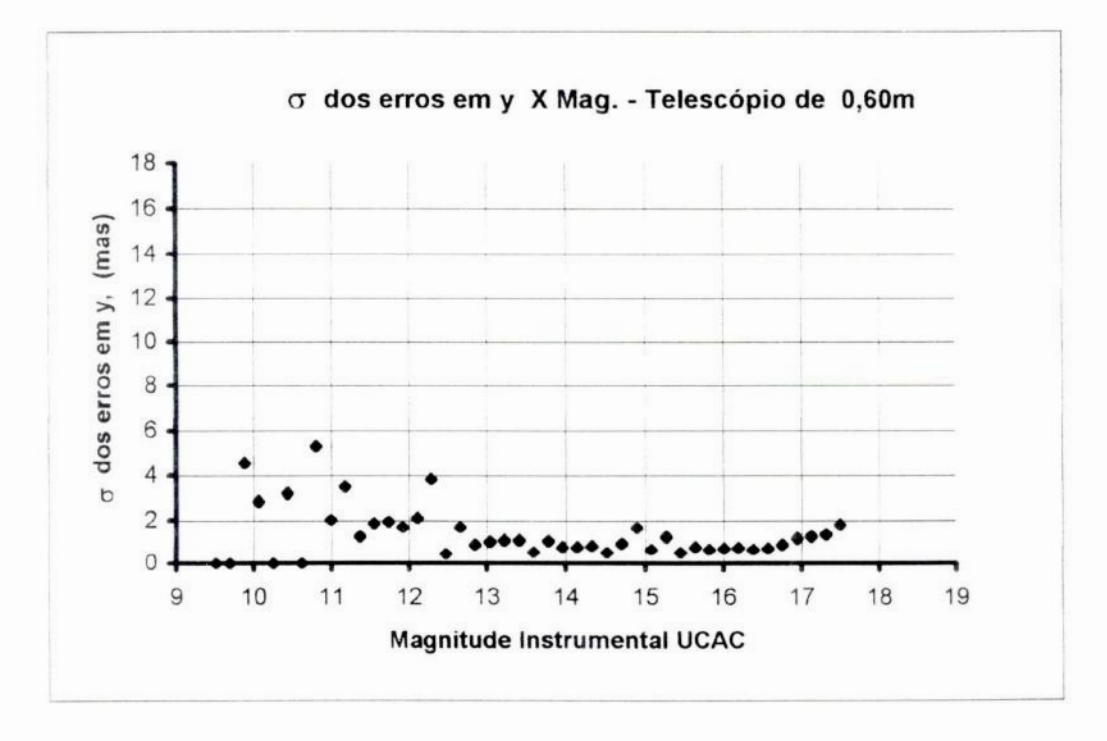

Figura 3.1.d Desvios padrão dos erros gaussianos em y dos objetos medidos nos campos CCD, em função das magnitudes instrumentais no sistema UCAC Total de objetos =  $4.383$ ; Média por ponto =  $77$ 

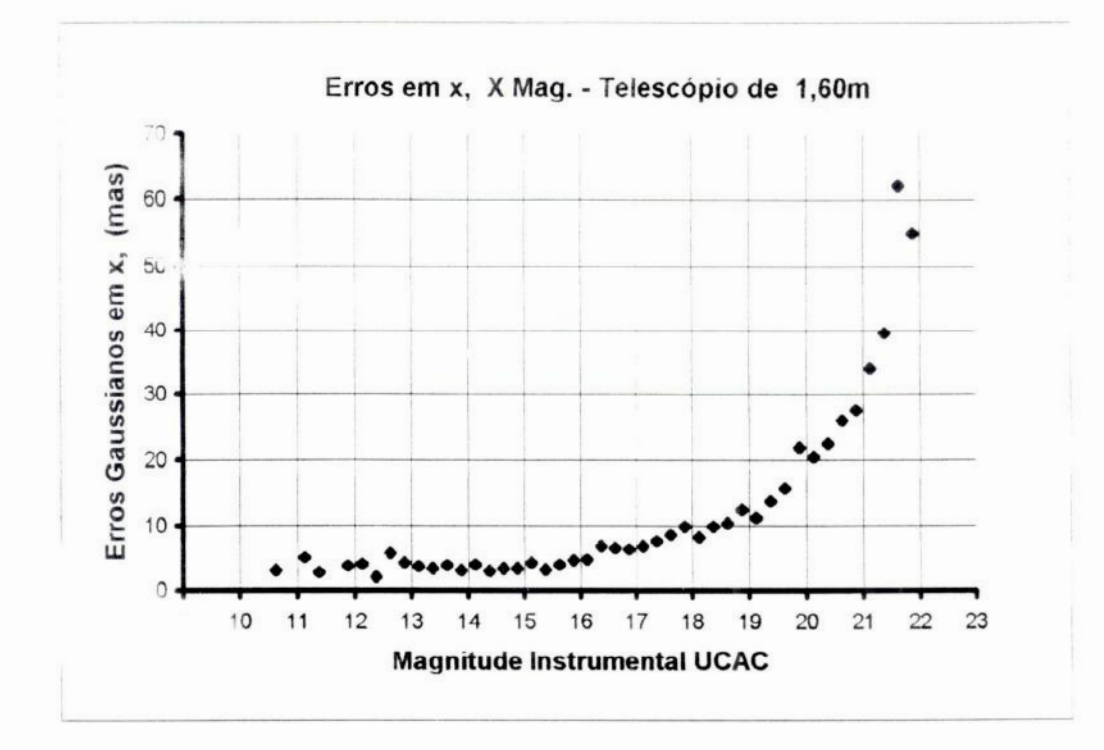

Figura 3.2.a Erros gaussianos em x dos objetos medidos nos campos CCD, em função das magnitudes instrumentais no sistema UCAC Total de objetos =  $2.413$ . Média por ponto = 55

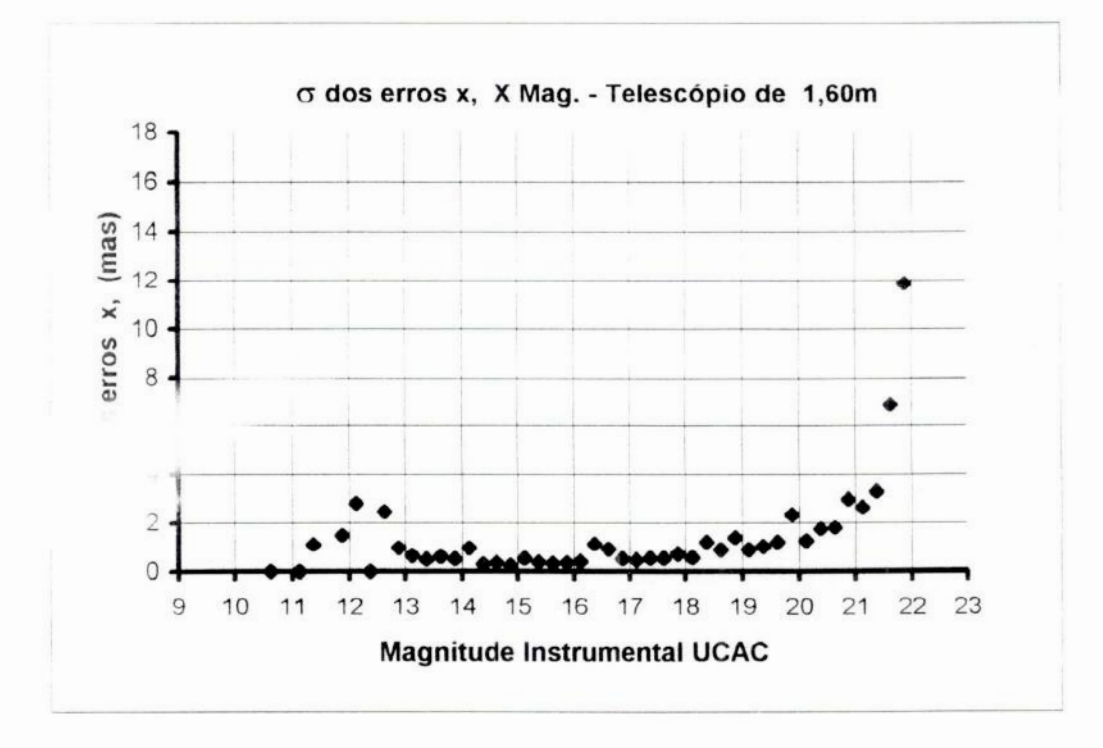

Figura 3.2.b Desvios padrão dos erros gaussianos em x dos objetos medidos nos campos CCD, em função das magnitudes instrumentais no sistema UCAC Total de objetos =  $2.413$ . Média por ponto = 55

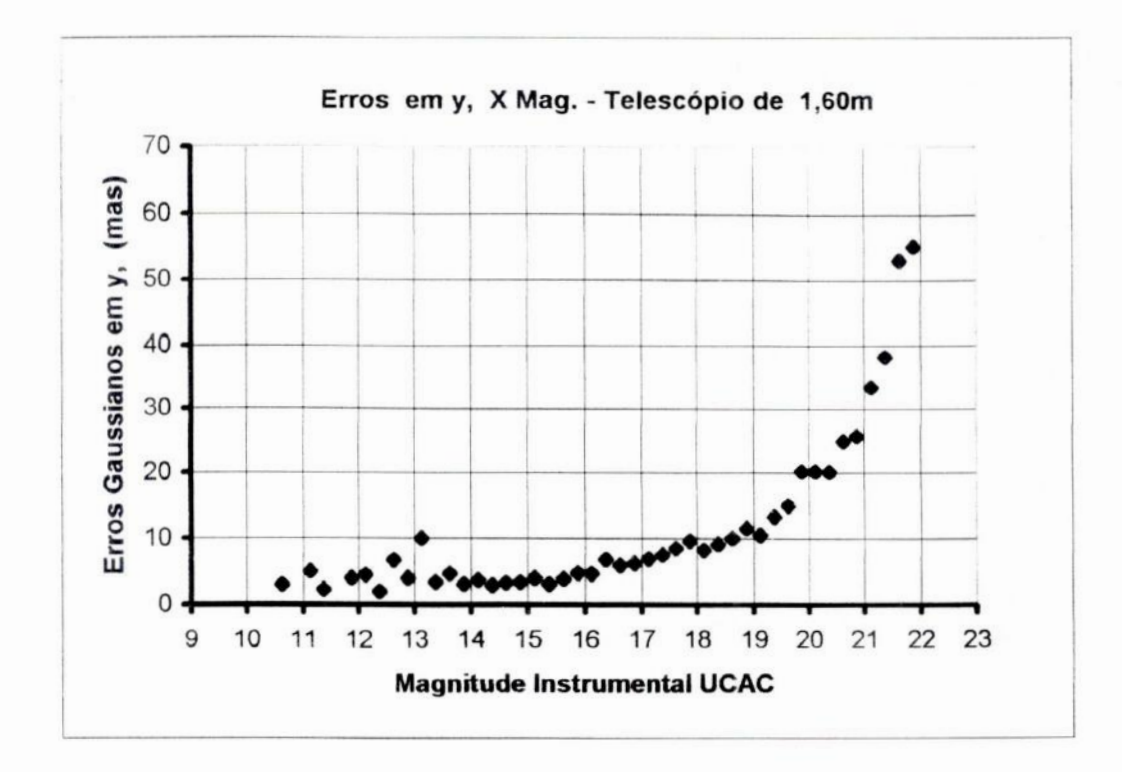

Figura 3.2.c Erros gaussianos em y dos objetos medidos nos campos CCD, em função das magnitudes instrumentais no sistema UCAC Total de objetos = 2.413. Média por ponto = 55

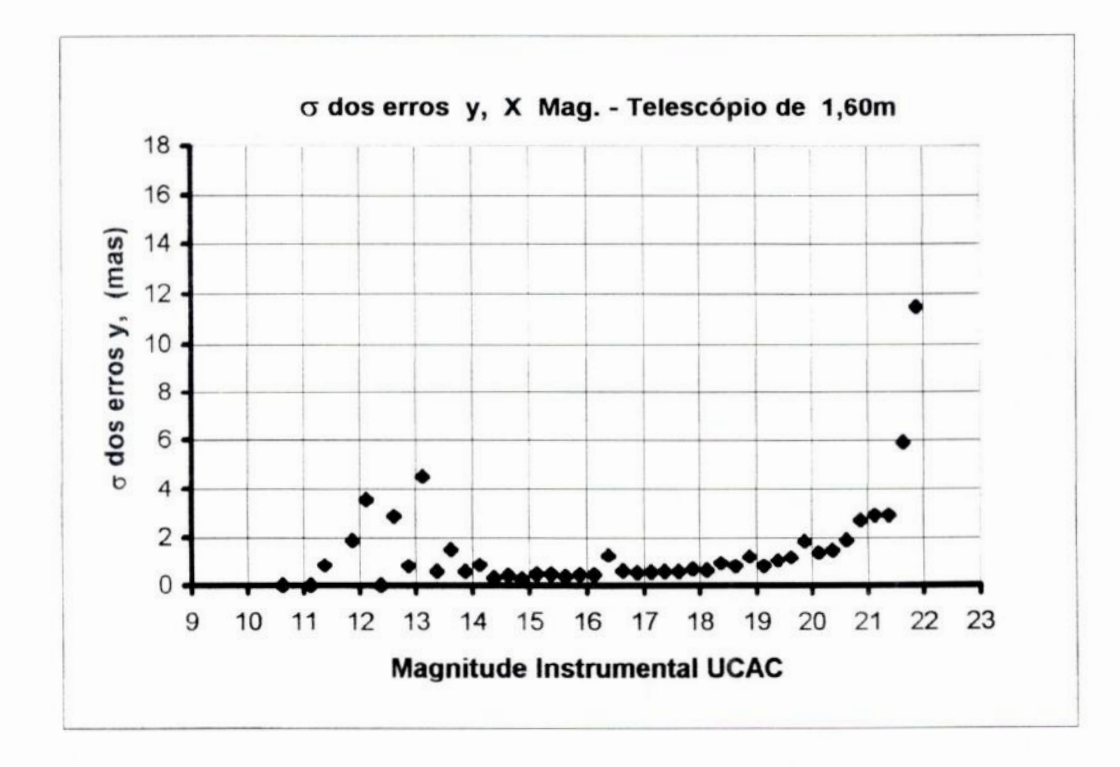

Figura 3.2.d Desvios padrão dos erros gaussianos em y dos objetos medidos nos campos CCD, em função das magnitudes instrumentais no sistema UCAC Total de objetos = 2.413. Média por ponto = 55

As figuras 3.2. a, b, c, d apresentam os mesmos gráficos, considerando-se 2.413 estrelas identificadas nas imagens do telescópio de 1,60m. A média por ponto é 55.

A análise destes gráãcos mostra-nos que o comportamento e os valores dos erros em x, y e seus desvios padrão, versus magnitudes, estão de acordo com o esperado, bem como todos os trabalhos existentes na literatura tratando deste assunto.

Observa-se também pelos gráãcos 3.1.a, c e 3.2.a, c a melhor performance do telescópio de 1,60m para magnitudes até 17 quando comparamos seus resultados com o de 0,60m, 0 que é esperado em função das distâncias focais dos instrumentos *.*

# **Capítulo 4. Determinação de posições precisas de fontes [CRF com os catálogos Valinhos e UCAC I]**

**No capítulo** 2 **fizemos uma análise comparativa entre os catálogos Valinhos <sup>e</sup>** UCAC. cujos resultados coincidem com o que já é do nosso conhecimento através da **literatura***.***Identificamos diferenças de medidas de** posição **de estrelas com <sup>o</sup>uso dos dois catálogos, bem como** avaliamos **a** variação **das mesmas com a magnitude <sup>e</sup>cor. Concluímos sobre a validade do uso de catálogo** UCAC **, mesmo tendo sido feito em R.**

Embora **os resultados de** comparação UCAC / **Valinhos indiquem uma** maior **precisão do catálogo UCAC em relação a Valinhos, eles por si só não são concludentes. Só o uso destes catálogos para redução da posição de fontes rádio com coordenadas precisas como as de** VLBI, **nos levarão a resultados que permitam uma conclusão.**

**Neste capítulo apresentamos as posições óticas precisas obtidas para fontes rádio**  $extragaiacticas no referencial HIPPARCOS, representado no ótico pelos catálogos$ **Valinhos e** UCACI].

### **4.1 - Posições óticas de fontes de rádio ICRF**

**Nesta etapa estamos considerando o uso do telescópio de 0,60m cujas imagens** reduzidas constituíram catálogos secundários para o telescópio de 1,60m, obtendo-se **então resultados com maior precisão e posições de estrelas de maiores magnitudes.**

Como sub-produto obtivemos também a posição de 4.472 estrelas de campo **sendo** 3.187 **originadas das reduções de imagens do telescópio de 0,60m e 1.285 do telescópio de 1,60m.**

**As "charts" dos campos estelares, para a identificação dos quasares foram obtidas** via internet pelo site do USNO : www.nofs.navy.mil/data/ FchPix , com dimensão de **10** <sup>x</sup>**10 min. de arco**

**Para o desenvolvimento deste trabalho foram escolhidos 32 fontes** ICRF, **com declinações entre** +20º **a** -67º , **representativos do programa do LNA/Valinhos. observados nos telescópios de 0,60m e 1,60m do LNA e no Círculo Meridiano de Valinhos.**

A **Tabela 4.1 abaixo relaciona os 32 quasares com suas respectivas posições ICP '.**

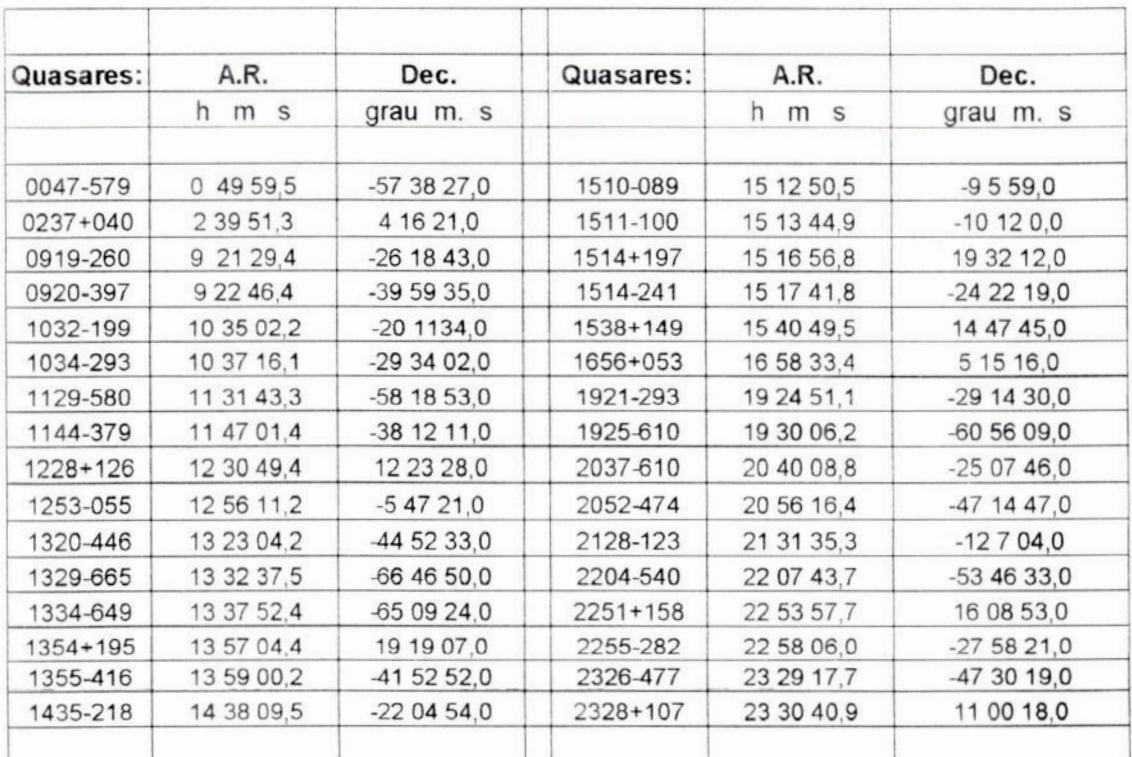

### **Tabela** 4.1 **-** 32 **Quasares [CRF** da **Amostra**

# **Tabela** 4.1:**Estão relacionados acima** os32 **quasares** <sup>e</sup> **suas posições [CRF aproximadas**

Os **seguintes quasares apresentaram problemas** nas **imagens do** 0,60m, dos **quais alguns** se**estenderam** atéas **reduções finais:**

0237+040, 2204-540: **Apresentaram imagens cortadas no** CCD **impedindo** <sup>a</sup> **redução.**

1129—580:Não foi **identificado** na **"chart"** e **aparecia muito fraco** na **imagem. Apesardistoconseguimosreduçãosatisfatória**com**o catálogo**UCAC[[

1228+126: Não **aparecia** na **"chart",** mas era **muito intenso** na **imagem. Devido** à **faltado catálogo Valinhos,**foi **reduzidoapenas** com **<sup>o</sup>catálogoUCAC**IL **Entretanto**<sup>a</sup> **redução apresentou resultado ruim devido** à **presença** de um **feixe luminoso** na **direção noroeste** na **forma** de um **jato, coincidindo** com <sup>a</sup>**direção** de **desvio do centróide.** Foi **feita nova redução para este campo** de **quasar reduzindo—se o círculo limitante** da **gaussiana** em **tomo do quasar. Apesar deste procedimento ainda não** se **conseguiu** um bom **resultado.**

1329-665, 1334-649: **não foram identificados** nas **"charts"e** nem nas **imagens. Apesar**da**redução**dos**campos**ter**sido feita** com**bons resultados,**os**quasaresnão foram identificados** com **o** uso **do telescópio** de 0.60m. <sup>O</sup> **quasar** 1329—665 foi **identificado pelo telescópio** de 1,60m

**1435-218: Imagem** no CCD fora de foco prejudicando <sup>a</sup>redução.

**1925-610:** Este quasar foi identificado na "chart", porem aparecia muito fraco na imagem do 0,60m *,* não sendo por isto identificado na redução com este telescópio.

Os primeiros trabalhos de redução foram feitos com as imagens do telescópio de 0,60m **,** usando-se como catálogo de referência **,** <sup>o</sup>catálogo de Valinhos.

Nesta fase foram feitas reduções de apenas 10 campos de quasares, pelo fato de não haver catálogo disponível ou haver poucas estrelas no catálogo de Valinhos, resultando em **5** ou menos estrelas de referência nos campos dos quasares, o que prejudicou o cálculo de redução, ou a qualidade da mesma.. Estão incluidos neste caso os seguintes quasares:

**1355-416** : Apenas 4 estrelas de referência **1921-293** : Apenas **5** estrelas de referência. **2255-282** : Apenas 3 estrelas de referência

Passamos posteriormente para as reduções das imagens do 0,60m com o catálogo UCAC II, obtendo-se resultados melhores e mais completos face a maior densidade deste catálogo. Também com este catálogo tivemos poucas estrelas de referência(5) para o quasar 1354+195, resultando em posicionamento impreciso para este quasar e  $\sigma(\alpha,\delta)$ elevado para as estrelas de referência.

Finalmente foram feitas as reduções das imagens do telescópio de 1.60m usando—se o catálogo secundário UCAC IL/.6O proveniente das reduções do 0,60m com UCAC IL

Com o uso do telescópio del,60m foi possível identificar o quasar **1329-665,** citado anteriormente. Não foi possível entretanto obter a redução do campo relativo ao quasar **1921-293** devido à falta de identidade entre a imagem e o respectivo catálogo secundário.

Os seguintes quasares apresentaram problemas no 1,60m:

**1228+126, 1253-055:** Imagem não disponível 1354+l95, **1514—241:**Apenas **5** estrelas de referência **1435—218:**Usado UCACIl original (falta de catálogo secundário) **2204-540:** Apenas 4 estrelas de referência e usado UCAC II original

Na tabela 4.2 são apresentados os resultados das reduções obtidas para os 32 quasares com os catálogos Valinhos , UCAC 11 e seu secundário UCAC **11.60,** com as imagens dos telescópios de 0,60m e 1.60m.

Nesta tabela identificamos como (O-C) o desvio padrão das estrelas de campo em AR (Aacosõ) e Decl.(Aõ), (O-R) as diferenças de posição **(** Otico-Rádio) em mas, para os quasares em AR e Decl.. Os valores entre parênteses não estão incluídos na média <sup>e</sup> desvio padrão da tabela 4.3 a seguir. Estão também indicadas na tabela as ocorrências

Tabela 4.2 - Resultados das reduções com os catálogos Valinhos e UCAC II, e telescópios de 0,60m e 1.60m

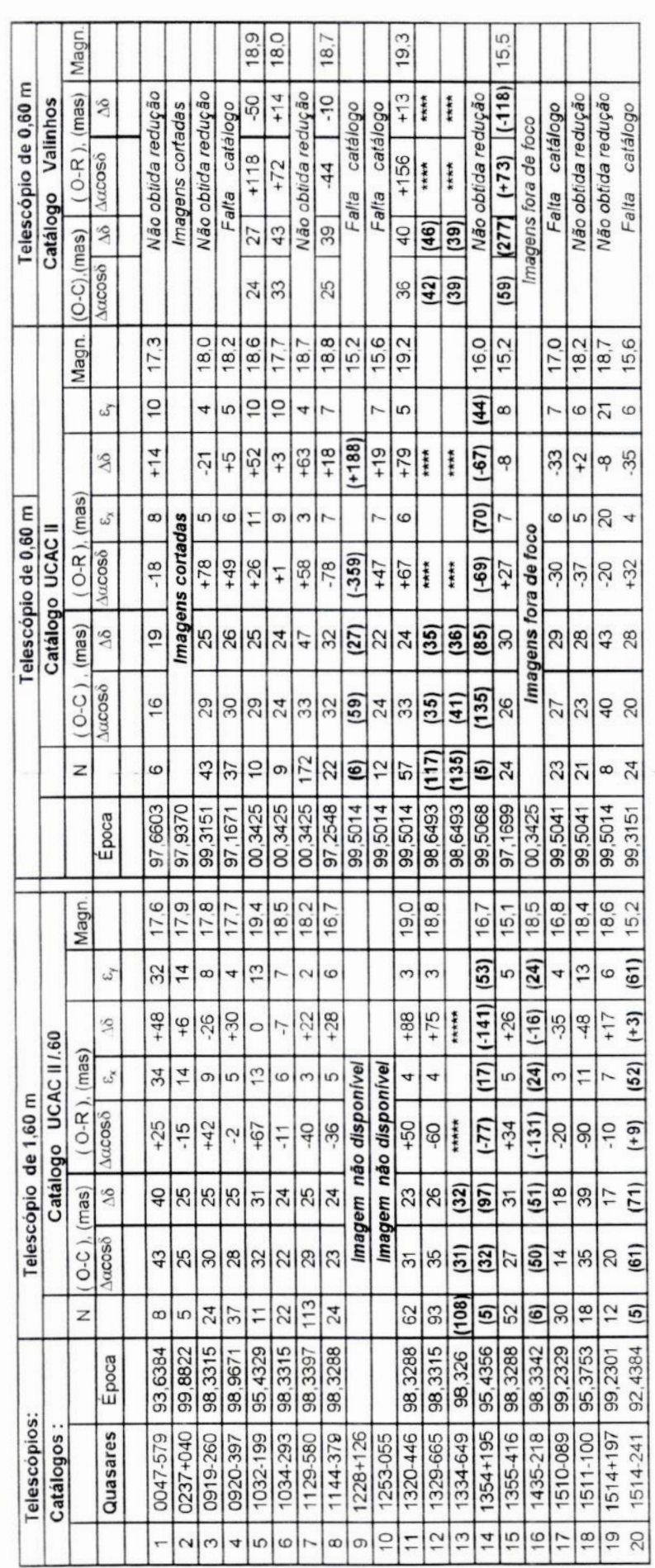

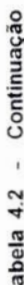

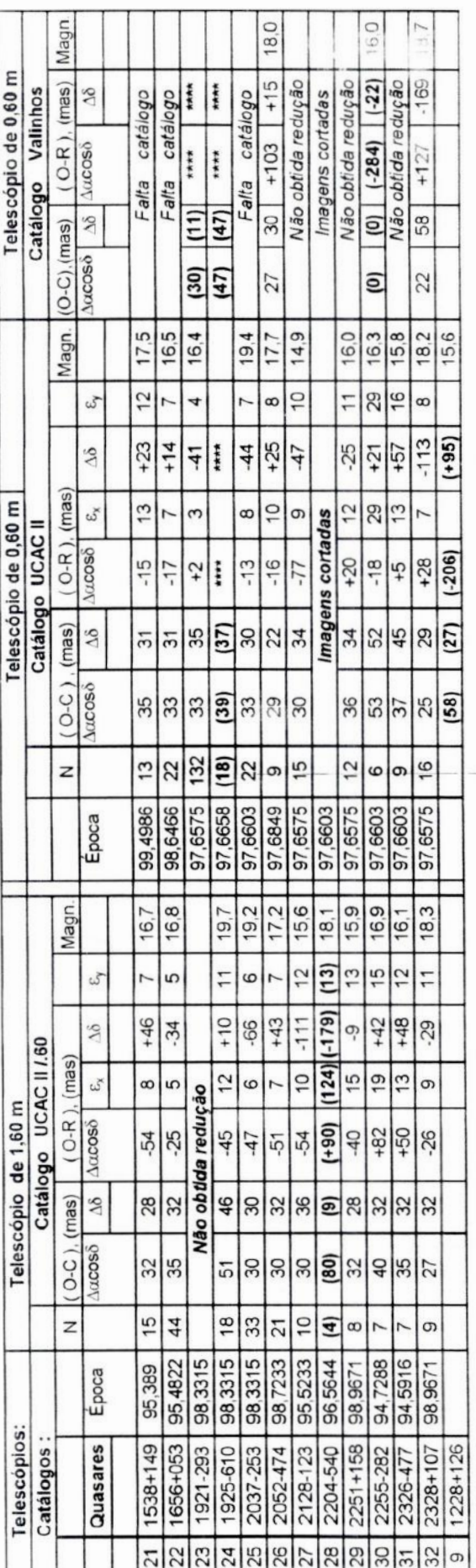

a obtenção da redução de alguns quasares. Na última linha está apresentada a segunda redução do quasar 1228+126, (item 9), para avaliar o efeito Os valores entre parénteses não estão incluidos na média e desvio padrão da tabela 4.3. Estão indicadas na tabela as ocorrências que impediram Telescópios de 0,60m e 1,60m (O-C) são os desvios das estrelas de campo em A.R. e Dec., (O-R) são as diferenças posicionais dos quasares em A.R. e Dec. TABELA 4.2 - Nesta tabela são a presentadas para os 32 quasares, as reduções com os catálogos Valinhos UCAC II e UCAC II.60 com imagens dos N representa o numero de estrelas de referência usados nas reduções, e são os erros médios quadráticos nas direções x e y. da presença de jato sobre o centróide. A época 00, xxxx corresponde ao ano 2000. que prejudicaram a qualidade ou impediram a redução de alguns campos de quasares, pelos motivos já apresentados.

Na última linha da tabela 4.2 está incluída a segunda redução feita para o quasar **1228+126,** visando avaliar <sup>o</sup>afeito da presença do jato sobre <sup>o</sup>centróide.

Estão relacionados também para cada imagem dos telescópios de 0,60m e 1,60m as épocas das observações CCD, <sup>e</sup>as magnitudes obtidas dos quasares.

Para análise dos resultados da tabela **4.2,** considerando o par telescópio/catálogo foram feitos gráficos dos desvios padrão **(O—C)** e das diferenças **(O-R),** em Aacos 5 e  $\Delta\delta$  versus A.R., Dec. e Magnitudes, resultando nas figuras 4.1.a,b,c,d; 4.2.a,b,c,d; 4.3.a,b,c,d *.*

Os resultados obtidos com os respectivos telescópios e catálogos são plotados simultaneamente nesses gráficos para facilitar a comparação dos mesmos.

Complementarmente, fizemos gráficos com separação dos equipamentos <sup>e</sup> catálogos para melhor visualizar a influência das variáveis.

Estes gráficos correspondem as figuras  $4.1(1,2,3)$ . $(a,b,c,d)$ 4.2.(l,2,3).(a,b,c,d); e 4.3.(l,2,3).(a,b,c,d).

Para a análise de magnitudes, elaboramos também gráficos dos valores absolutos O-R **(** fig. 4.4.c,d e gráficos derivados, figuras 4.4.(l,2,3).c,d. )

A tabela 4.3 abaixo resume os resultados da média, erro médio quadrático (e.m.q.) e desvio padrão obtidos para (O-C) e (O-R) para cada caso:

| Telescópios  | 1,60m                             |                |                                    |                 | 0.60 <sub>m</sub>                       |                 |                                    |                | 0.60 <sub>m</sub>                       |                |                                         |                |
|--------------|-----------------------------------|----------------|------------------------------------|-----------------|-----------------------------------------|-----------------|------------------------------------|----------------|-----------------------------------------|----------------|-----------------------------------------|----------------|
| Catalogos    | UCAC II/.60                       |                |                                    |                 | <b>UCAC II</b>                          |                 |                                    |                | Valinhos                                |                |                                         |                |
|              | $O-C$ (mas)                       |                | $O-R$ (mas)                        |                 |                                         |                 | $O-C$ (mas) $O-R$ (mas)            |                | $O-C$ (mas)                             |                | $O-R$ (mas)                             |                |
|              | $\Delta \alpha$ X<br>$\cos\delta$ | $\Delta\delta$ | $\Delta \alpha$ X<br>$\cos \delta$ | $\Delta \delta$ | $\Delta \alpha \times$<br>$\cos \delta$ | $\Lambda\delta$ | $\Delta \alpha$ X<br>$\cos \delta$ | $\Delta\delta$ | $\Delta \alpha \times$<br>$\cos \delta$ | $\Delta\delta$ | $\Delta \alpha \times$<br>$\cos \delta$ | $\Delta\delta$ |
| Média        | 31                                | 29             | $-12$                              | $+8$            | 30                                      | 31              | $+4$                               | $+1$           | 28                                      | 40             | $+89$                                   | $-31$          |
| e.m.q.       |                                   |                | 9                                  | 9               |                                         |                 | 8                                  | 8              |                                         |                | 29                                      | 29             |
| Desv. Padrão | 8                                 |                | 45                                 | 46              |                                         | 8               | 41                                 | 42             | 5                                       | 11             | 71                                      | 72             |
| N            | $N_r = 28$                        |                | $N_a = 24$                         |                 | $N_r = 30$                              |                 | 24<br>$N_{\alpha}$<br>$\equiv$     |                | $N_r = 10$                              |                | $N_a = 6$                               |                |

Tabela 4.3 **-** Resumo dos resultados

Tabela 4.3 -Nesta tabela são apresentados os resultados finais da média, e.m.q., desvio padrão dos resíduos *(*O-C *)* e diferenças de posição *(O—R)*dos quasares, com os catálogos Valinhos e *UCAC* e telescópios 0,60m e 1,60m.  $(N_r=Qt)$  de média das estrelas de referência **,**  $N_q=$  quasares).

### 4.2 - Análise dos Resultados

Da análise dos gráficos e das tabelas podemos fazer as seguintes observações:

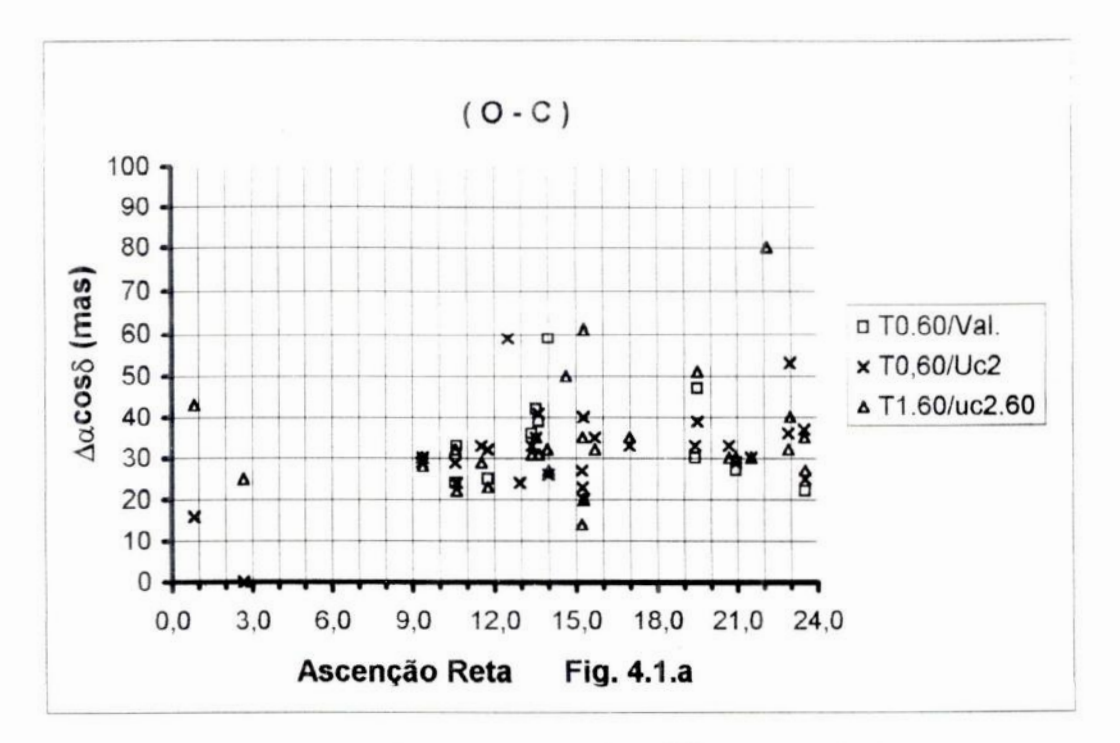

*Fig.***4.1.a**- *Desviospadrão***das***dferenças* **em** *Aacos 8* **vs AR.** *para***as estrelasdo***campo* **de***todos***os***quasams***nos***telescópios***de 0,60m e 1,60";comos***catálogos* **de** *Valinhos.UCACII* **e seu** *secundário***u02.60**

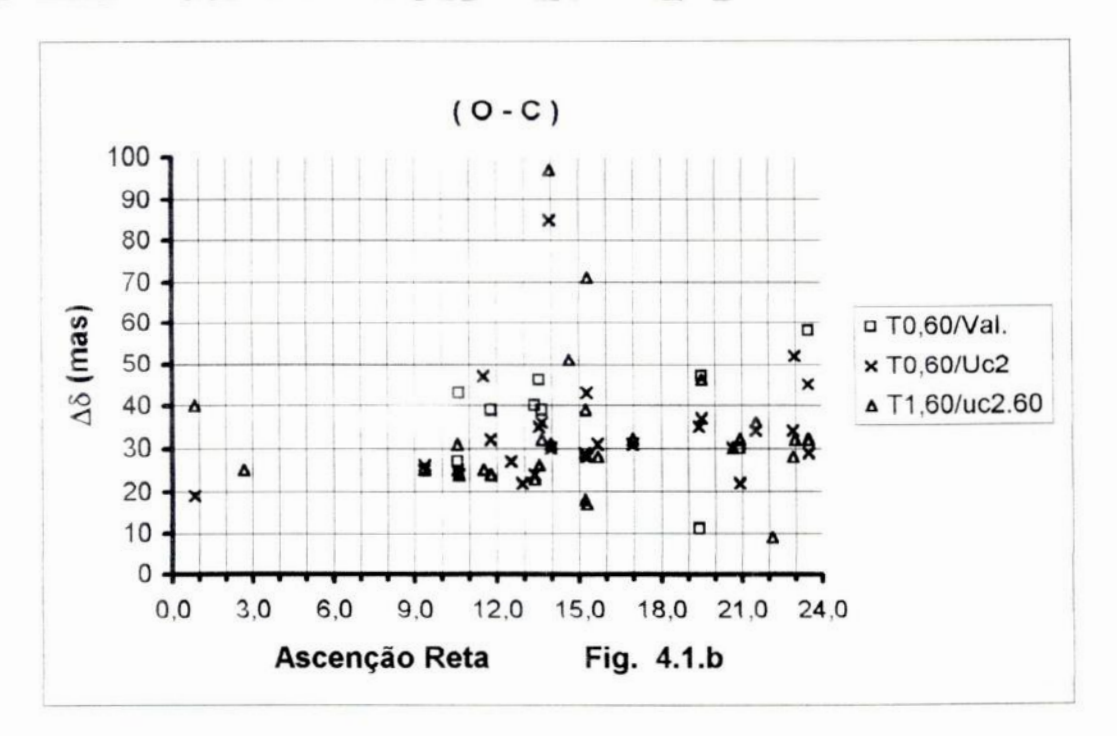

*Fig.***4.1.0- Desw'os***padrão***das***d'ferenças* **em A5 vs AR.** *para***as***estrelas***de***campo* **de** *todos***os***quase/es***nos***telescópios***de 0,60m e 1,60mcomos***catálogos* **de Valinhos,***UCACII* **e seu** *secundário***u02.60**

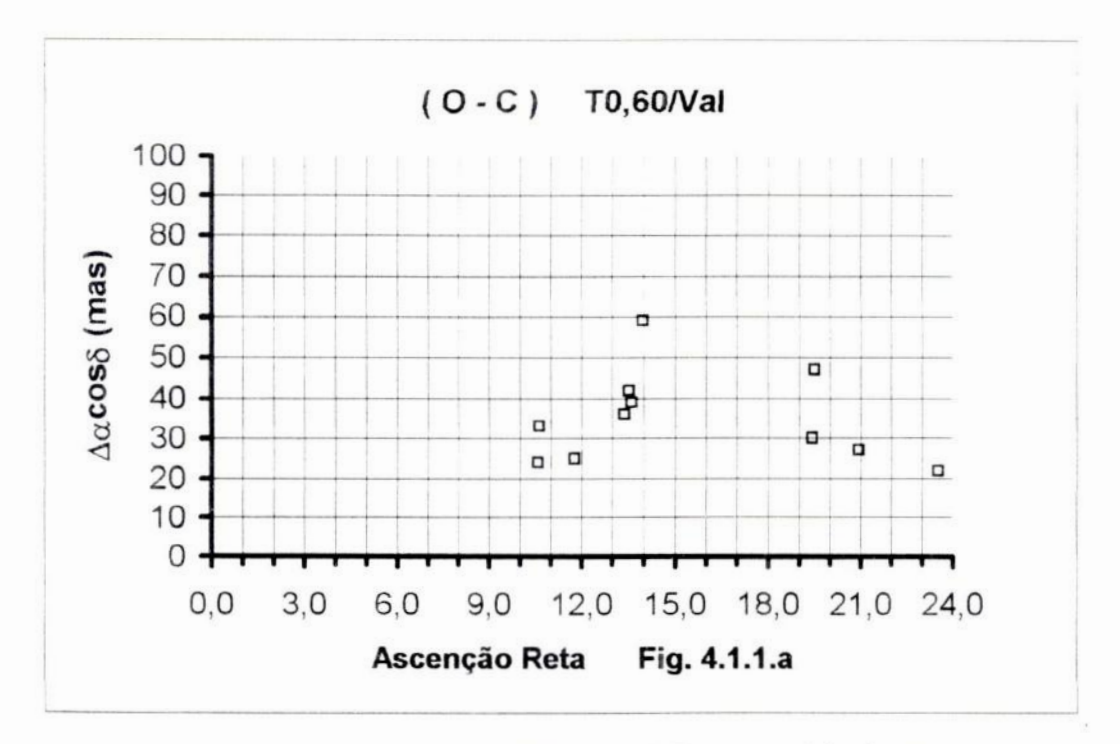

Fig. 4.1.1.a - Desvios padrão das diferenças em AS vs A.R. para as estrelas de campo de todos os quasares no telescópio de 0,60m com o catálogo Valinhos

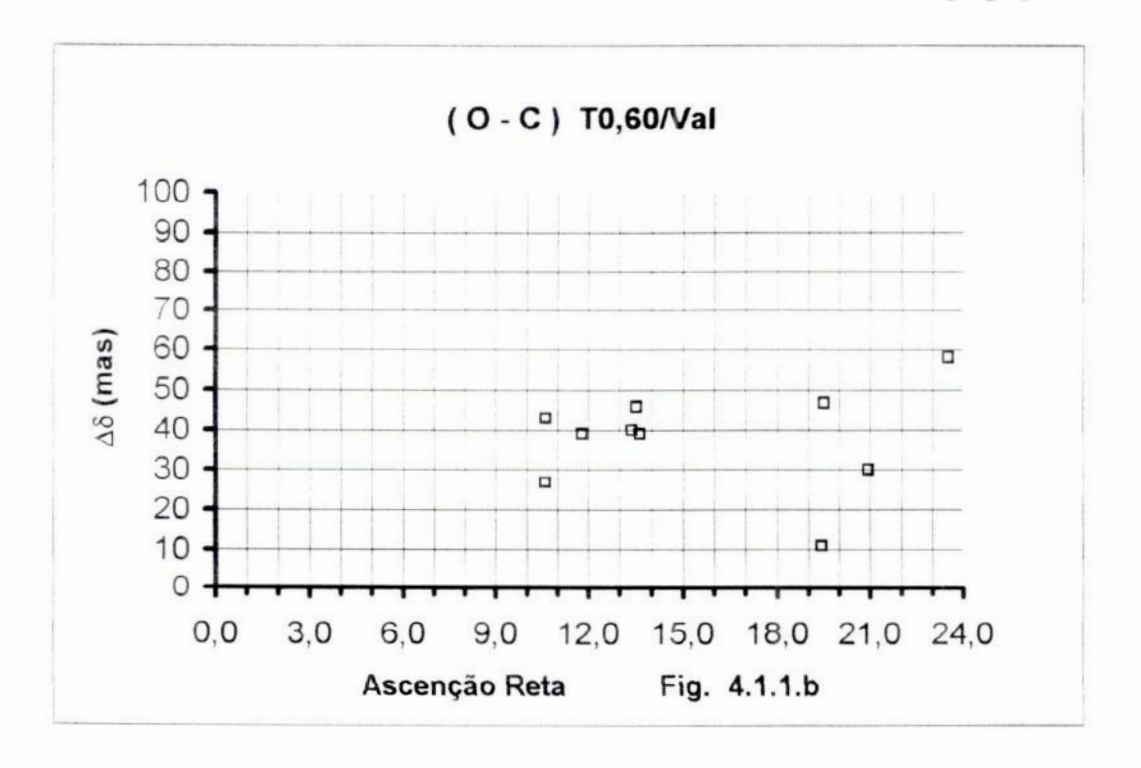

Fig. 4.1.1.b - Desvios padrão das diferenças em AS vs A.R. para as estrelas de campo de todos os quasares no telescópio de 0.60m com o catálogo Valinhos

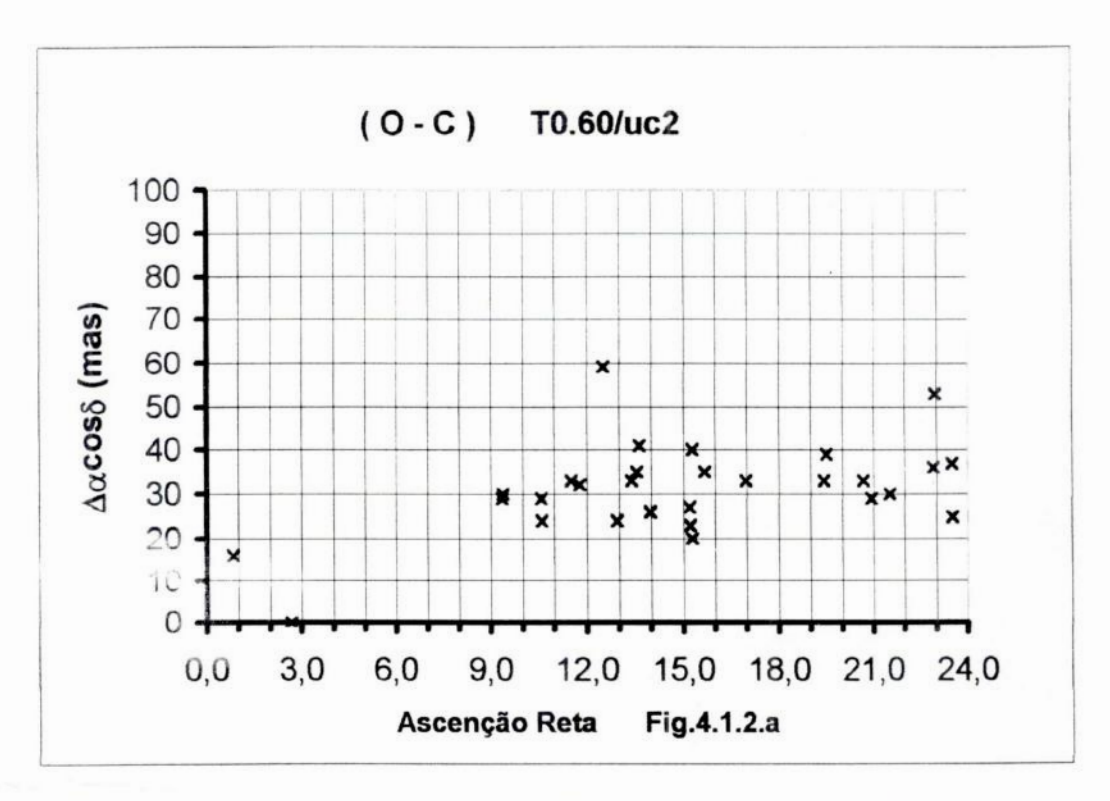

Fig. 4.1.2.a - Desvios padrão das diferenças em  $\Delta a \cos \delta$  vs A.R. para as estrelas de campo de todos os quasares no telescópio de 0,60m com o catálogo UCAC II

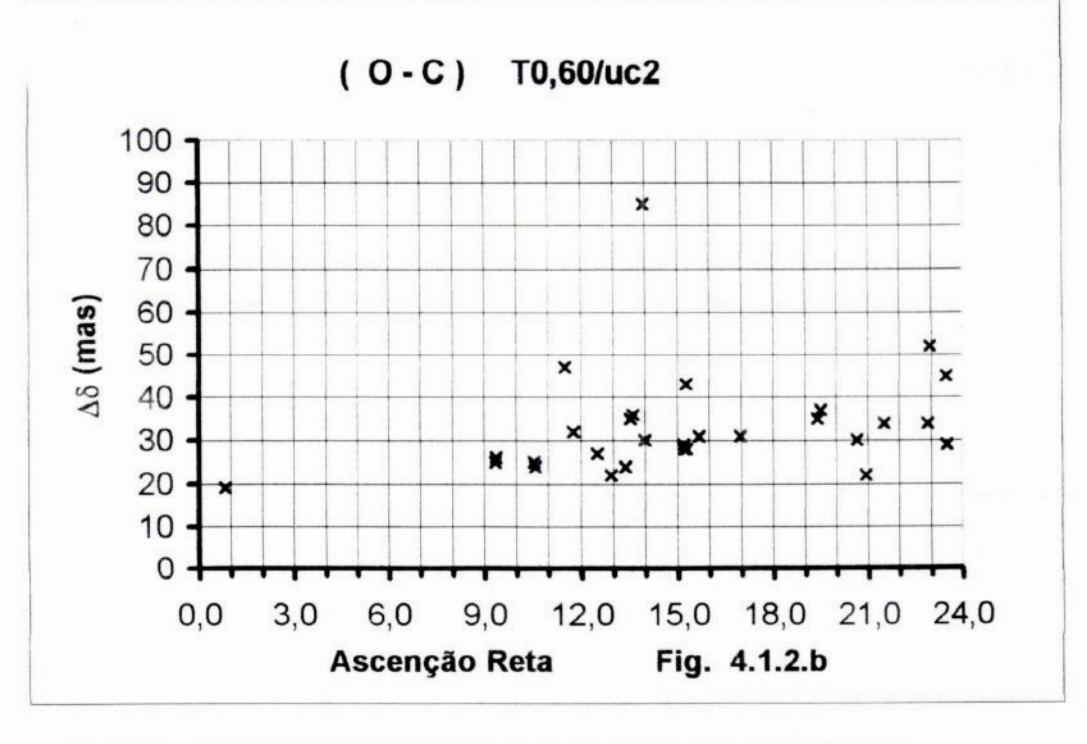

Fig. 4.1.2.b - Desvios padrão das diferenças em  $\Delta \delta$  vs A.R. para as estrelas de campo de todos os quasares no telescópio de 0,60m com o catálogo UCAC II

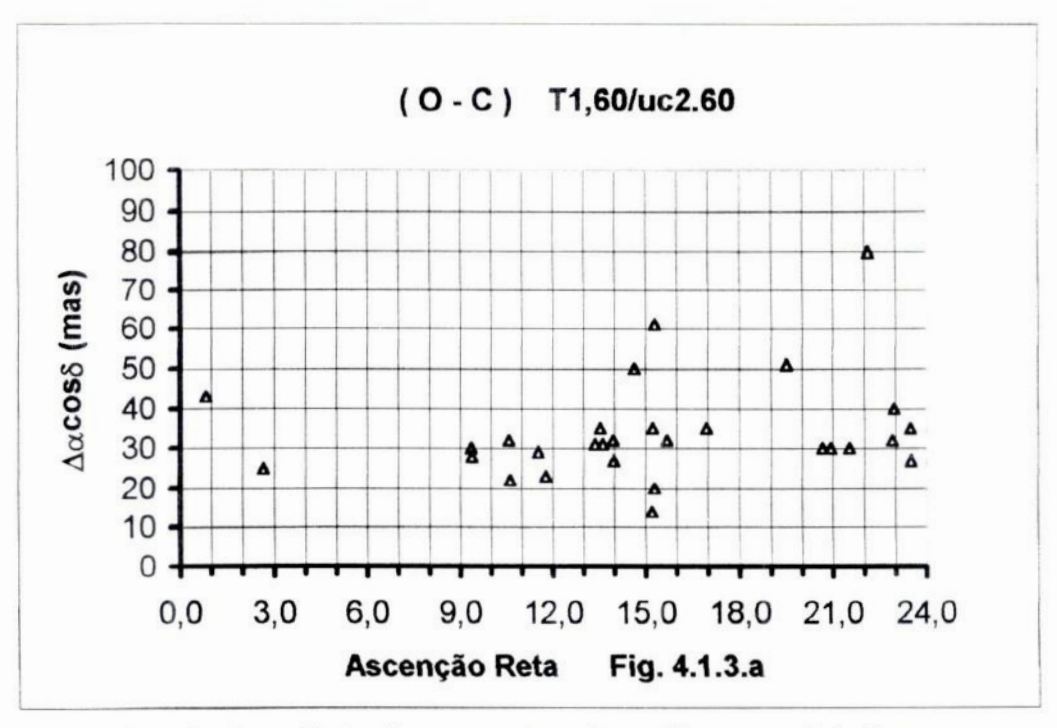

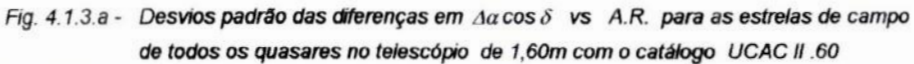

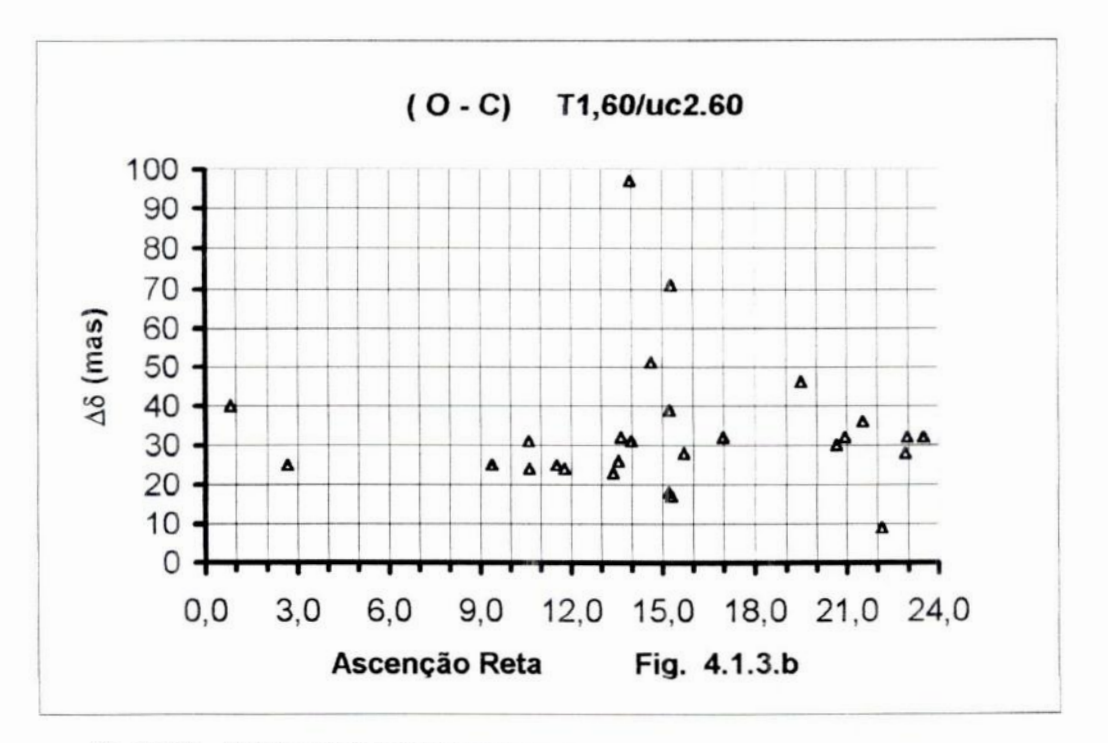

Fig. 4.1.3.b - Desvios padrão das diferenças em  $\Delta\delta$  vs A.R. para as estrelas de campo de todos os quasares no telescópio de 1,60m com o catálogo UCACII.60

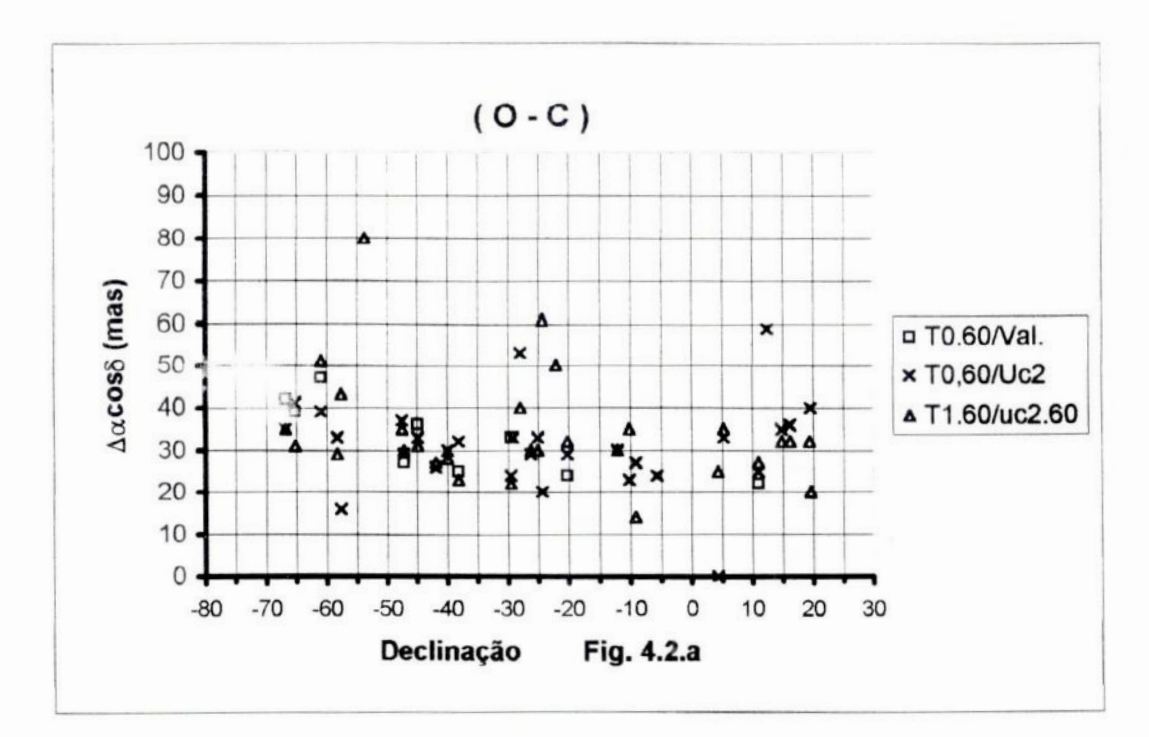

Fig. 4.2.a - Desvios padrão das diferenças em  $A\alpha$ cos  $\delta$  vs Dec. para as estrelas de campo de todos os quasares nos telescópios de 0,60m e 1,60m com os catálogos de Valinhos, UCACII e seu secundário uc2.60

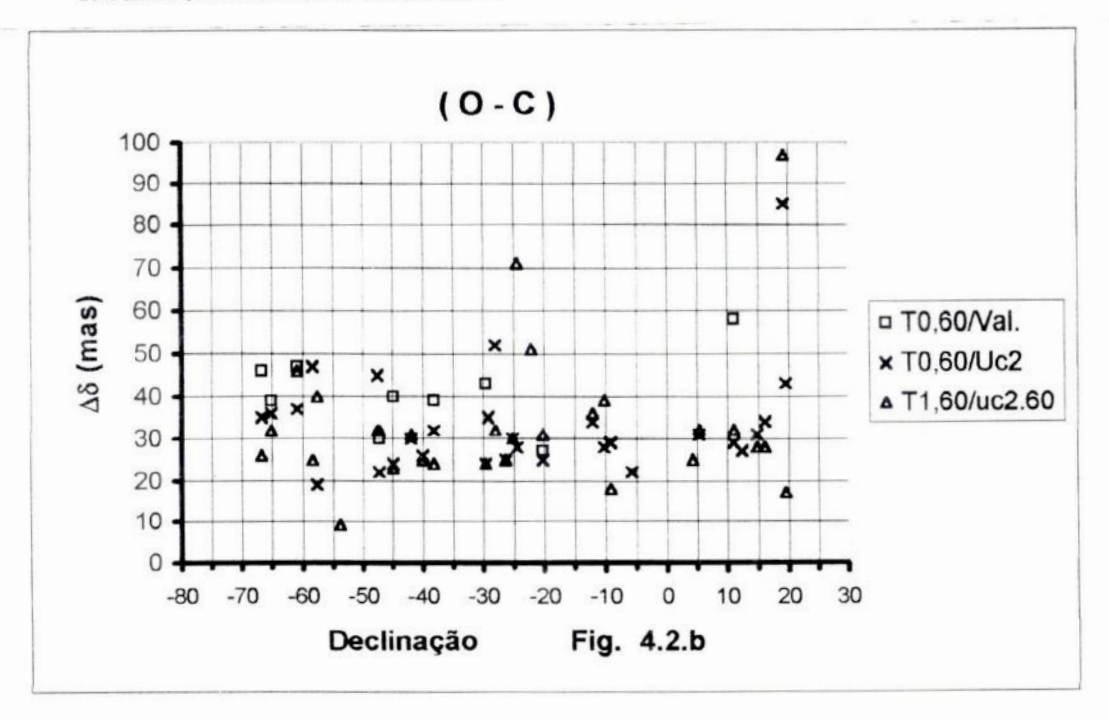

Fig. 4.2.b - Desvios padrão das diferenças em A8 vs Dec. para as estrelas de campo de todos os quasares nos telescópios de 0,60m e 1,60m com os catálogos de Valinhos. UCACII e seu secur fário uc2.60

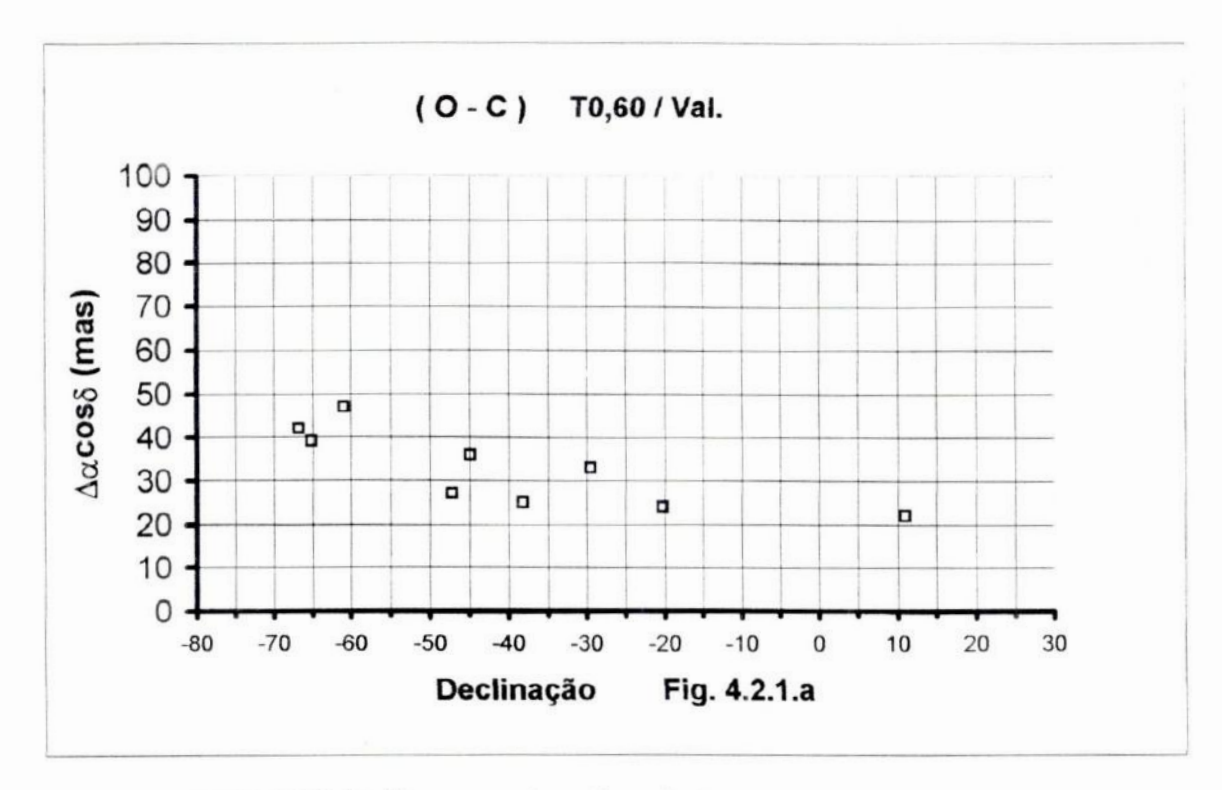

Fig. 4.2.1.a - Desvios padrão das diferenças em  $\Delta\alpha$ cos  $\delta$  vs Declinação para as estrelas de campo de todos os quasares no telescópio de 0,60m com o catálogo Valinhos

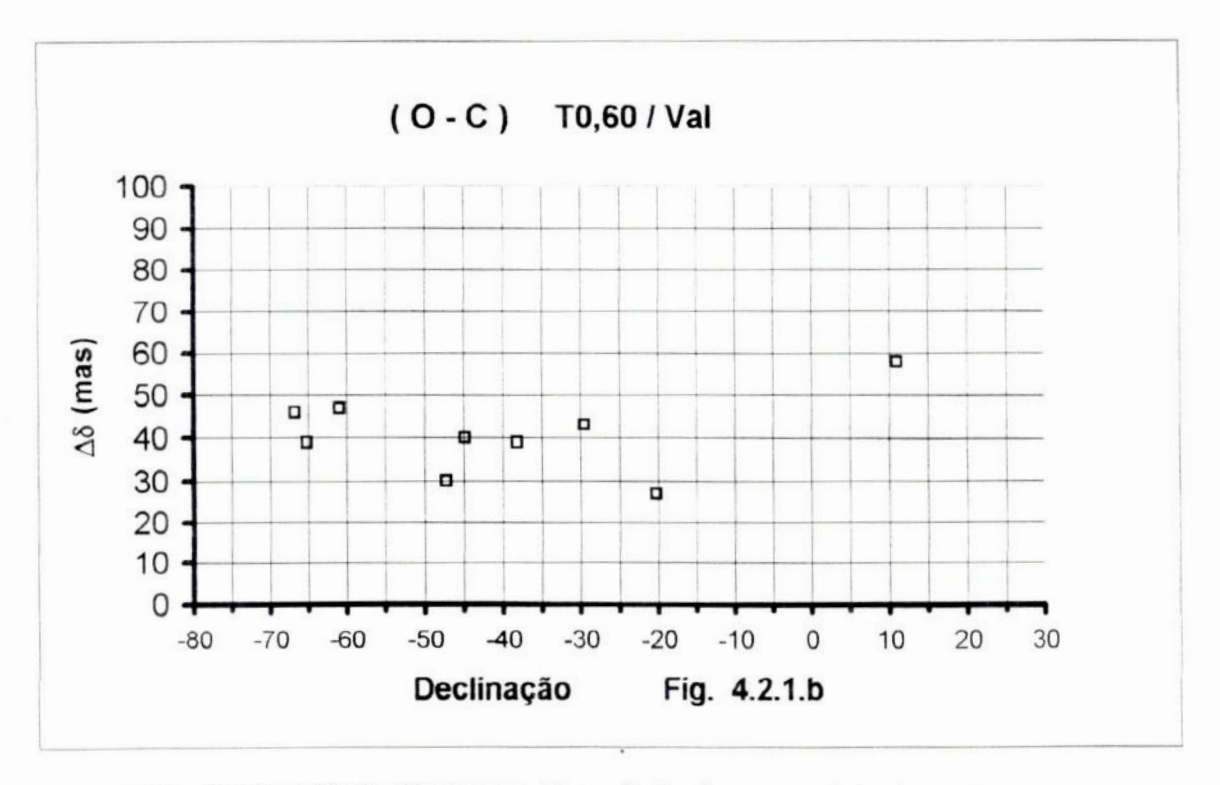

Fig. 4.2.1.b - Desvios padrão das diferenças em AS vs Declinação para as estrelas de campo de todos os quasares no telescópio de 0,60m com o catálogo Valinhos

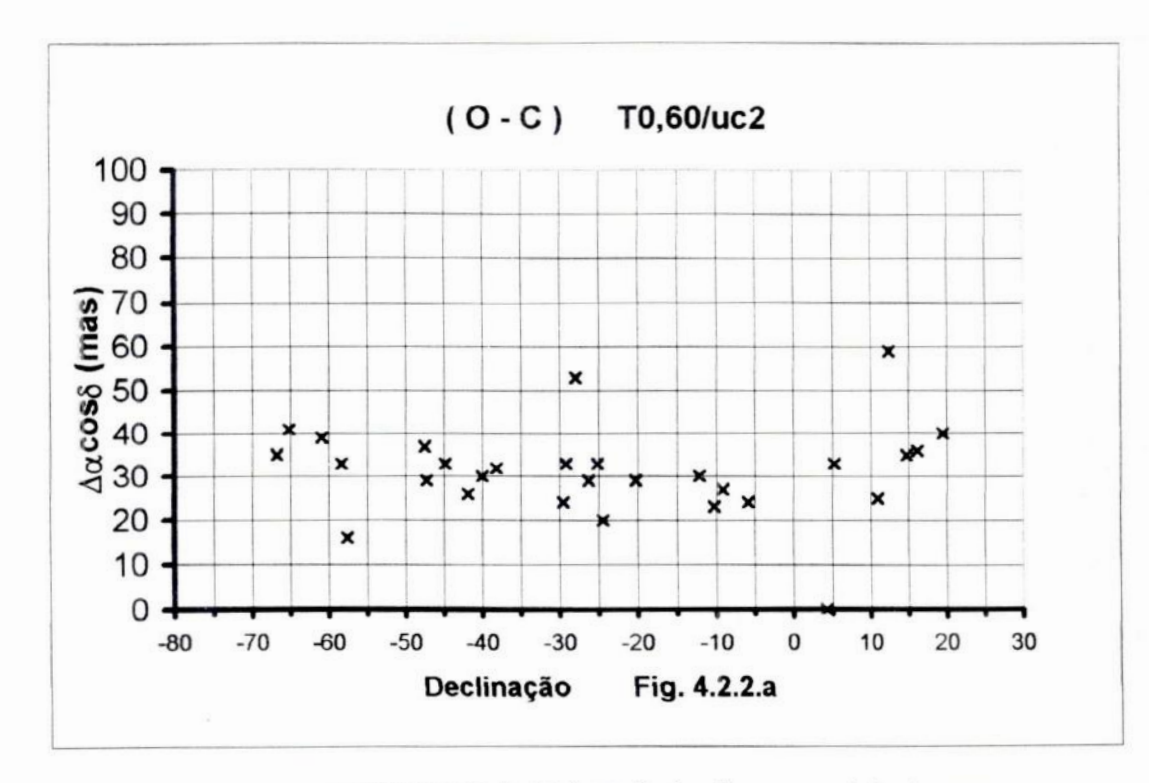

Fig. 4.2.2.a - Desvios padrão das diferenças em  $\Delta a \cos \delta$  vs Declinação para as estrelas de campo de todos os quasares no telescópio de 0,60m com o catálogo UCACII

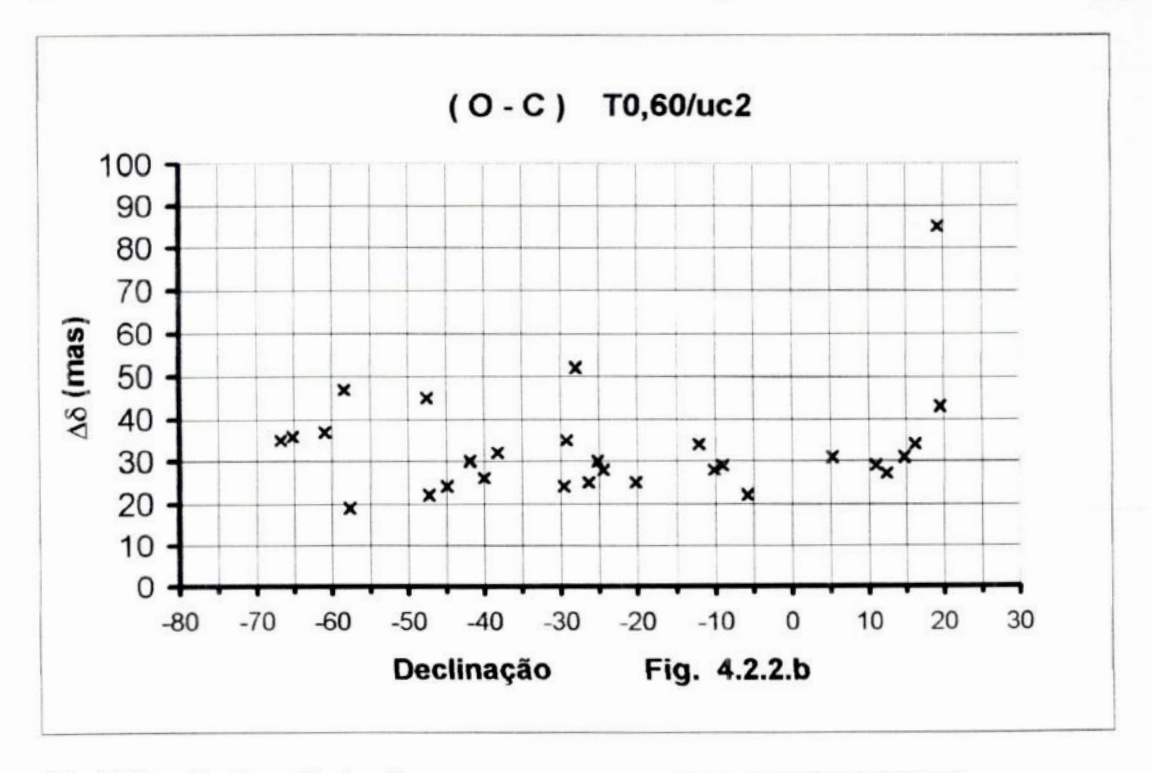

Fig. 4.2.2.b - Desvios padrão das diferenças em AB vs Declinação para as estrelas de campo de todos os quasares no telescópio de 0,60m com o catálogo UCACII
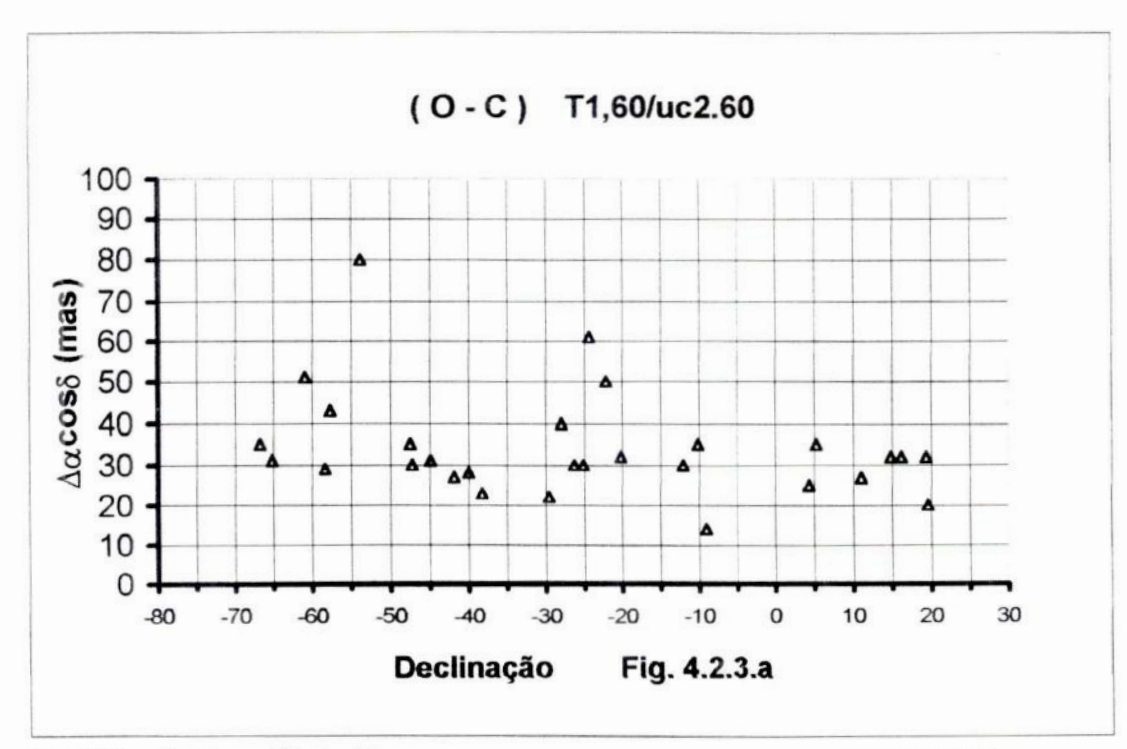

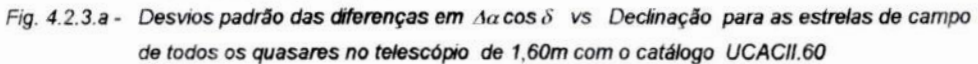

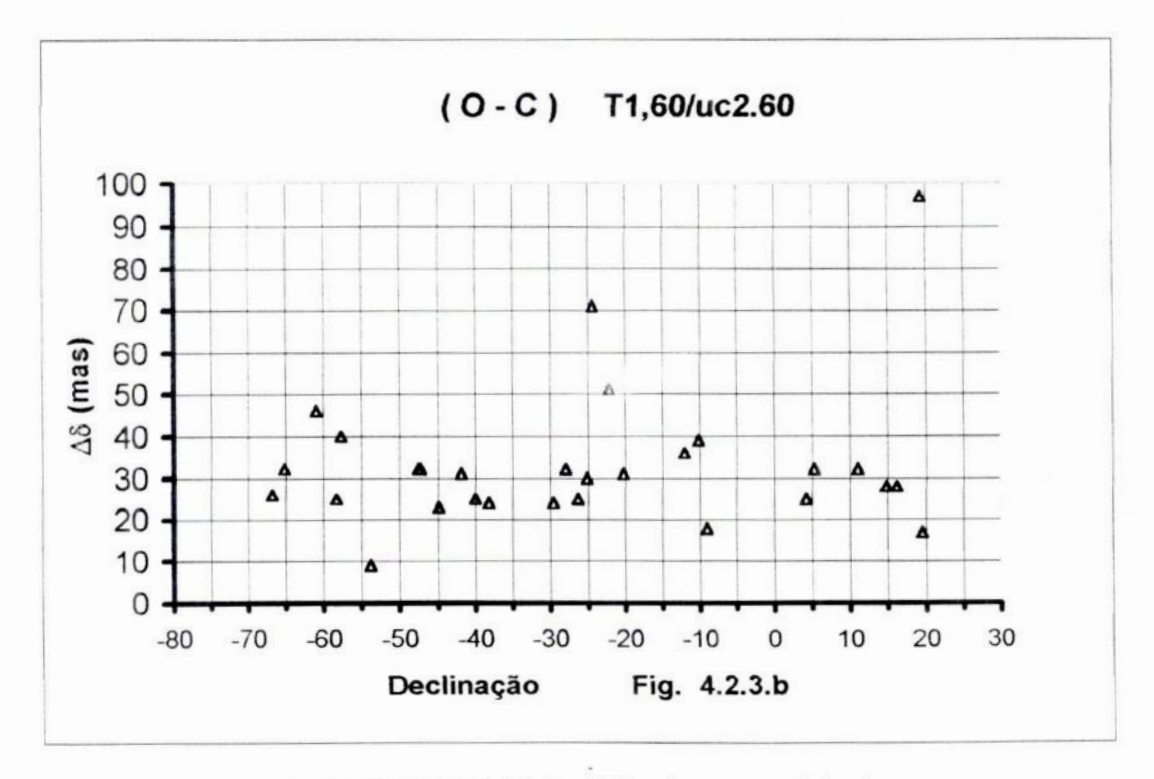

Fig. 4.2.3.b - Desvios padrão das diferenças em A8 vs Declinação para as estrelas de campo de todos os quasares no telescópio de 1,60m com o catálogo UCACII.60

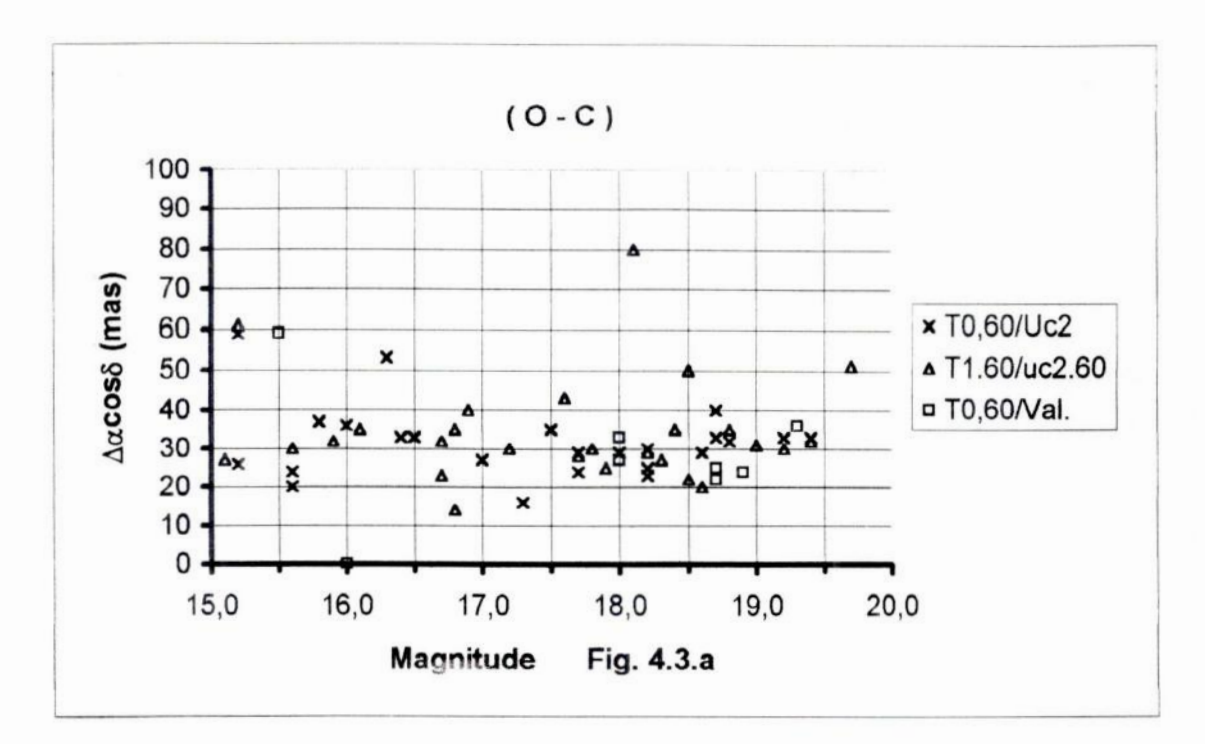

Fig. 4.3.a - Desvios padrão das diferenças em Aacos 8 vs Magn. para as estrelas de campo de todos os quasares nos telescópios de 0,60m e 1,60m com os catálogos de Valinhos, UCACII e seu secundário uc2.60

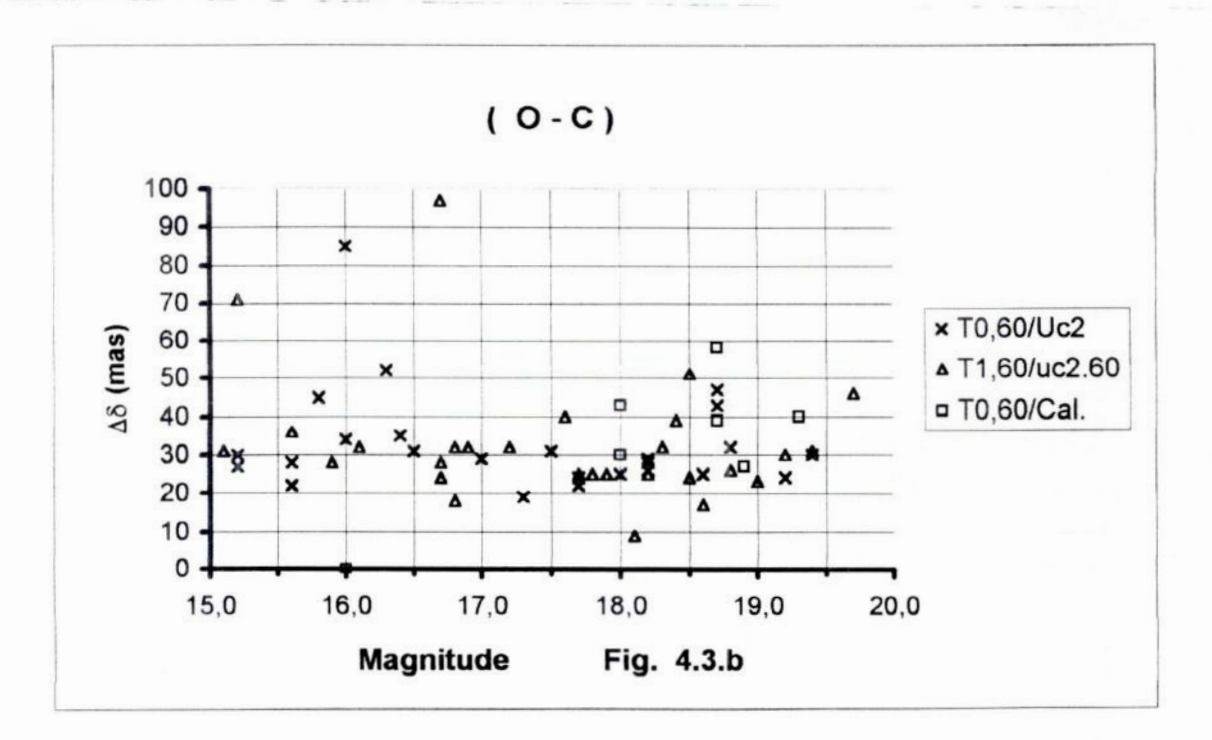

Fig. 4.3.b - Desvios padrão das diferenças em  $\Delta\delta$  vs Magn. para as estrelas de campo de todos os quasares nos telescópios de 0,60m e 1,60m com os catálogos de Valinhos, UCACII e seu secundário uc2.60

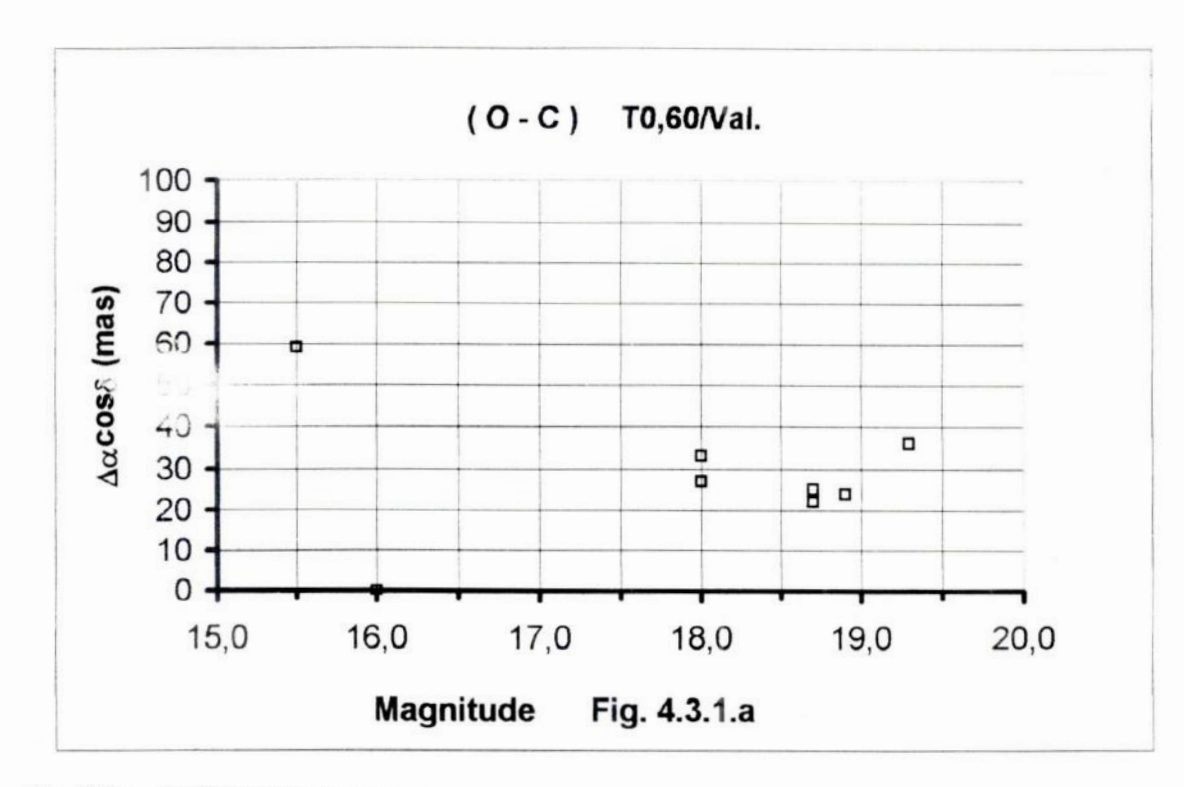

Fig. 4.3.1.a - Desvios padrão das diferenças em  $\Delta a \cos \delta$  vs Magnitude para as estrelas de campo de todos os quasares no telescópio de 0,60m com o catálogo Valinhos

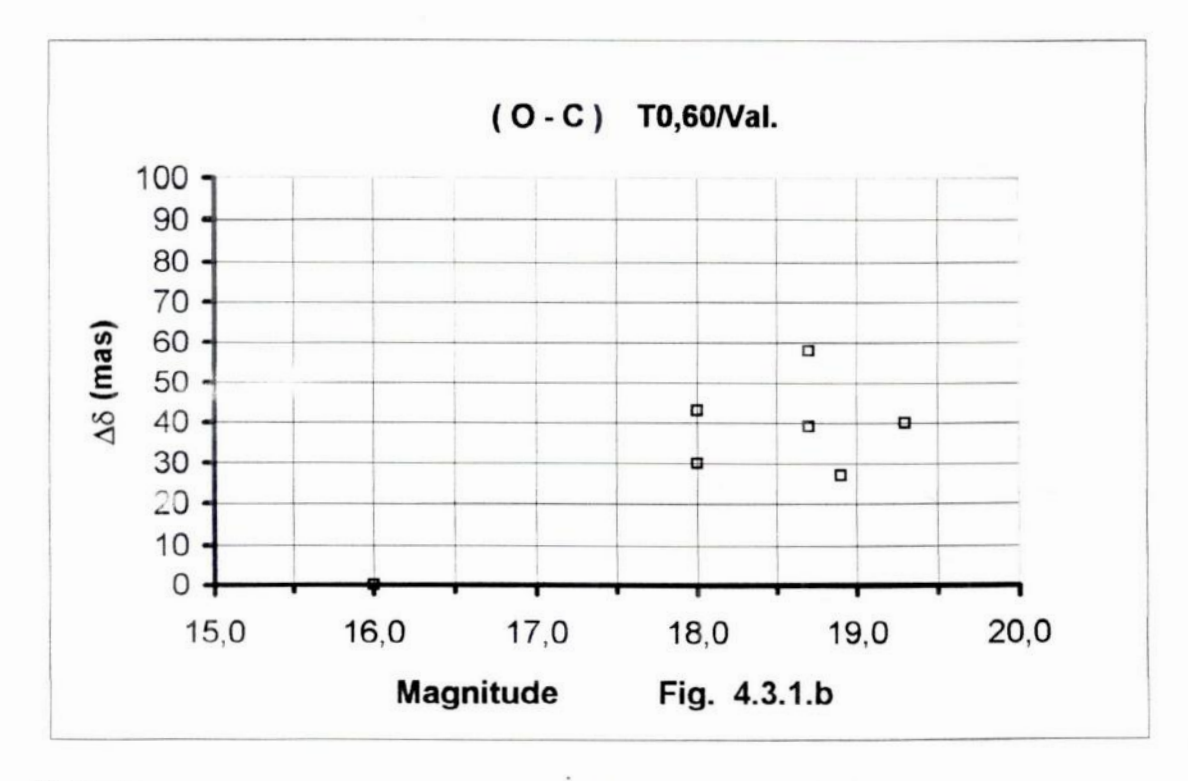

Fig. 4.3.1.b - Desvios padrão das diferenças em  $\Delta\delta$  vs Magnitude para as estrelas de campo de todos os quasares no telescópio de 0,60m com o catálogo Valinhos

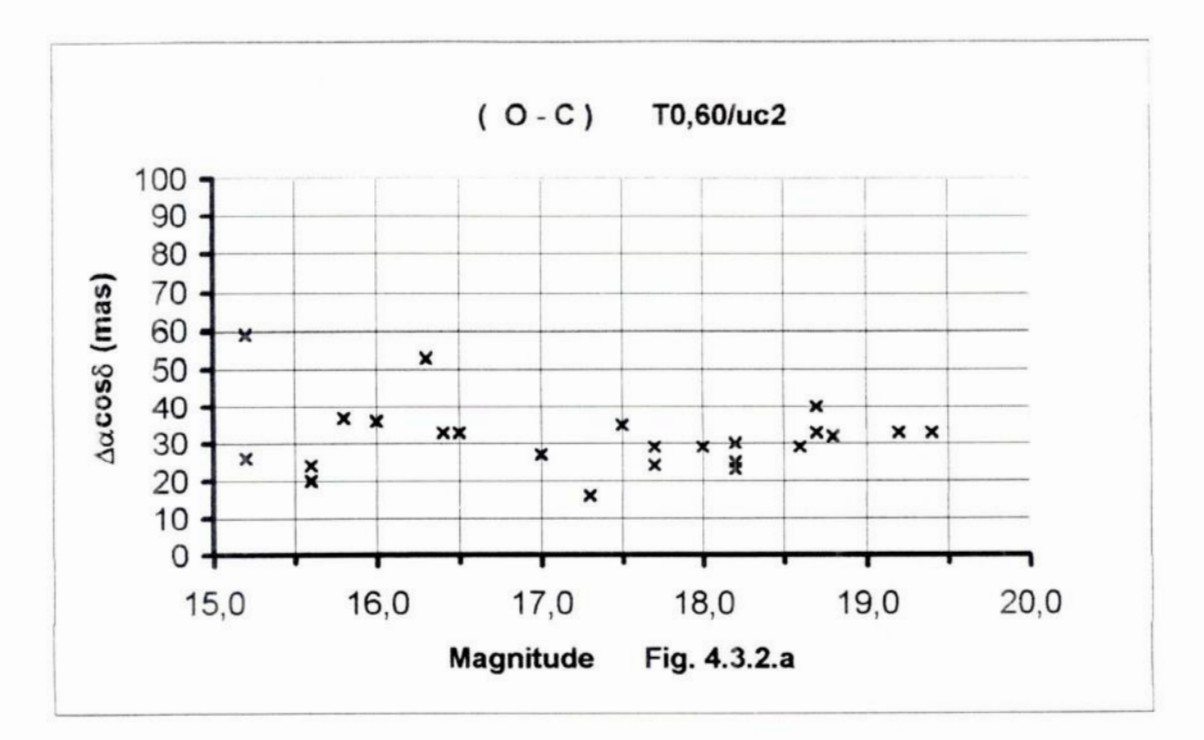

Fig. 4.3.2.a - Desvios padrão das diferenças em  $A\alpha$ cos  $\delta$  vs Magnitude para as estrelas de campo de todos os quasares no telescópio de 0,60m com o catálogo UCAC II

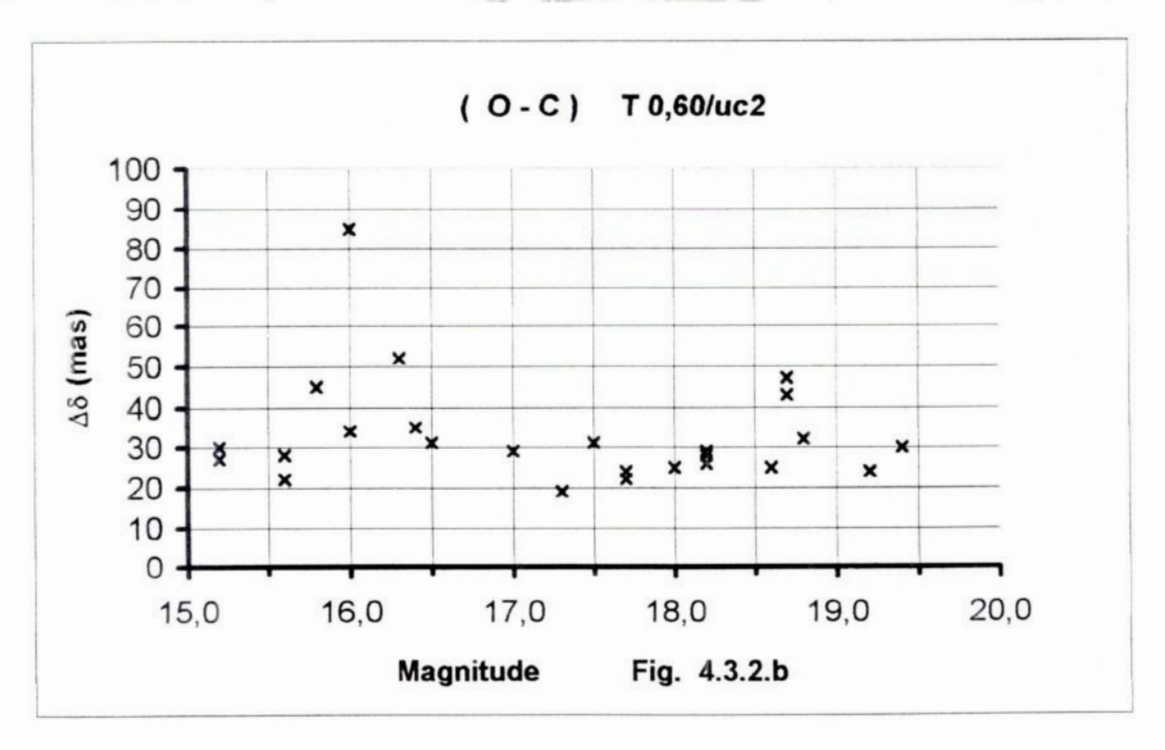

Fig. 4.3.2.b - Desvios padrão das diferenças em  $\Delta \delta$  vs Magnitude para as estrelas de campo de todos os quasares no telescópio de 0,60m com o catálogo UCAC II

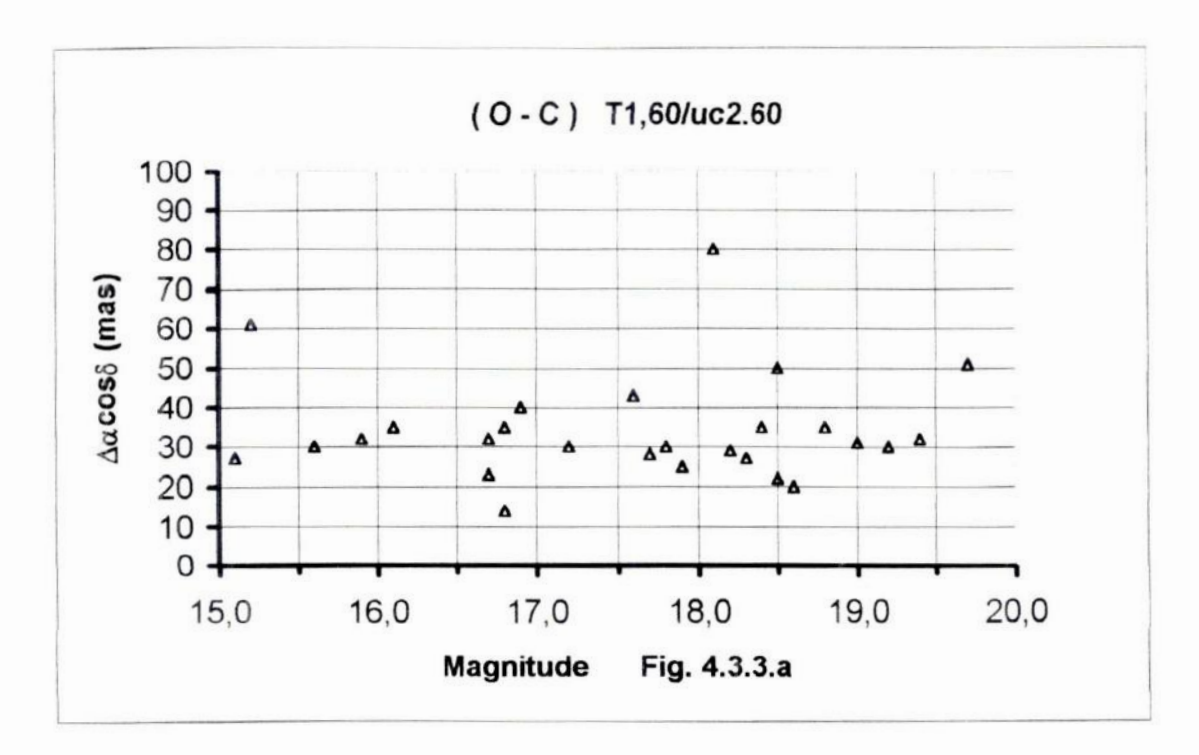

Fig. 4.3.3.a - Desvios padrão das diferenças em  $\Delta a \cos \delta$  vs Magnitude para as estrelas de campo de todos os quasares no telescópio de 1,60m com o catálogo UCAC II.60

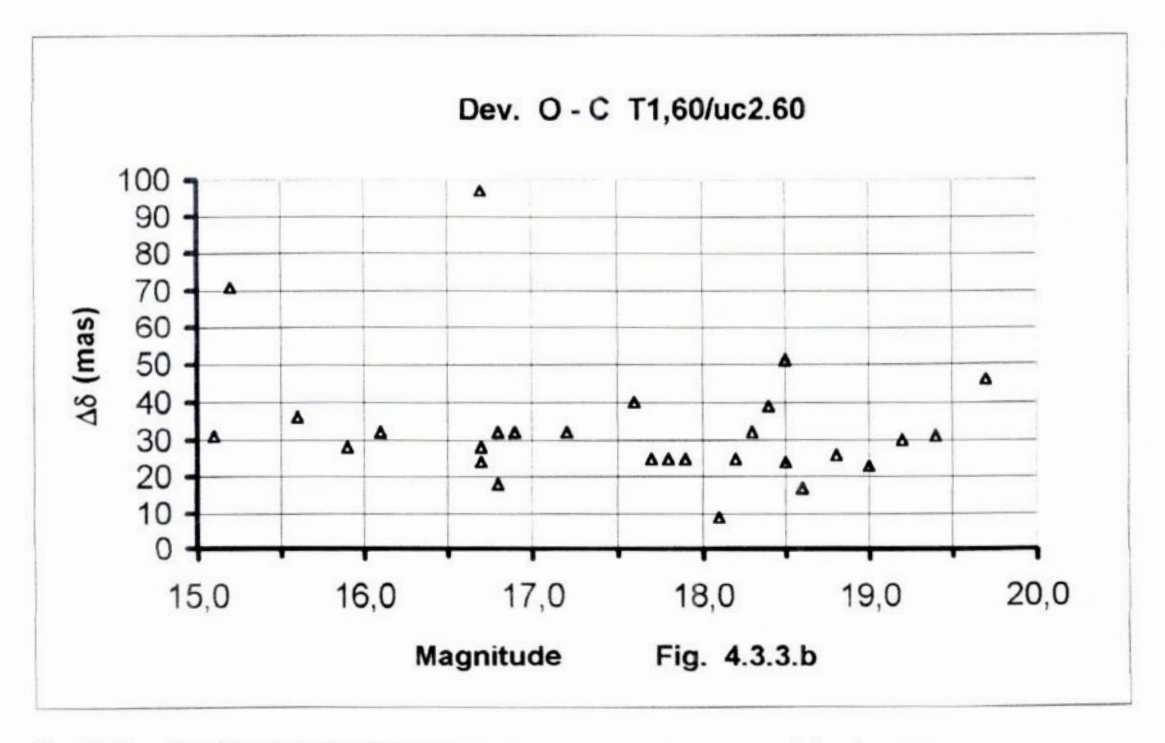

Fig. 4.3.3.b - Desvios padrão das diferenças em Aõ vs Magnitude para as estrelas de campo de todos os quasares no telescópio de 1,60m com o catálogo UCAC II .60

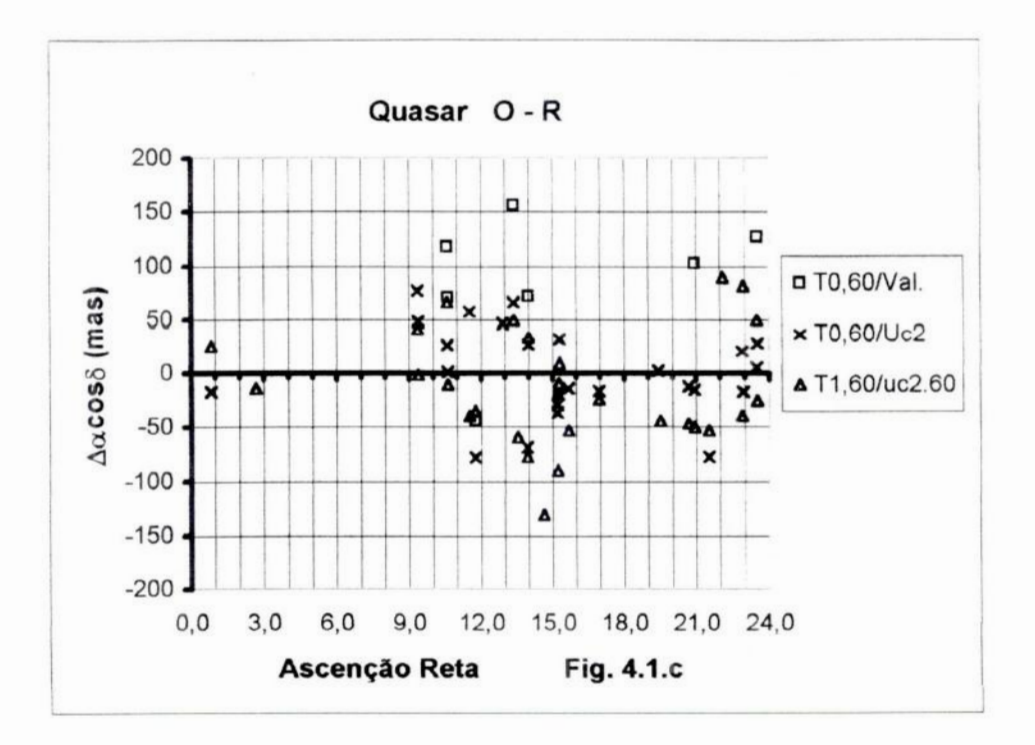

Fig. 4.1.c - Este gráfico apresenta as diferenças O-R  $\Delta\alpha \cos\delta$  vs A.R. para todos os quasares nos telescópios de 0,60m e 1,60m com os catálogos de Valinhos, UCACII e seu secundário uc2.60

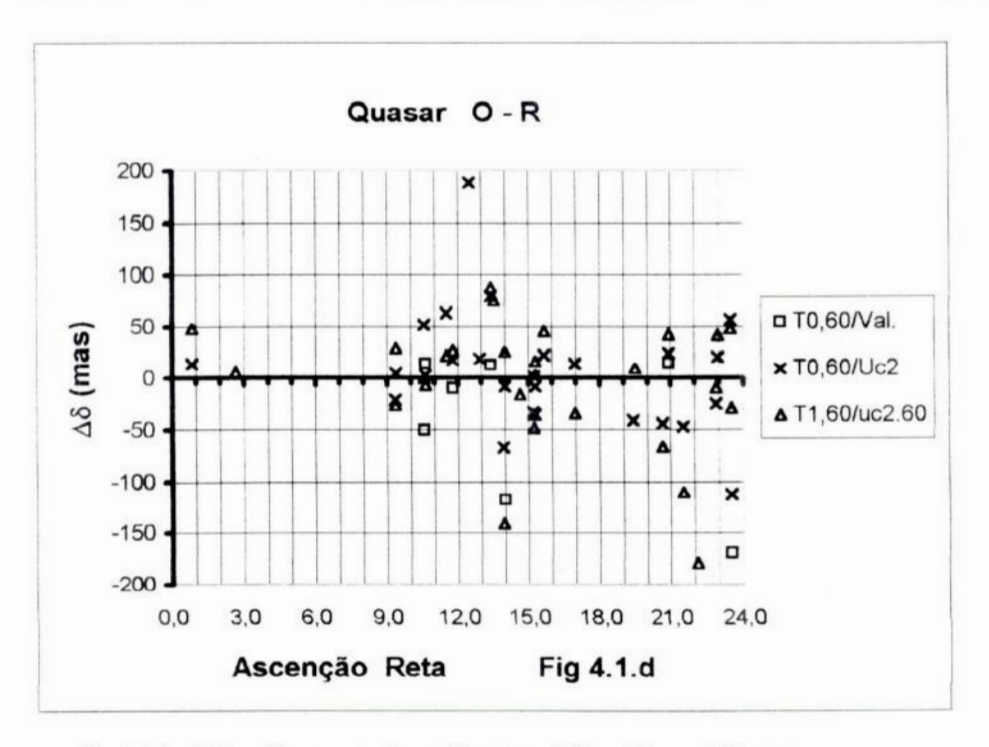

Fig. 4.1.d - Este gráfico apresenta as diferenças O-R A6 vs A.R. para todos os quasares nos telescópios de 0,60m e 1,60m com os catálogos de Valinhos, UCACII e seu secundário uc2.60

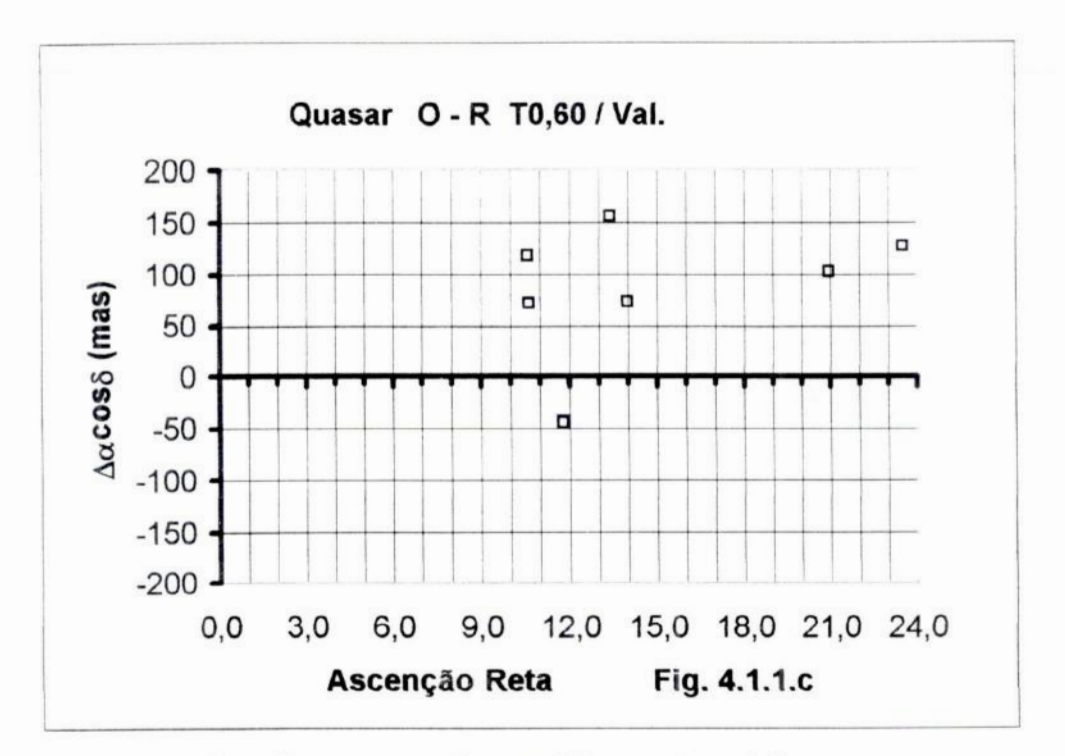

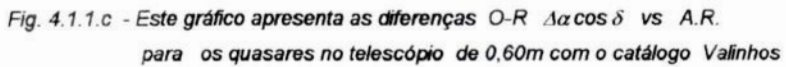

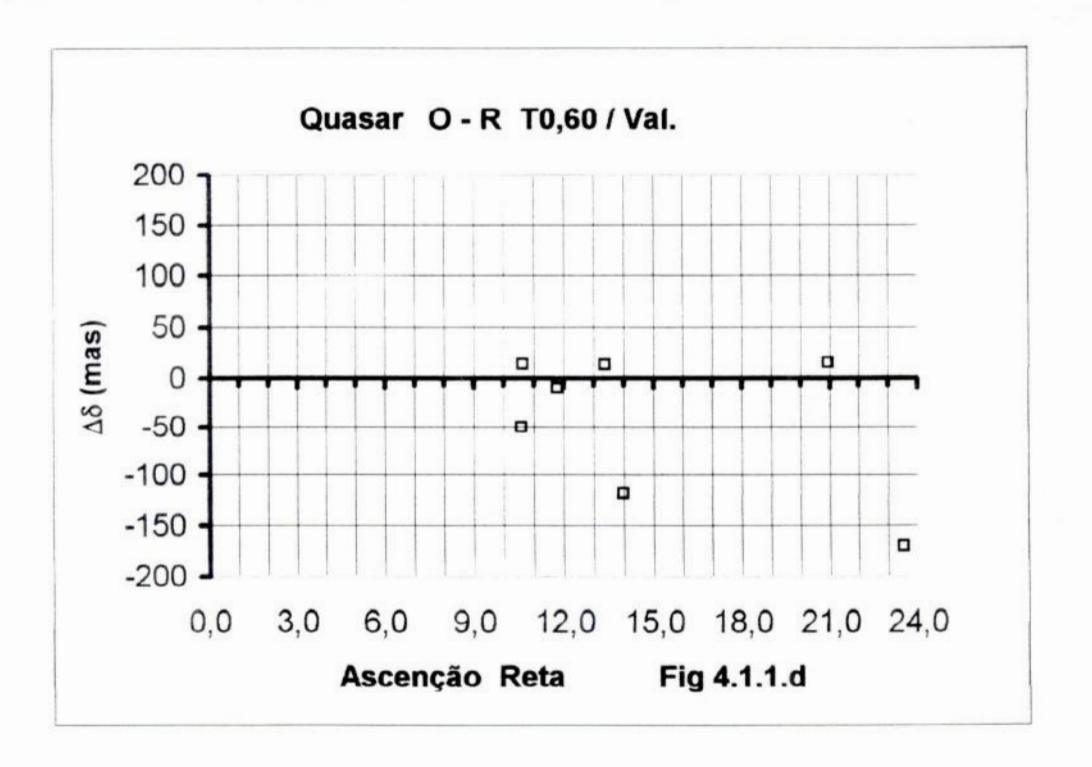

Fig. 4.1.1.d - Este gráfico apresenta as diferenças O-R  $\Delta \delta$  vs A.R. para os quasares no telescópio de 0,60m com o catálogo Valinhos

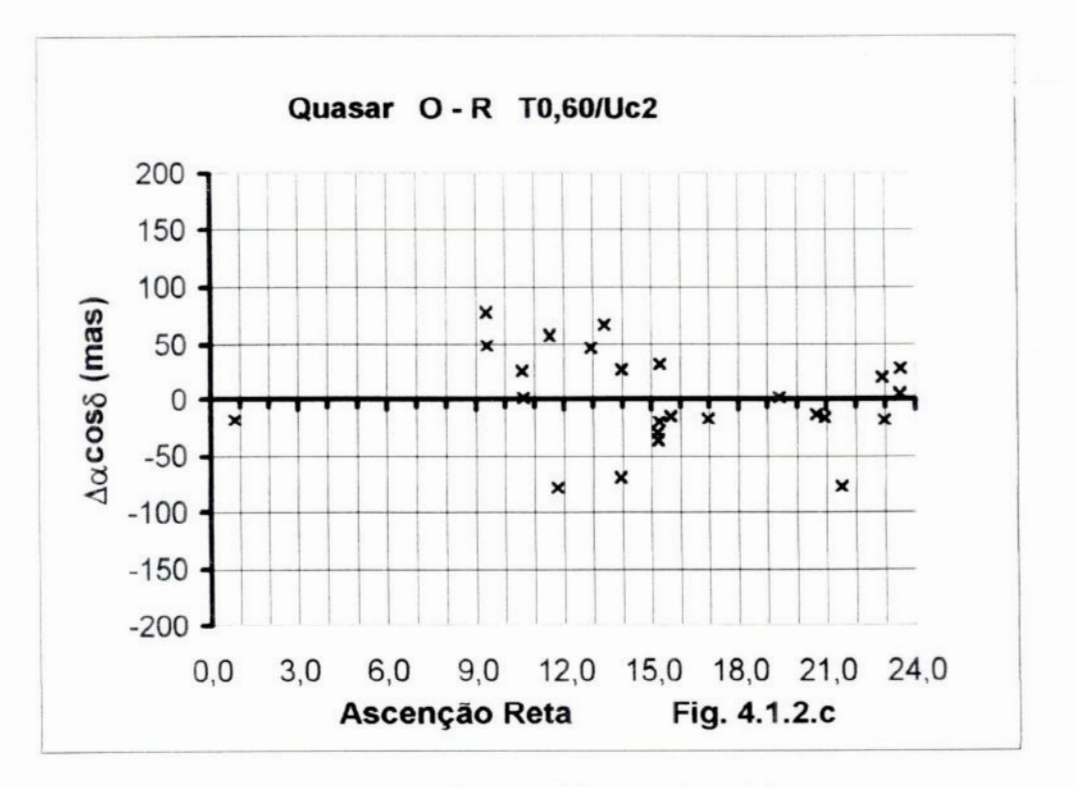

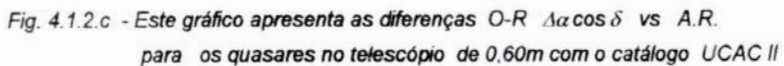

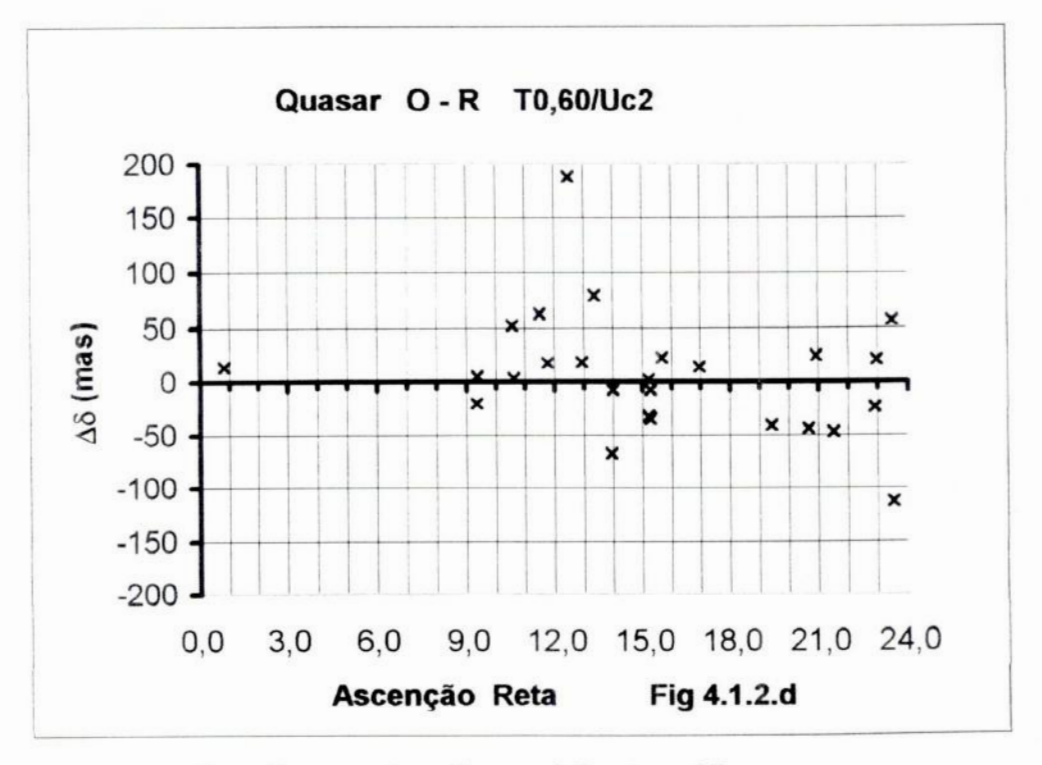

Fig. 4.1.2.d - Este gráfico apresenta as diferenças O-R, A8 vs A.R. para os quasares no telescópio de 0,60m com o catálogo UCAC II

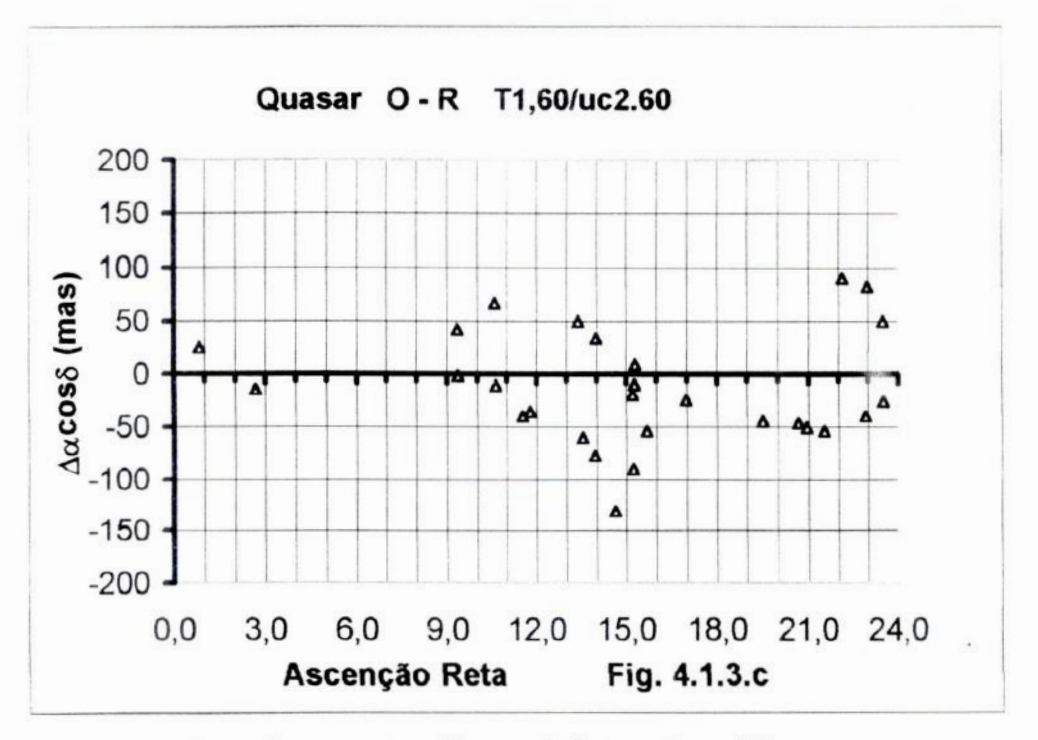

Fig. 4.1.3.c - Este gráfico apresenta as diferenças O-R  $\Delta \alpha \cos \delta$  vs A.R. para os quasares no telescópio de 1,60m com o catálogo UCACII.60

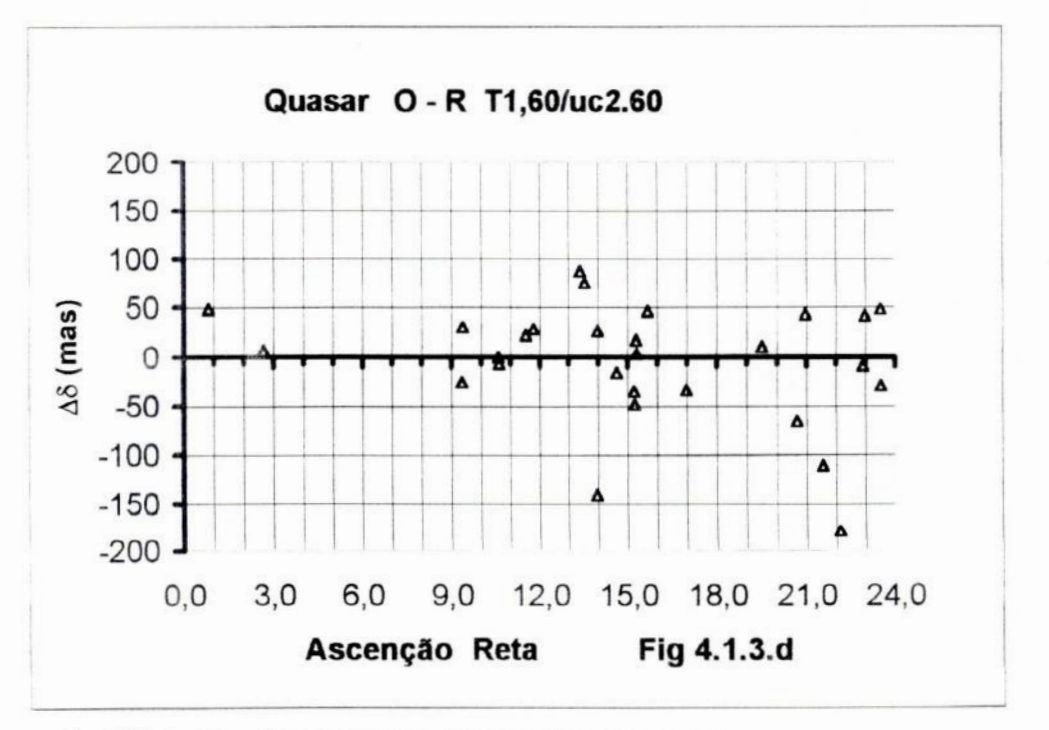

Fig. 4.1.3.d - Este gráfico apresenta as diferenças O-R A& vs A.R. para os quasares no telescópio de 0,60m com o catálogo UCACII.60

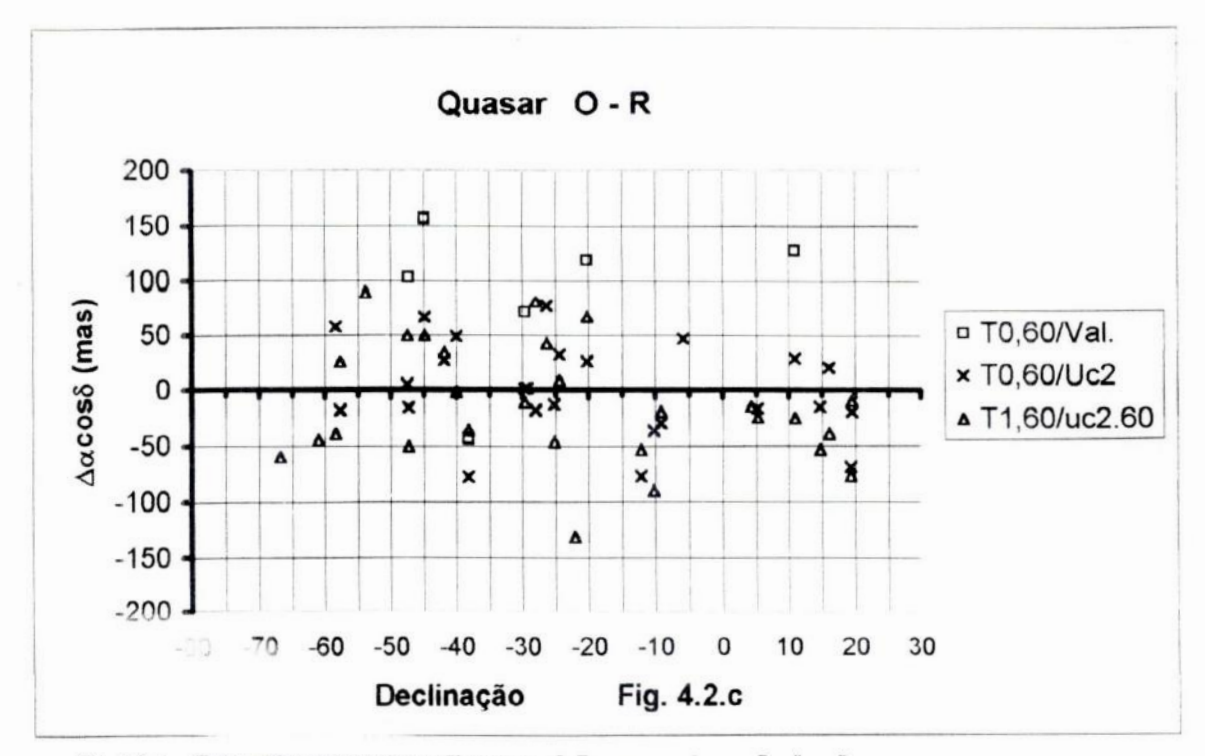

Fig. 4.2.c - Este gráfico apresenta as diferenças O-R Aacos o vs Declinação para todos os quasares nos telescópios de 0,60m e 1,60m com os catálogos de Valinhos, UCACII e seu secundário uc2.60

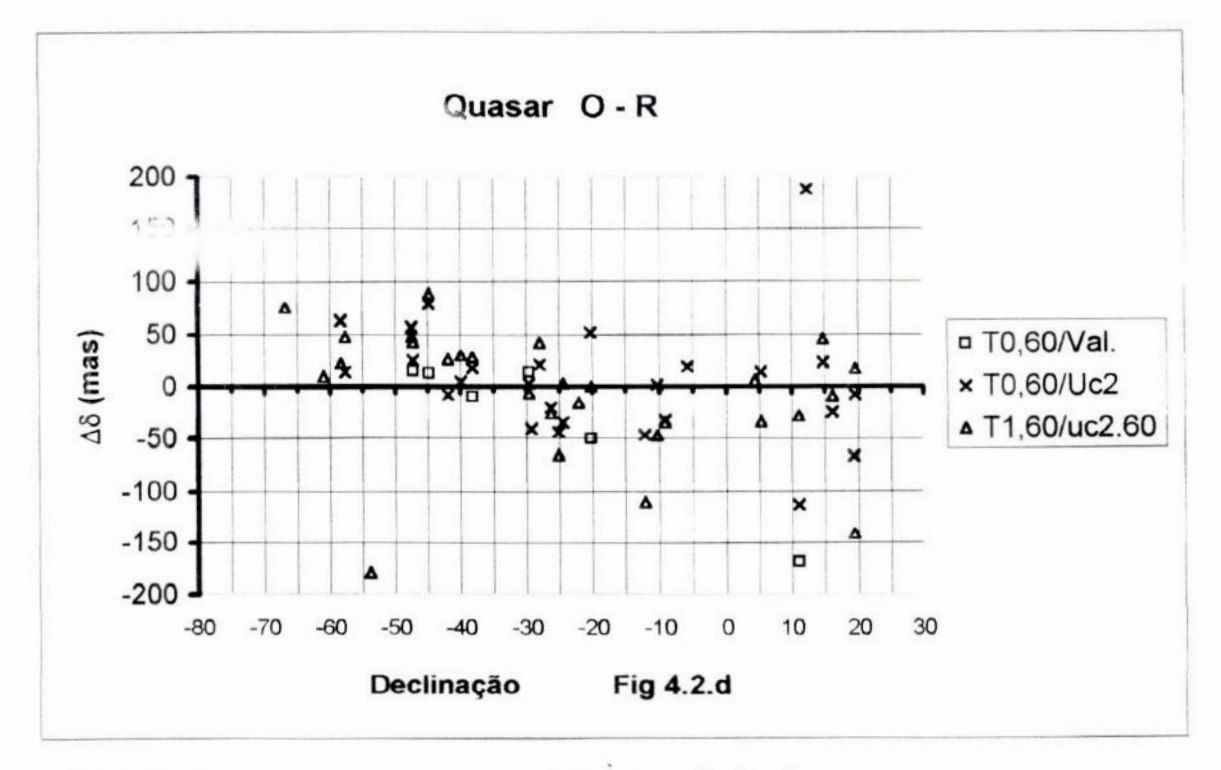

Fig. 4.2.d - Este gráfico apresenta as diferenças O-R AS vs Declinação para todos os quasares nos telescópios de 0.60m e 1,60m com os catálogos de Valinhos, UCACII e seu secunda uc2.60

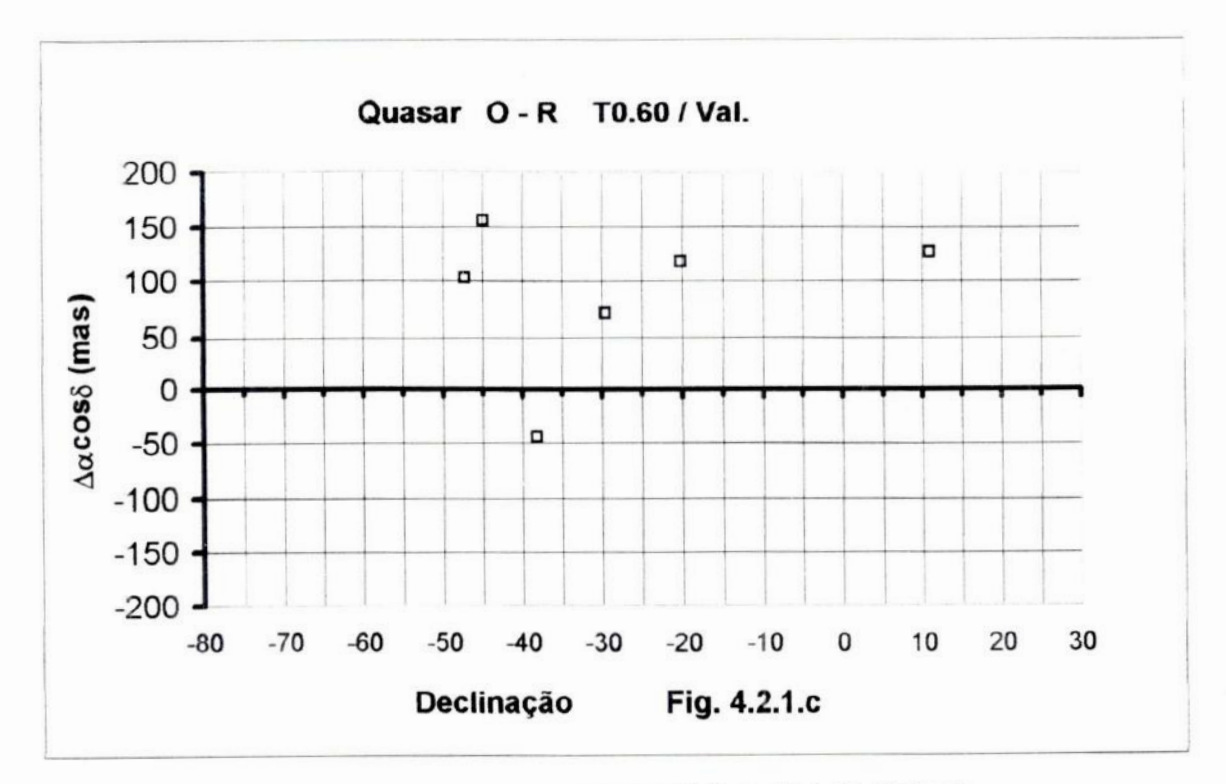

Fig. 4.2.1.c - Este gráfico apresenta as diferenças O-R Aacos & vs Declinação para os quasares no telescópio de 0,60m com o catálogo Valinhos

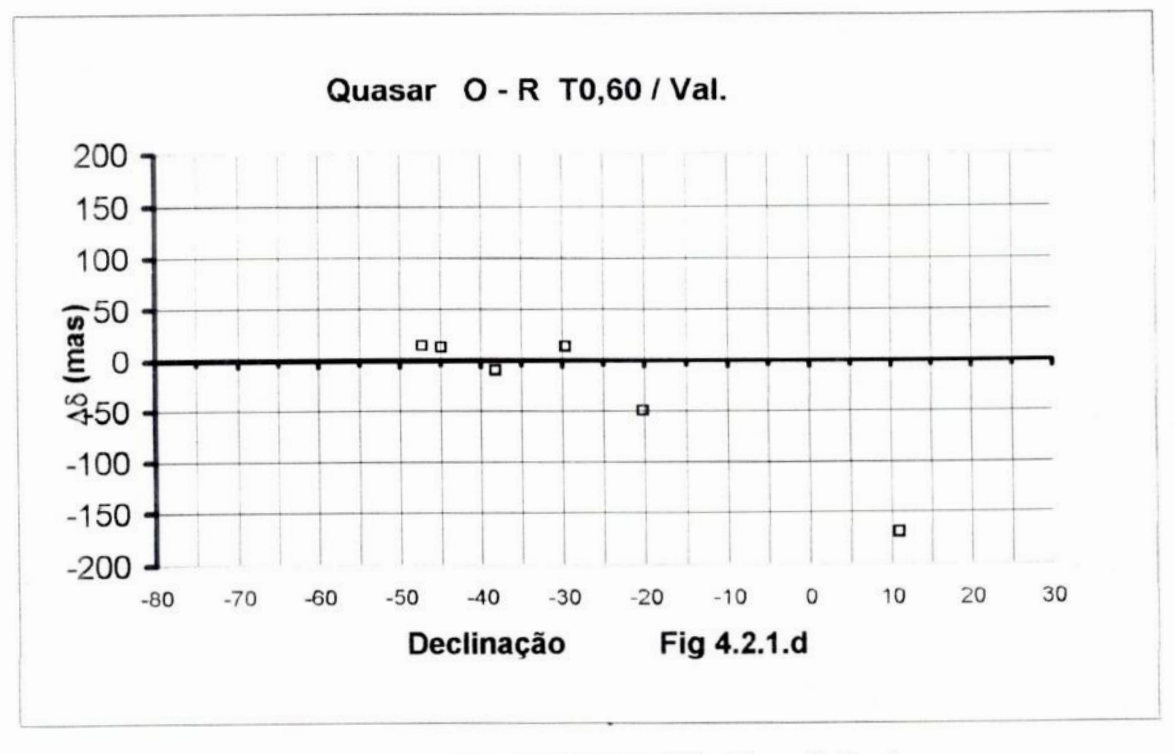

Fig. 4.2.1.d - Este gráfico apresenta as diferenças O-R. Ao vs Declinação para os quasares no telescópio de 0,60m com o catálogo Valinhos

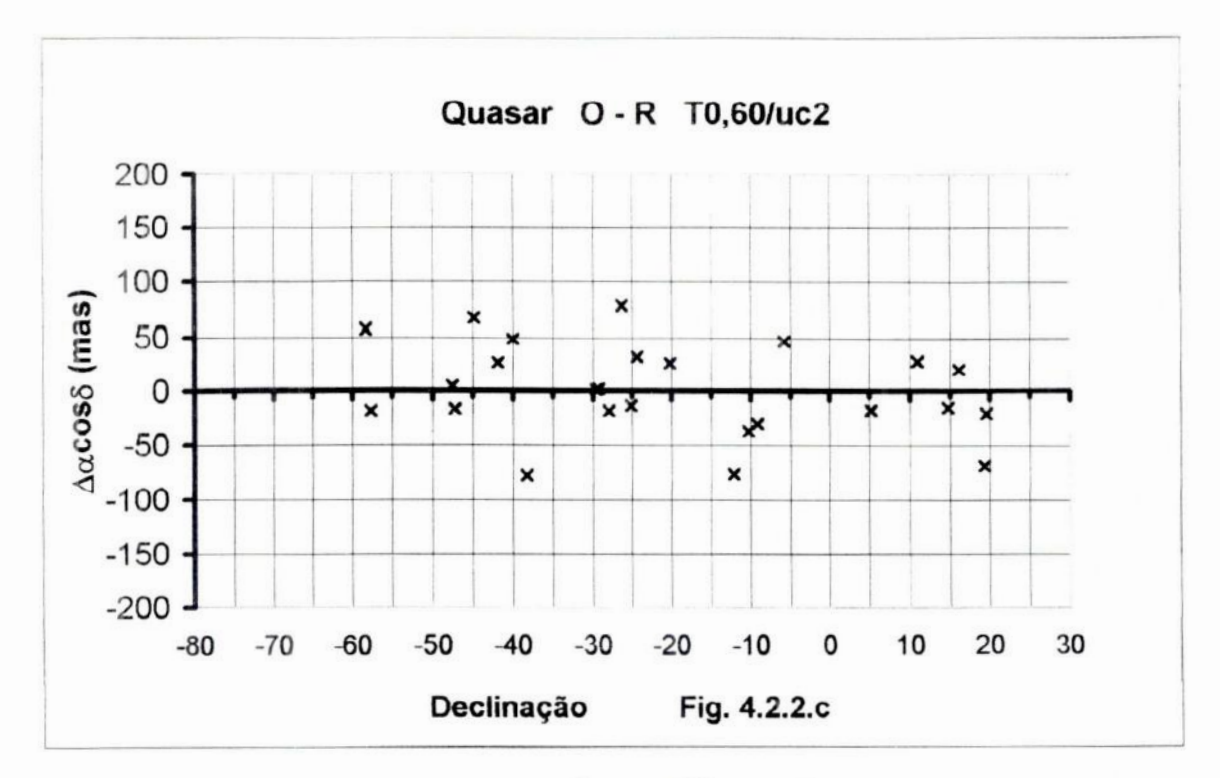

Fig. 4.2.2.c - Este gráfico apresenta as diferenças O-R  $\Delta \alpha \cos \delta$  vs Declinação para os quasares no telescópio de 0,60m com o catálogo UCACII

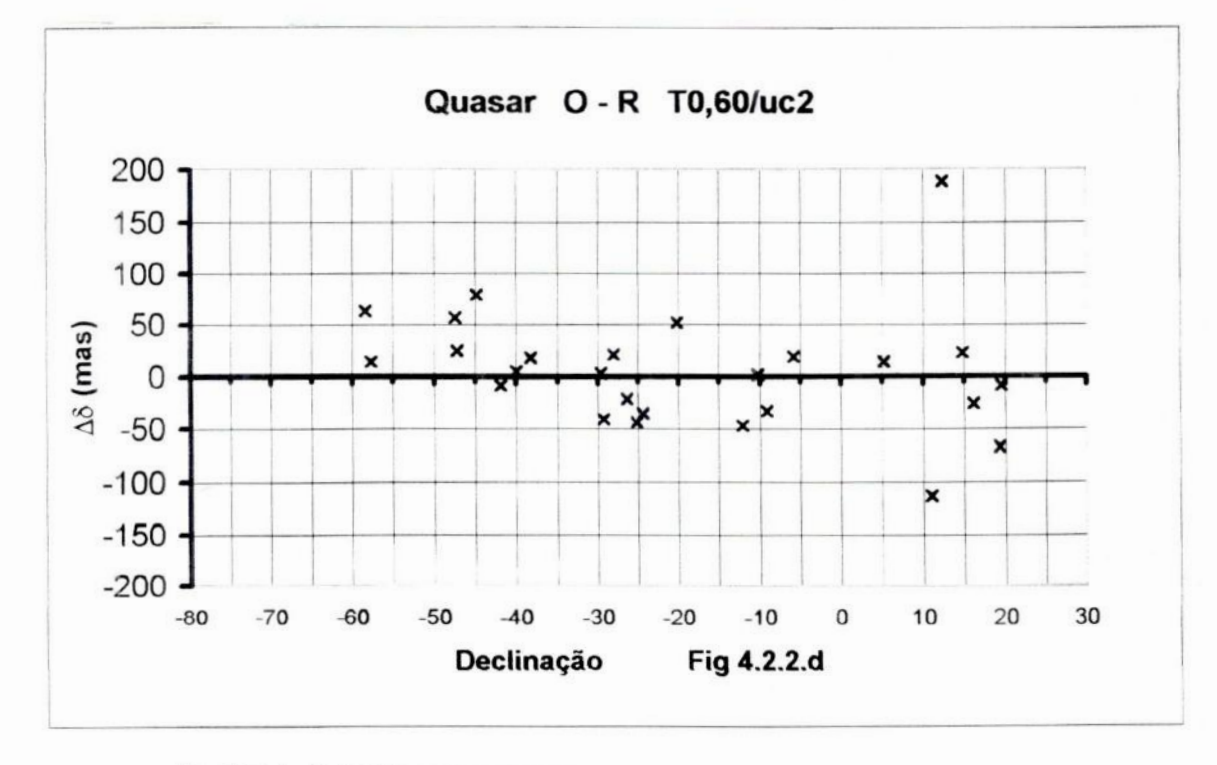

Fig. 4.2.2.d - Este gráfico apresenta as diferenças O-R, A8 vs Declinação para os quasares no telescópio de 0,60m com o catálogo UCACII

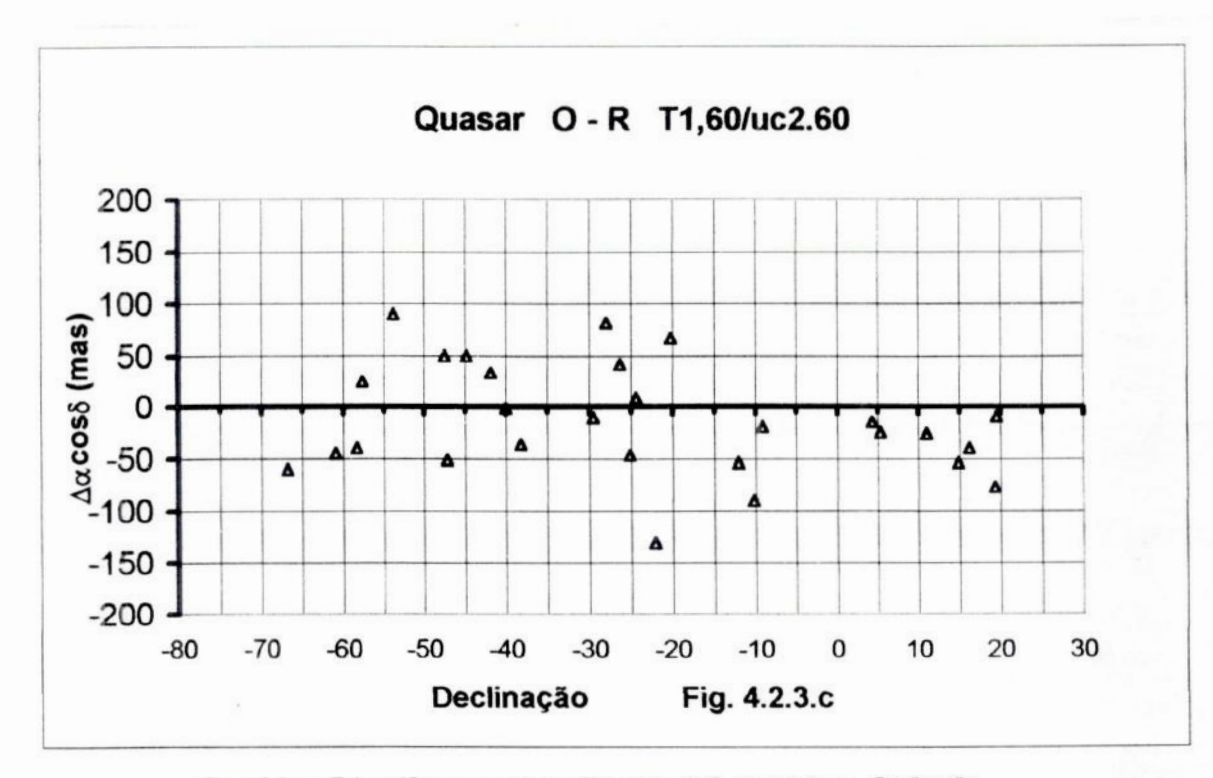

Fig. 4.2.3.c - Este gráfico apresenta as diferenças O-R  $\Delta a \cos \delta$  vs Declinação para os quasares no telescópio de 1,60m com o catálogo UCACII.60

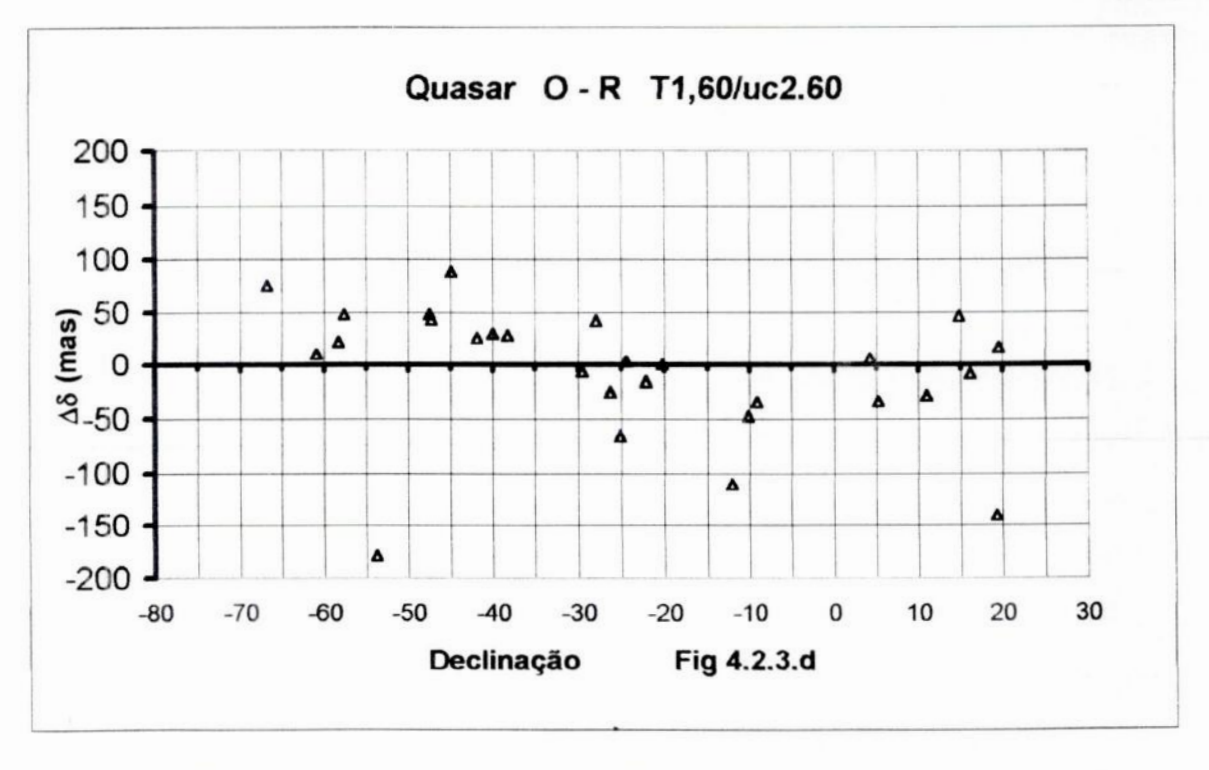

Fig. 4.2.3.d - Este gráfico apresenta as diferenças O-R, A& vs Declinação para os quasares no telescópio de 1,60m com o catálogo UCACII.60

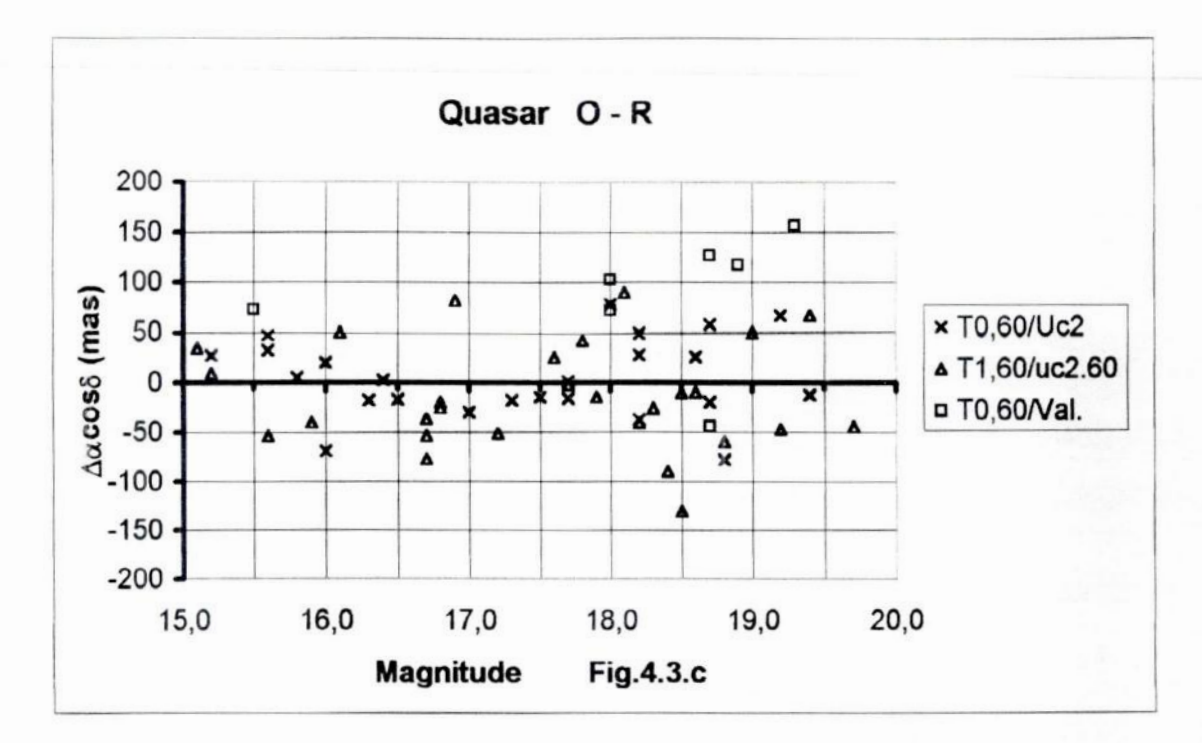

Fig. 4.3.c - Este gráfico apresenta as diferenças O-R  $\Delta\alpha \cos\delta$  vs Magnitude para todos os quasares nos telescópios de 0,60m e 1,60m com os catálogos de Valinhos, UCACII e seu secundário uc2.60

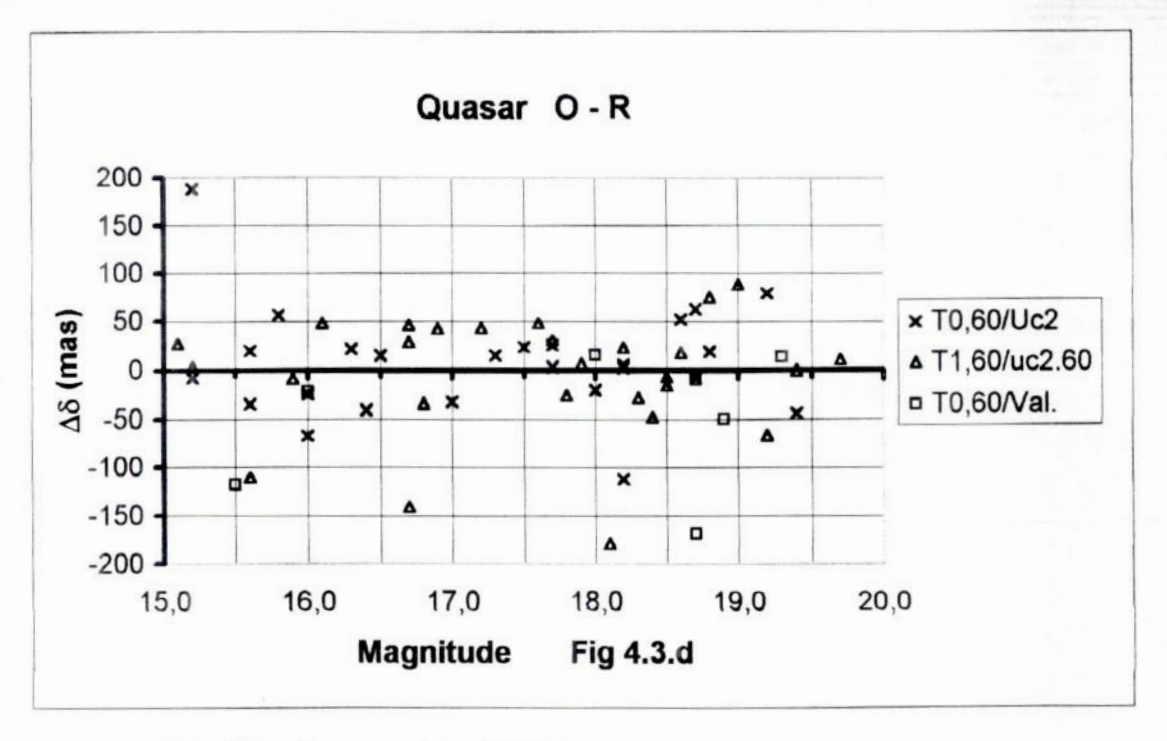

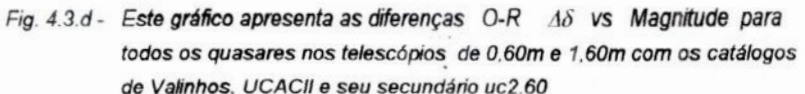

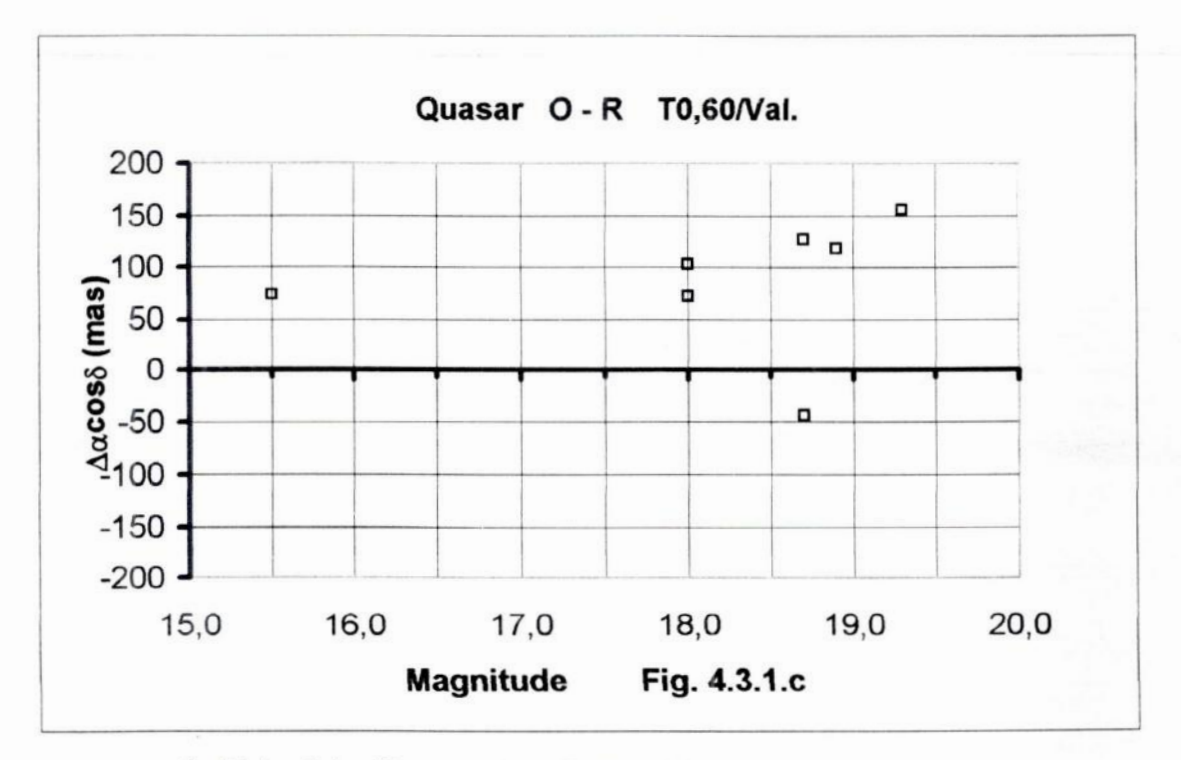

Fig. 4.3.1.c - Este gráfico apresenta as diferenças O-R  $\Delta\alpha$  cos  $\delta$  vs Magnitude para os quasares no telescópio de 0,60m com o catálogo Valinhos

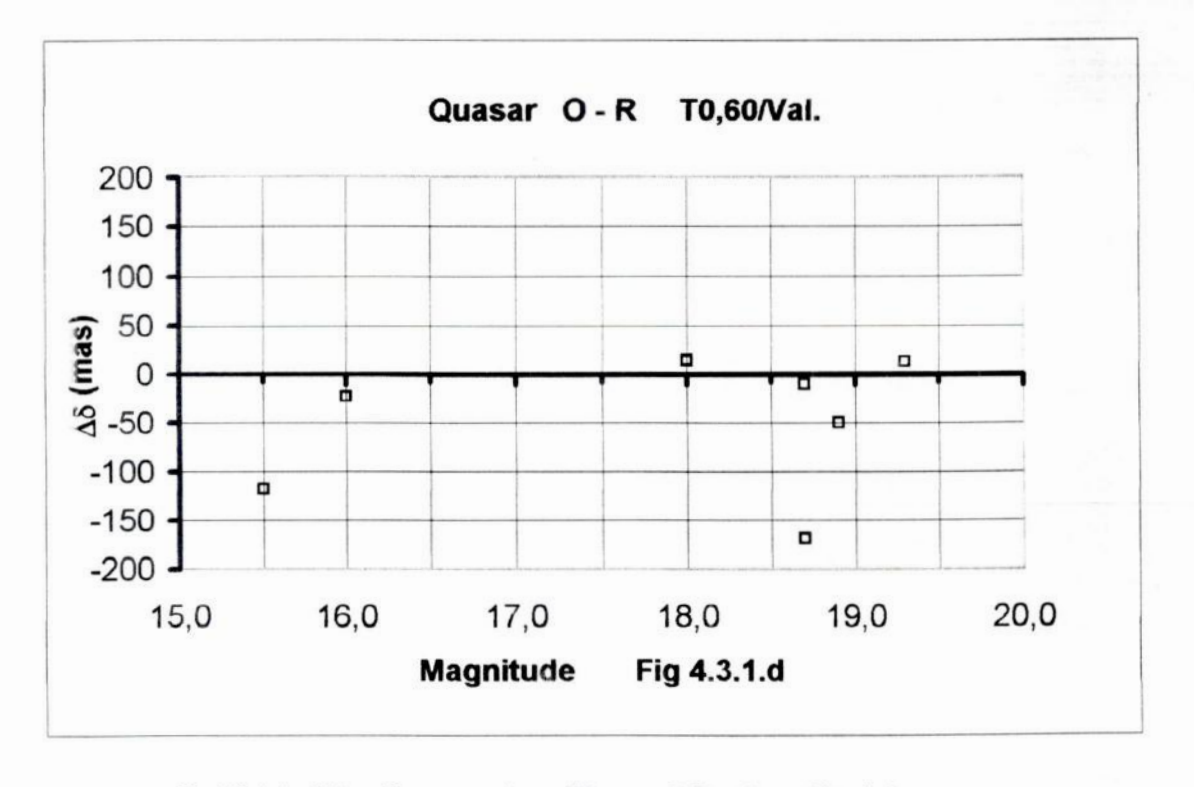

Fig. 4.3.1.d - Este gráfico apresenta as diférenças O-R, A8 vs Magnitude para os quasares no telescópio de 0,60m com o catálogo Valinhos

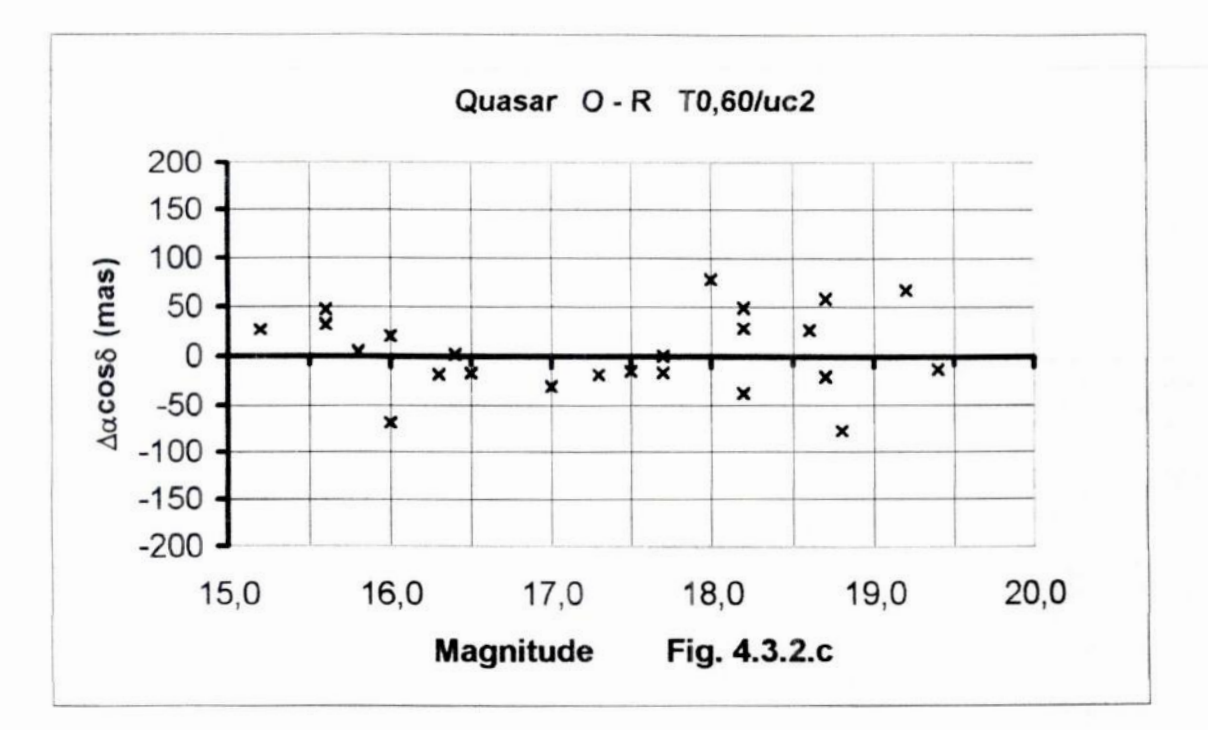

Fig. 4.3.2.c - Este gráfico apresenta as diferenças O-R  $A\alpha$ cos  $\delta$  vs Magnitude para os quasares no telescópio de 0,60m com o catálogo UCACII

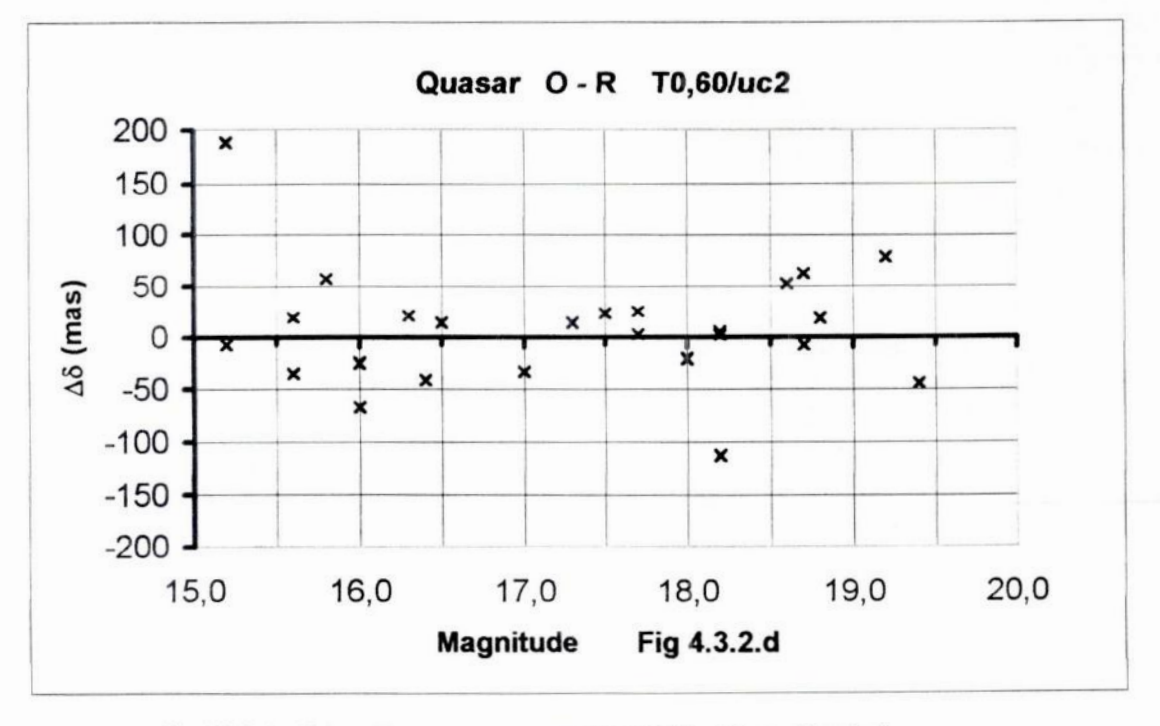

Fig. 4.3.2.d - Este gráfico apresenta as diferencas O-R. AS vs Magnitude para os quasares no telescópio de 0,60m com o catálogo UCAC II

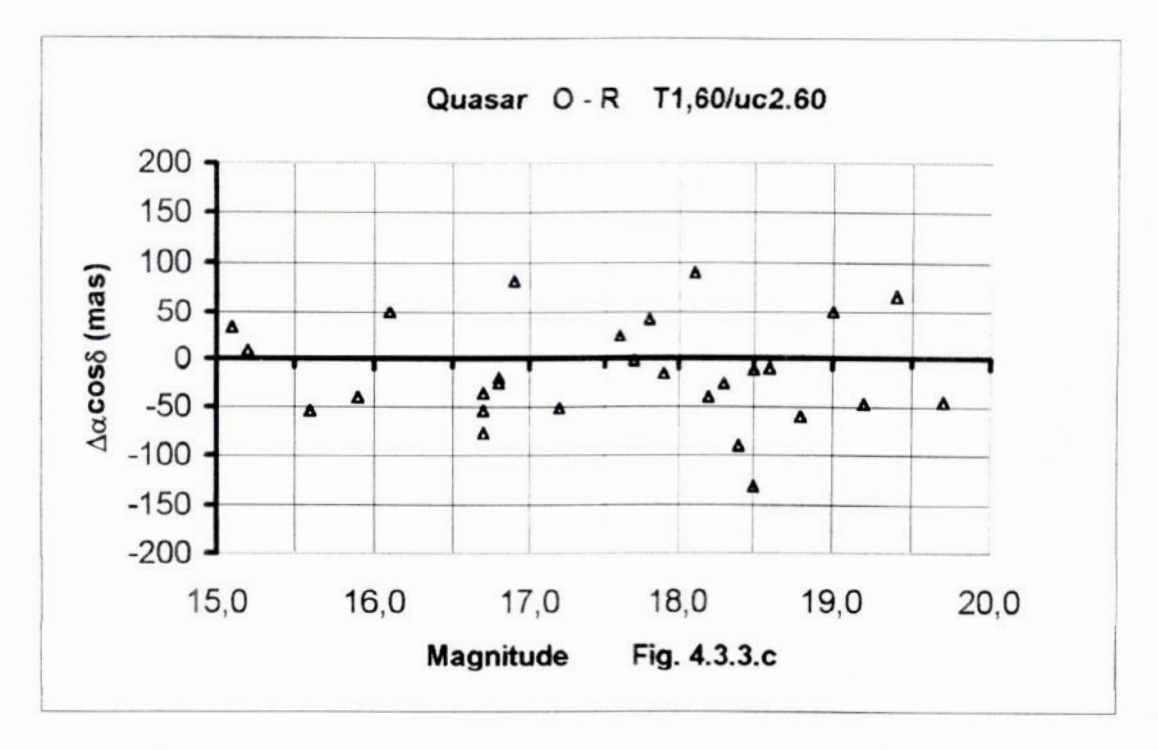

Fig. 4.3.3.c - Este gráfico apresenta as diferenças  $O-R$   $\triangle$ acos  $\delta$  vs Magnitude para os quasares no telescópio de 1.50m com o catálogo UCACII.60

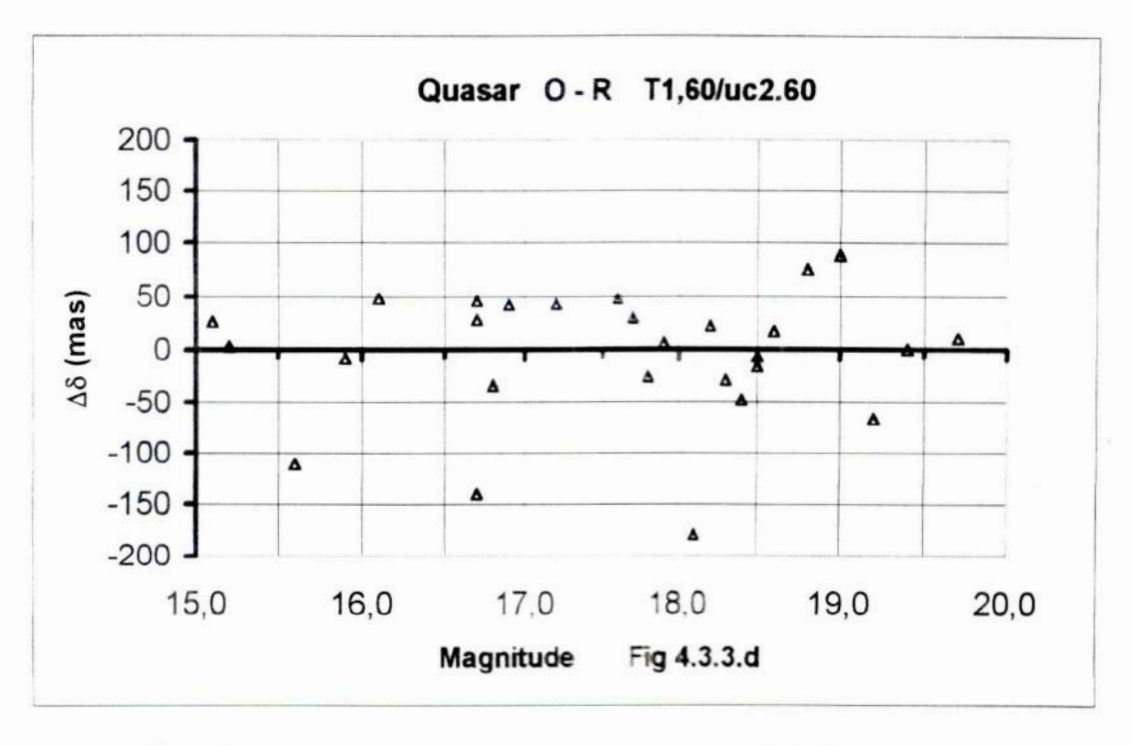

Fig. 4.3.3.d - Este gráfico apresenta as diferencas C-R. 35 vs. Magnitude para os quasares no telescópio de 1 50m com o catálogo UCAC II.60

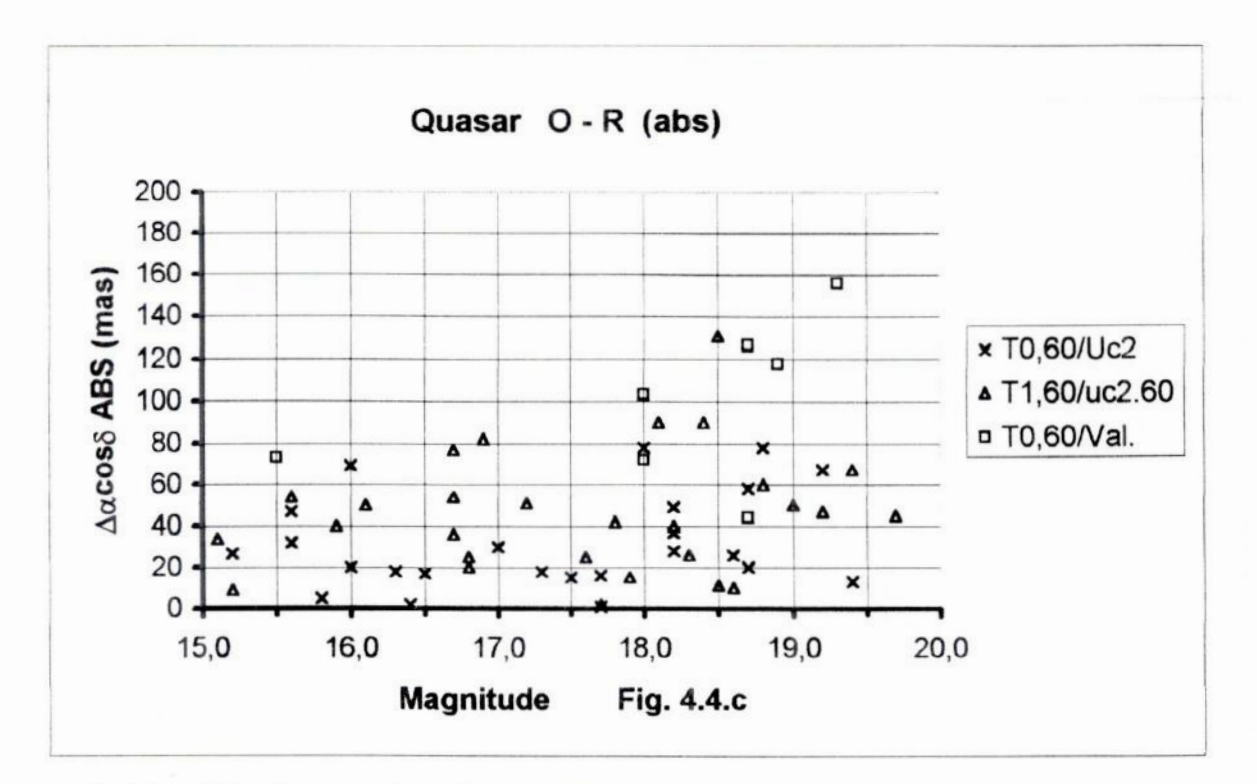

Fig. 4.4.c - Este gráfico apresenta as diferenças absolutas O-R  $\Delta\alpha \cos\delta$  vs Magnitude para todos os quasares nos telescópios de 0,60m e 1,60m com os catálogos de Valinhos, UCACII e seu secundário uc2.60

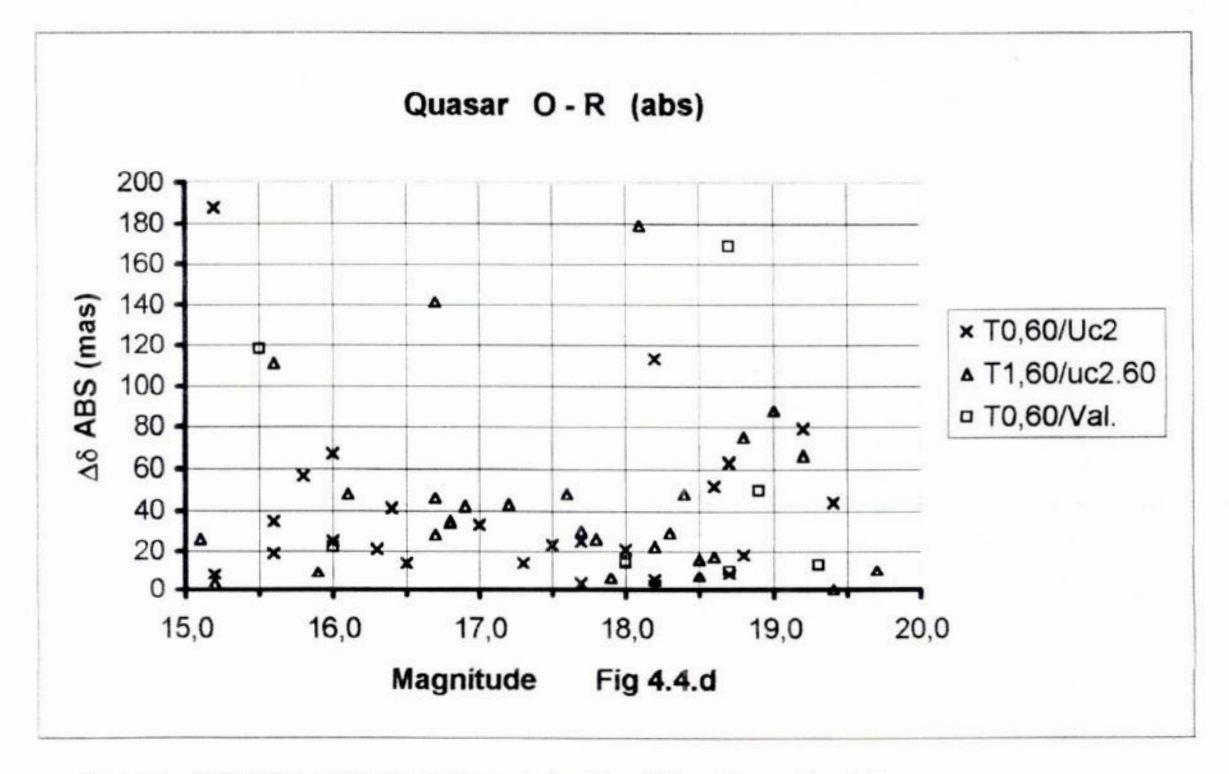

Fig. 4.4.d - Este gráfico apresenta as diferenças absolutas O-R 48 vs Magnitude para todos os quasares nos telescópios de 0,60m e 1,60m com os catálogos de Valinhos, UCACII e seu secundário uc2.60

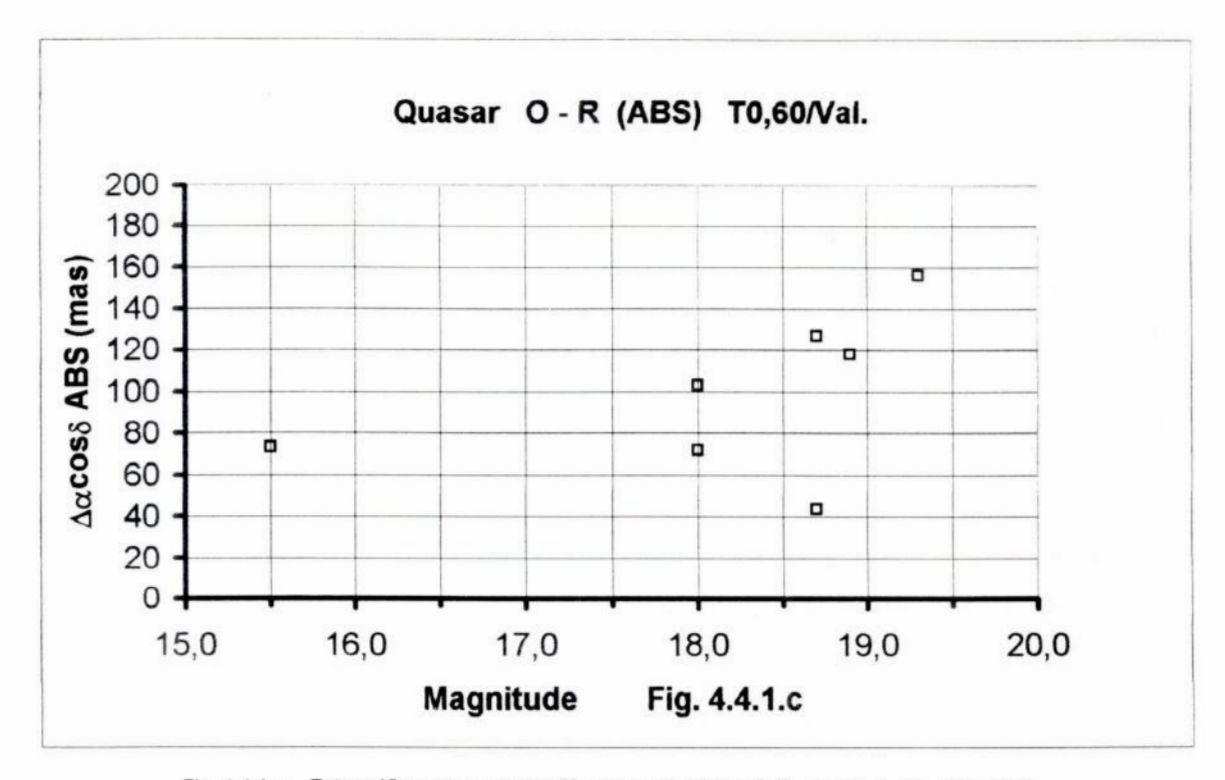

Fig. 4.4.1.c - Este gráfico apresenta as diferenças absolutas O-R  $\Delta\alpha$  cos  $\delta$  vs Magnitude para os quasares no telescópio de 0,60m com o catálogo Valinhos

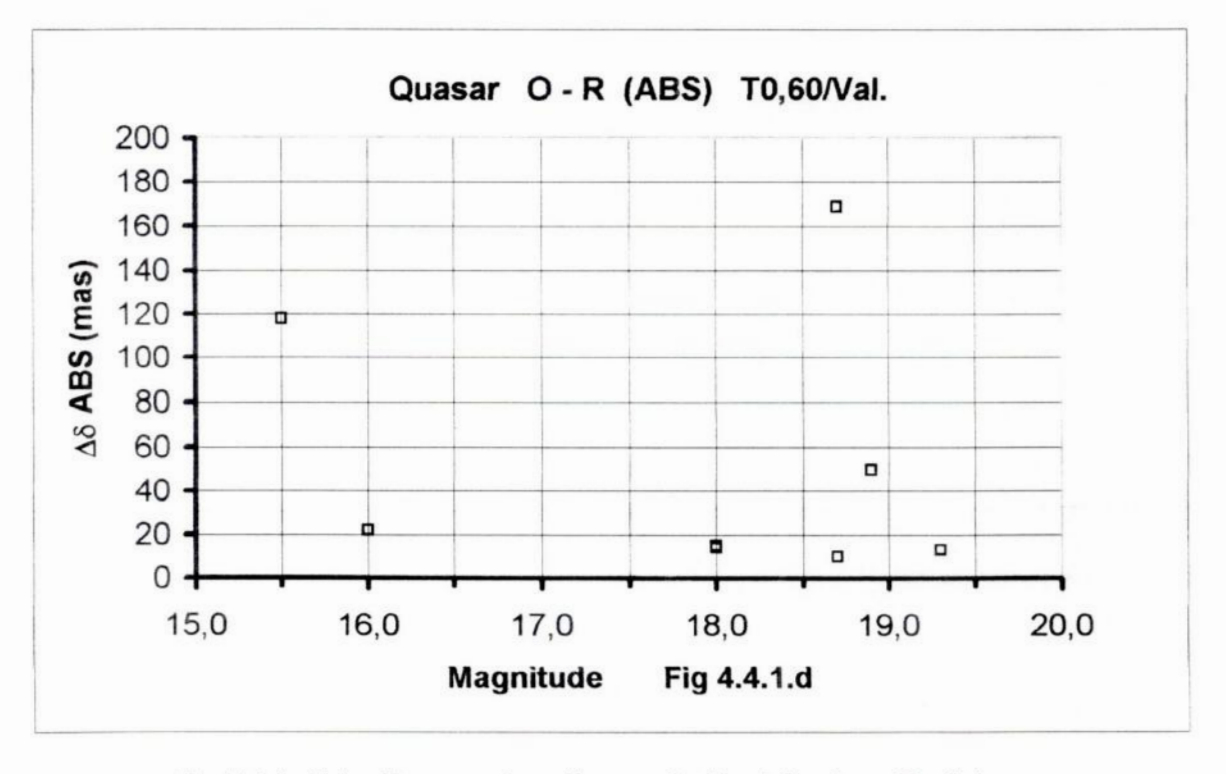

Fig. 4.4.1.d - Este gráfico apresenta as diferenças absolutas O-R, Ao vs Magnitude para os quasares no telescópio de 0,60m com o catálogo Valinhos

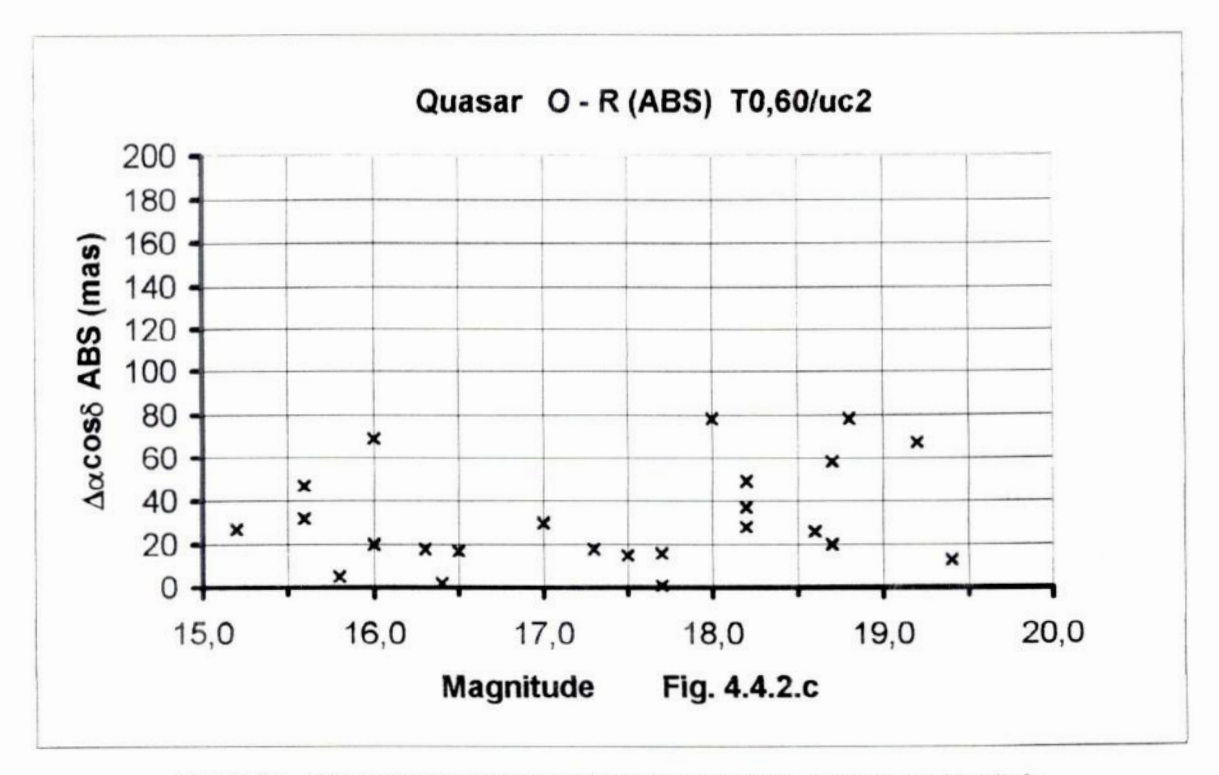

Fig. 4.4.2.c - Este gráfico apresenta as diferenças absolutas O-R  $\Delta \alpha \cos \delta$  vs Magnitude para os quasares no telescópio de 0,60m com o catálogo UCAC II

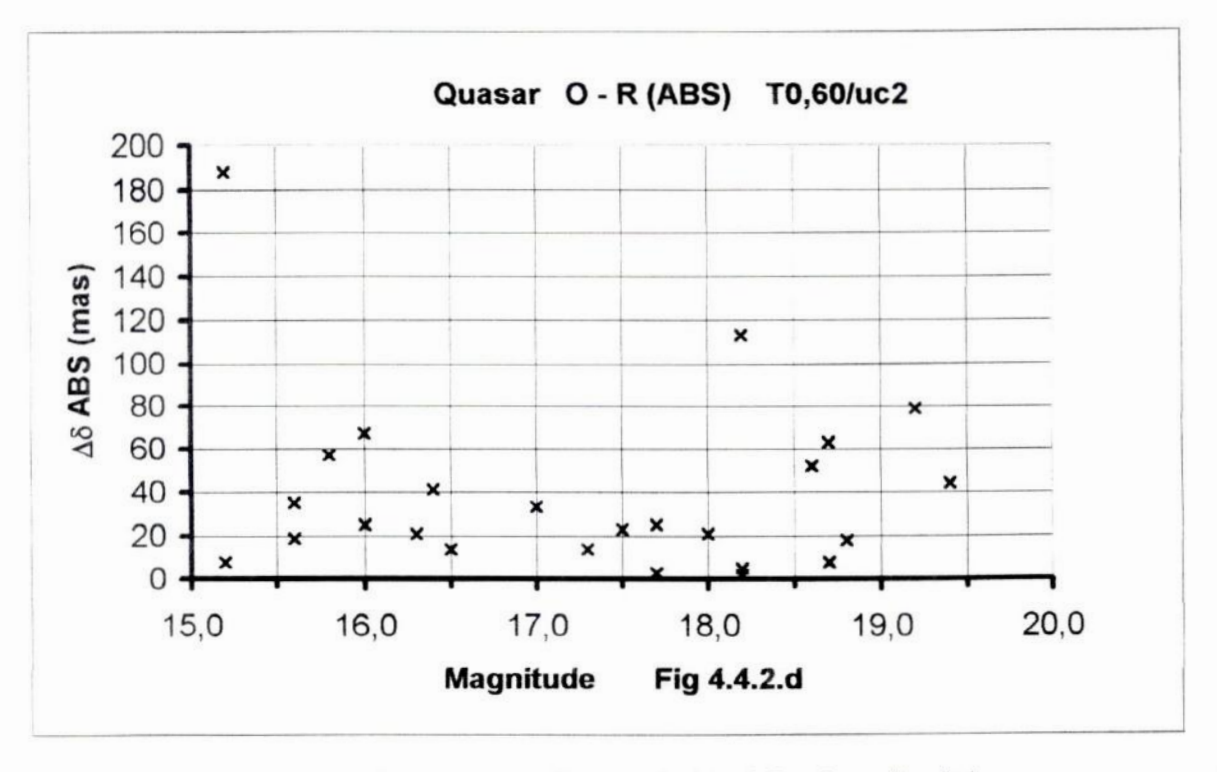

Fig. 4.4.2.d - Este gráfico apresenta as diferenças absolutas O-R, A8 vs Magnitude para os quasares no telescópio de 0,60m com o catálogo UCAC II

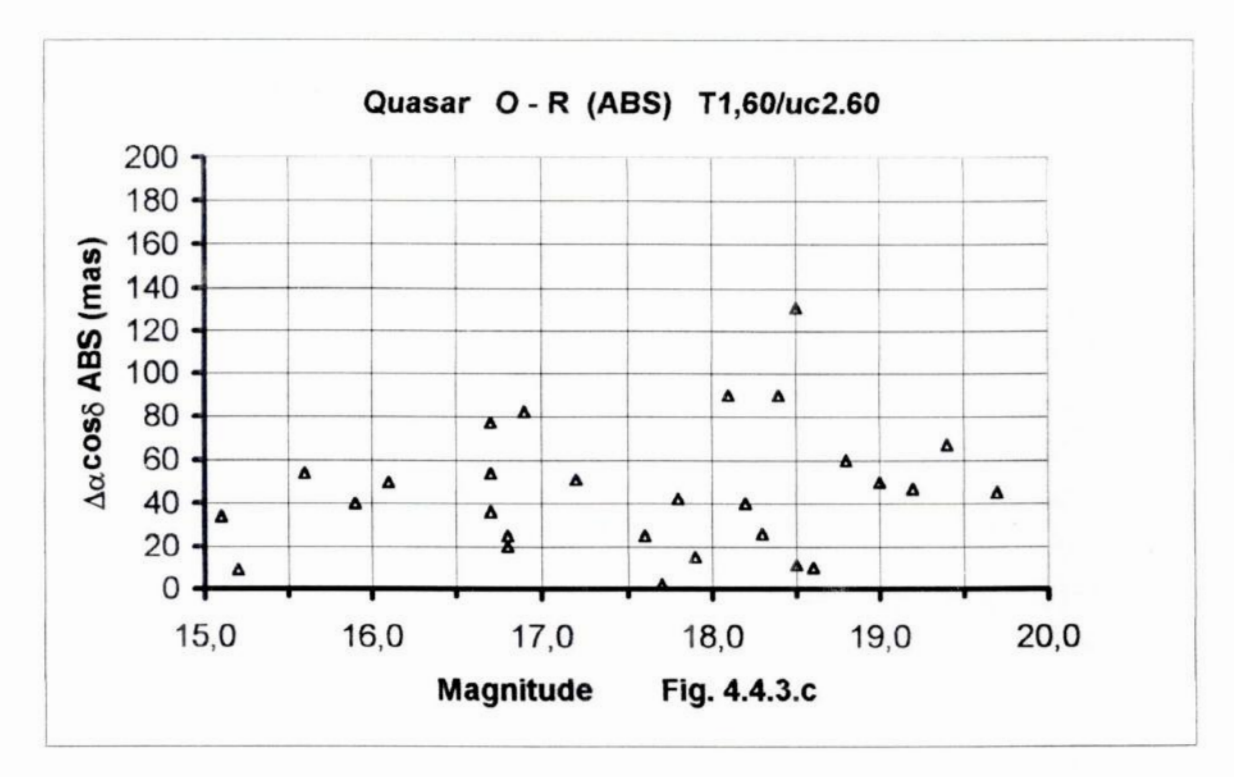

Fig. 4.4.3.c - Este gráfico apresenta as diferenças absolutas O-R  $\Delta\alpha \cos\delta$  vs Magnitude para os quasares no telescópio de 1,60m com o catálogo UCACII.60

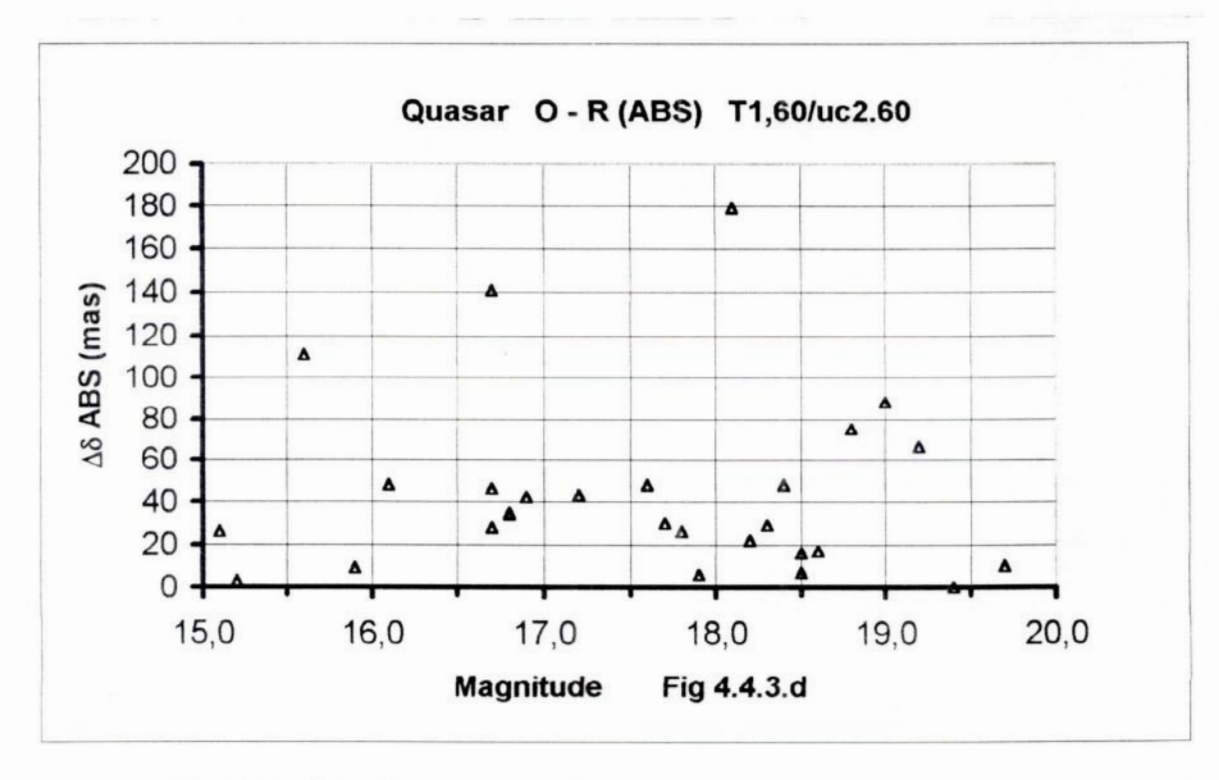

Fig. 4.4.3.d - Este gráfico apresenta as diferenças absolutas O-R, AS vs Magnitude para os quasares no telescópio de 1,60m com o catálogo UCAC II.60

1) Os gráficos 4.1.c ou 4.2.c **,** O-R Aacosõ vs AR ou Dec. mostram uma forte tendência para diferenças positivas para esta variável no catalogo de Valinhos. Estas diferenças não são observadas nos gráficos 4.1.d ou 4.2.d,  $\Delta\delta$  vs A.R. ou Dec. para as reduções com este catálogo. Estes resultados estão de acordo com as comparações de  $\Delta \alpha$  e  $\Delta \delta$  dos catálogos UCAC e Valinhos no capítulo 2. Estes resultados se refletem nos valores das médias das diferenças O-R, +89 mas e -31 mas para  $\Delta \alpha \cos \delta$  e  $\Delta \delta$ da tabela 4.3 *.*

2) Os desvios padrão para O—C, são valores muito próximos para os três casos em análise. Os valores encontrados estão de acordo com a precisão posicional conhecida para os catálogos. Esta precisão no caso UCAC é $\leq$  20mas para magnitudes na faixa de 10-14 e 70 mas para magnitudes da ordem de 16 . Para o Valinhos é de 40 mas com magnitude até 14. Entretanto, o desvio padrão de O-R para ambas as coordenadas, são muito piores com o catálogo Valinhos (71 mas e 72mas), do que com o catálogo UCAC (41 mas e 42 mas).

3) As médias das diferenças de posição O-R para as reduções com catálogo Valinhos (+89mas  $\pm$ 29mas e - 31mas  $\pm$ 29mas em A.R. e Dec., onde  $\pm$  são os e.m.q. da média ) são significativamente maiores que as veriíícadas com o catálogo UCAC, tanto no telescópio de 0,60m (+4mas  $\pm 8$ mas e +1mas  $\pm 8$ mas em A.R e Dec.), quanto no de  $1,60$ m (-12mas  $\pm$ 9mas e +8mas  $\pm$ 9mas em A.R. e Dec.), o que evidencia a superioridade do catálogo-UCAC em termos de precisão. Para o UCAC estas médias - estão bem dentro da precisão normal do catálogo UCAC. Estimamos entretanto que o desempenho inferior do catálogo Valinhos foi agravado pelo baixo número de quasares, cuja redução foi possivel com este catálogo.

4) Nos gráficos 4.3.c ou 4.3.l.c, Aacosõ (O-R) vs Magnitude ou 4.4.c Aacosõ (O-R)ABS vs. Magnitude, percebe-se que para o catálogo Valinhos , as diferenças em A.R. aumentam proporcionalmente com a magnitude, Esta variação não é observada em A6 em relação à magnitude *.* Este comportamento coníírma o que já foi observado no capítulo 2 , sobre a influência da magnitude nas diferenças  $\Delta \alpha$  e  $\Delta \delta$  quando comparamos os catálogos UCAC e Valinhos.

5) Pelos gráficos 4.3.2.c ou 4.3.3.c,  $\Delta \alpha \cos \delta$  (O-R) vs Magnitude observa-se pequeno aumento das diferenças de posição com <sup>a</sup>magnitude, o que é salientado pelos gráficos de diferenças absolutas 4.4.2.c e 4.4.3.c, mostrando que também para <sup>o</sup> catálogo UCAC existe influência da magnitude nas diferenças de AR, porem em valores inferiores aos observados para o catálogo Valinhos.

6) Considerando dispersões iguais , mas (O-R) médios obtidos para os quasares muito melhores para o catálogo UCAC II do que para o catálogo Valinhos, podemos concluir que o sistema representado pelo catálogo UCAC II é mais bem ajustado ao ICRF do que o do catálogo Valinhos. Esta conclusão, entretanto, deve ser vista com cautela em face do número muito pequeno de'reduções obtidas com <sup>o</sup>catálogo Valinhos.

7) De um modo geral pode-se concluir que os resultados estão **bastante** consistentes, de acordo com os obtidos no capítulo **2** e informações da literatura disponível. Quanto ao desempenho em termos de precisão dos telescópios 0,60m e 1,60m pode-se dizer que estatisticamente seus resultados são equivalentes e muito bons *.* As análises dos gráficos 4.3.2.c,d e 4.3.3.c,d mostram que no resultado final (O-R) <sup>a</sup> performance astrométrica telescópio de 0,60m é superior a do 1,60m desde que os quasares tenham magnitude suficiente para serem observados no 0,60m.

Um fato interessante observado é o quasar **1228+126,** para o qual em três imagens sucessivas do telescópio de 0,60m, se verificou a presença de um feixe luminoso na forma de jato na direção noroeste, o que coincide com o forte desvio do centróide nesta direção *.* Na tabela **4.2,** última linha apresentamos outro cálculo, com menor círculo de delimitação de sua imagem para eólculo do centróide, o que entretanto não mudou muito o resultado.

Infelizmente não dispúnhamos de imagens deste quasar no telescópio de 1,60m para melhor esclarecimento sobre ele, o que acredito seria interessante averiguar oportunamente.

## 4.3 **-** Comparação de nossas medidas com medições de N. Zacharias

Zacharias et al, (1999), apresentou - medições de 327 fontes para ambos os hemisférios *,* obtidas através de catálogo secundário cujas estrelas de referência iniciais se situavam na faixa de magnitude 10 a 14.

Naquele trabalho as diferenças O—R são apresentadas com e sem correção (cinemática) para <sup>o</sup>movimento próprio das estrelas do catálogo secundário. Esta correção se fez necessária devido a grande diferença de época existente entre as estrelas do catálogo secundário e a época da observação dos quasares.

Para efeito da correção parcial da diferença de época foram considerados a rotação da galáxia, e a velocidade solar em direção ao apex (Vo = 19,5 Km/s, apex  $\alpha = 18h.0$ ,  $\delta = +30^{\circ}$ ), adotando-se a distância média de 500 pc.

Considerando os 327 quasares estudados por N. Zacharias e os 32 relacionados nesta monografía, identificamos 24 quasares comuns aos dois conjuntos, para os quais calculamos as diferenças de posição . No nosso caso, para esta análise estamos considerando apenas os resultados obtidos com o telescópio de 1,60m e catálogo UCAC II, os quais foram comparados aos resultados com e sem correção cinemática de N. Zacharias.

Dos 24 quasares comuns, deixamos de considerar4 quasares, 1354+195, **1435-218, 1514-241** e **2204-540,** os quais , com já visto anteriormente apresentaram resultados não confiáveis por diversos motivos. A tabela 4.4 **,** portanto relaciona 20 quasares comuns para análise. *»* ,

Nesta tabela (O-R)z representa as diferenças posicionais dos quasares Otico-Rádio com e sem correção cinemática obtidos por N. Zacharias , Om—Oz as diferenças posicionais dos quasars no Ótico obtidos nesta monograíia e as de N. **Zacharias,** também calculados com <sup>e</sup>sem correção cinemática. Estão indicadas por m e **Z** as magnitudes obtidas nesta monografia e as de Zacharias. São apresentados na tabela os valores médios e desvio padrão das grandezas acima descritas.

As figuras 4.5.(1,2,3,4), apresentam os gráficos das diferenças Om-Oz com correção cinemática em Aacosõ e A6 versus AR. e Declinação e 4.5.(1a,2a,3a,4a) **,** os mesmos gráíicos sem correção.

**A** comparação dos gráíicos Om—Oz com e sem correção mostra diferenças muito discretas as quais só podem ser melhor avaliadas pelos índices da média e desvio padrão.

Nos gráficos 4.5.1 e 4.5.1a de  $\Delta \alpha \cos \delta$  vs. A.R. a quantidade amostrada não é suficiente para se perceber algum benefício com o uso da correção, como é indicado no trabalho de Zacharias.

Nos gráficos 4.5.2 e 4.5.2a de Δδ vs. A.R. percebe-se pequena diminuição do "offset" de  $\Delta\delta$  com o uso da correção, o que é confirmado também pelo valor das médias —29mas **,** com correção e -53 mas **,** sem correção.

Os nossos valores da média para O—R, Aacosõ e A5 **,** respectivamente iguais a  $-11$ mas  $\pm 10$ mas e  $-2$ mas  $\pm 10$ mas,  $(\pm$  são os e.m. q. das médias) estão de um modo geral, comparáveis aos obtidos por N. Zacharias, com correção (-14mas ±12mas e +27mas  $\pm$ 9mas) ou sem correção cinemática (-10mas  $\pm$ 10mas e +51mas  $\pm$ 8mas). Estes números situam-se na faixa de erro de 50 mas atualmente considerado para o sistema Hipparcos.

Também os nossos desvios padrões de  $\Delta \alpha$ cosõ e  $\Delta \delta$ , respectivamente iguais à 46 mas <sup>e</sup>43 mas são comparáveis aos de Zacharias, 54 mas <sup>e</sup>38 mas, com correção e 43 mas 34 mas sem correção.

De um modo geral **,** estatisticamente nossos dados de amostra são muito poucos para validar nossas conclusões *,* entretanto acreditamos que sejam suficientes para sinalizar se os nossos resultados obtidos, o método de trabalho seguido e os equipamentos utilizados neste projeto piloto com 32 quasares, são adequados para um investimento maior, compreendendo um numero muito superior de objetos ICRF <sup>a</sup> serem investigados

Tabela 4.4 - Comparação de nossos resultados com N. Zacharias

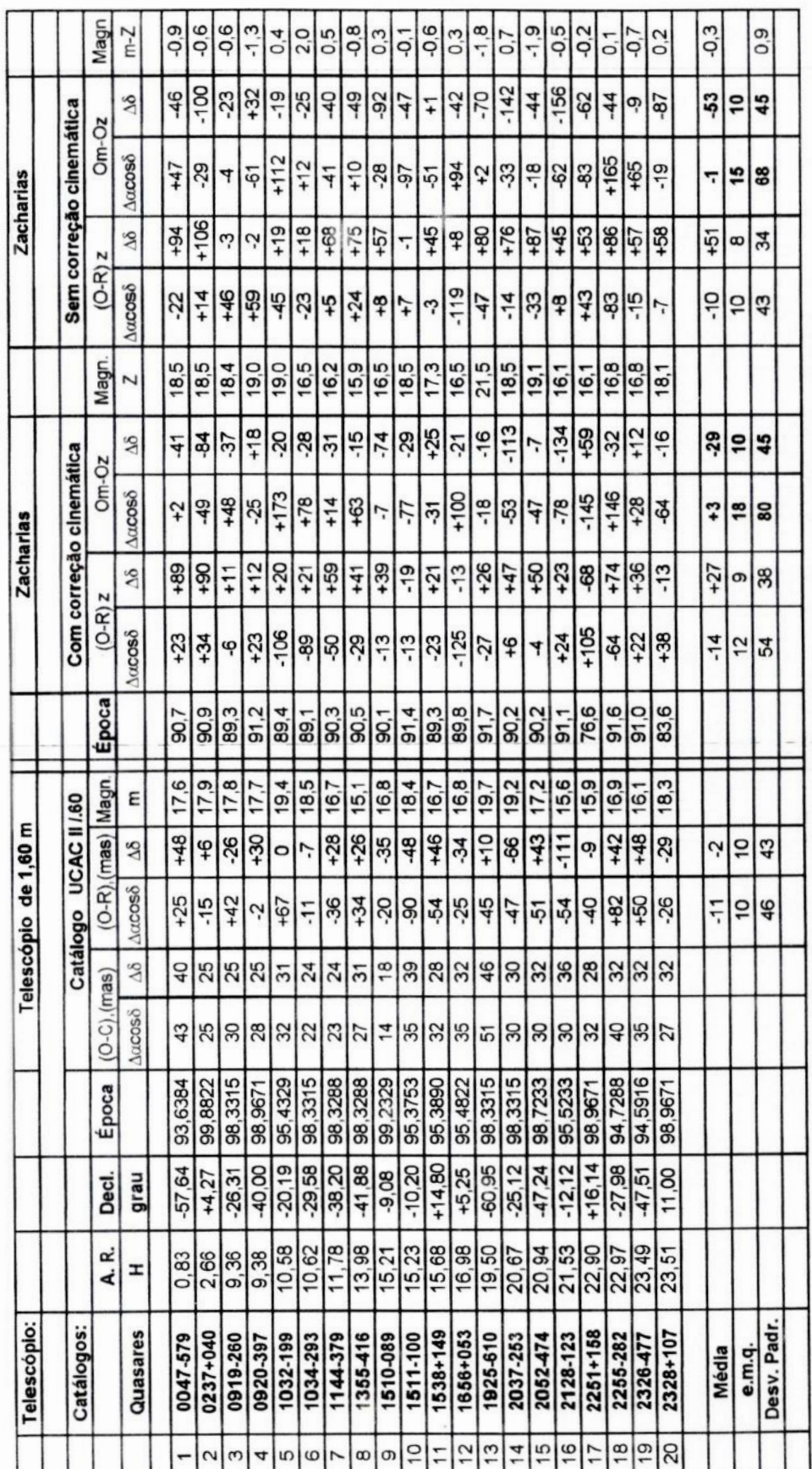

TABELA 4.4 - Nesta tabela são apresentadas para os 20 quasares comuns às reduções feitas nesta monografia e no trabalho de N. Zacharias os seguintes resultados: (O-R) para o telescópio de 1,60m ; (O-R)z = Otico-Radio com e sem correção obtido por<br>N. Zacharias, e as diferenças Om-Oz, Otico(monografia)-Otico(Zacharias) com e sem correção cinemática para<br>as

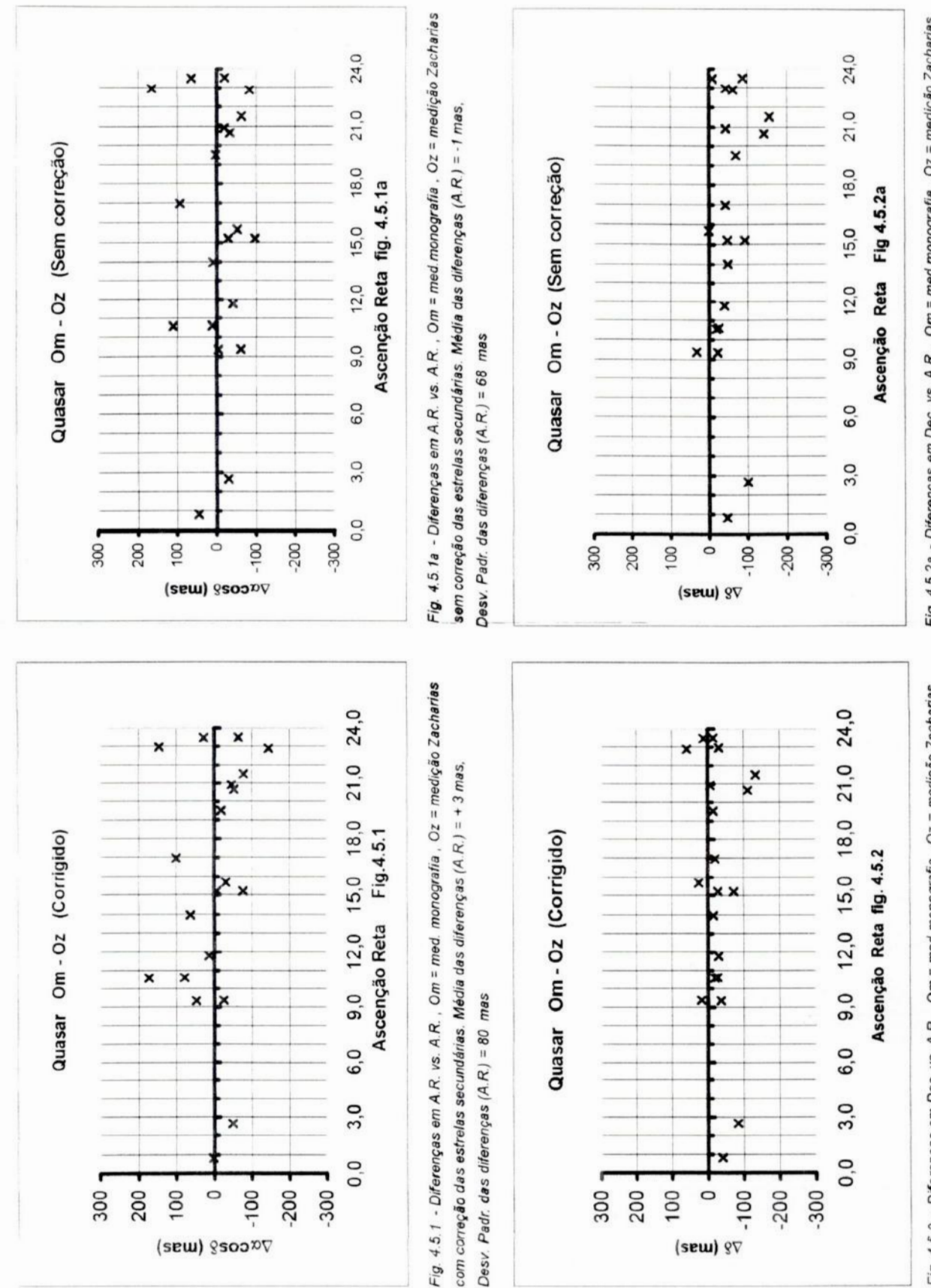

×

(sew) §soop

 $-100$ 

-200 -300

300

200 100  $\circ$   $0,0$ 

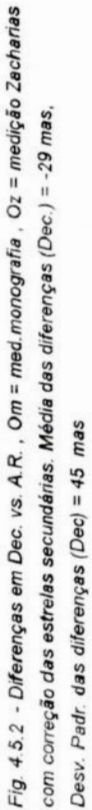

Fig. 4.5.2a - Diferenças em Dec. vs. A.R., Om = med.monografia, Oz = medição Zacharias sem correção das estrelas secundárias. Média das diferenças (Dec.) = -53 mas, Desv. Padr. das diferenças (Dec.) = 45 mas

89

 $0,0$ 

 $-200$  $-300$ 

200

100  $\circ$  $-100$ 

(sew) 9V

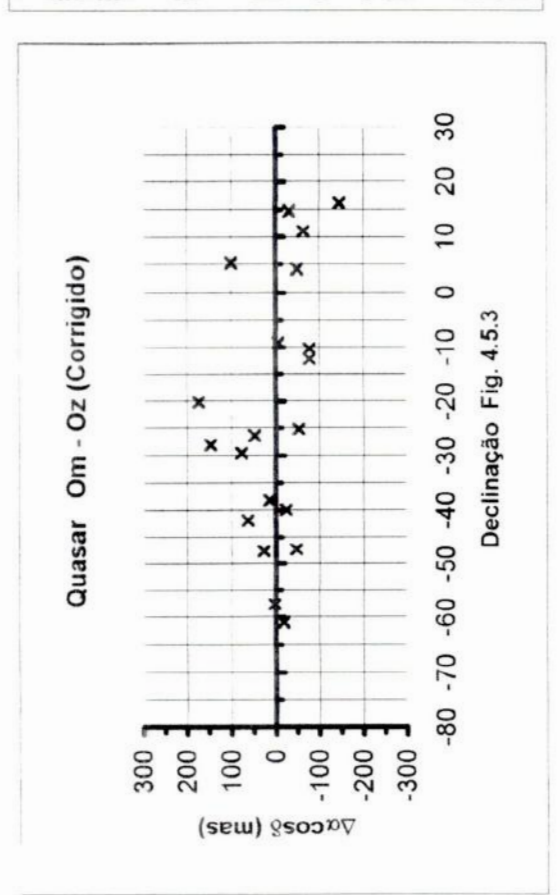

Fig. 4.5.3 - Diferenças em A.R. vs. Dec. , Om = med monografia , Oz = medição Zacharias com correção das estrelas secundárias. Média das diferenças (A, R,) = +3 mas, Desv. Padr. das diferenças (A.R.) = 80 mas

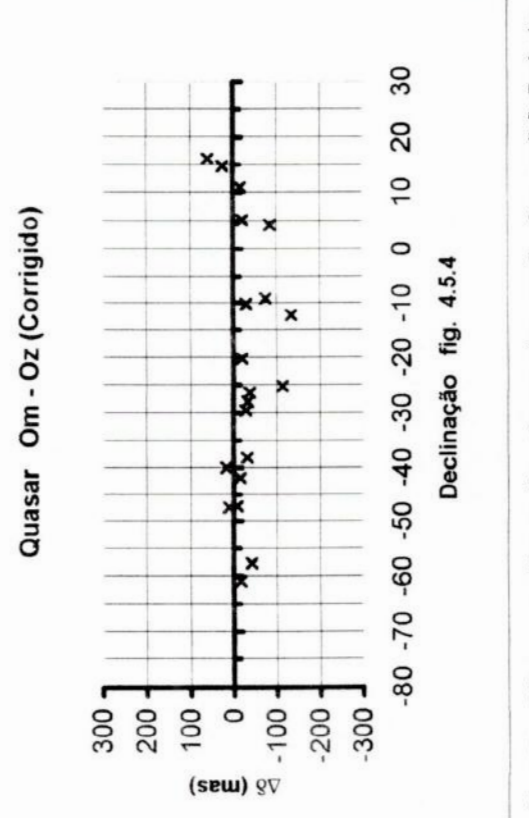

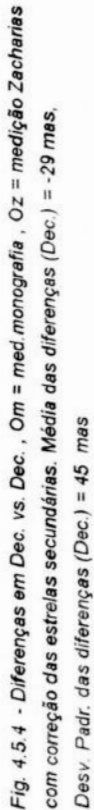

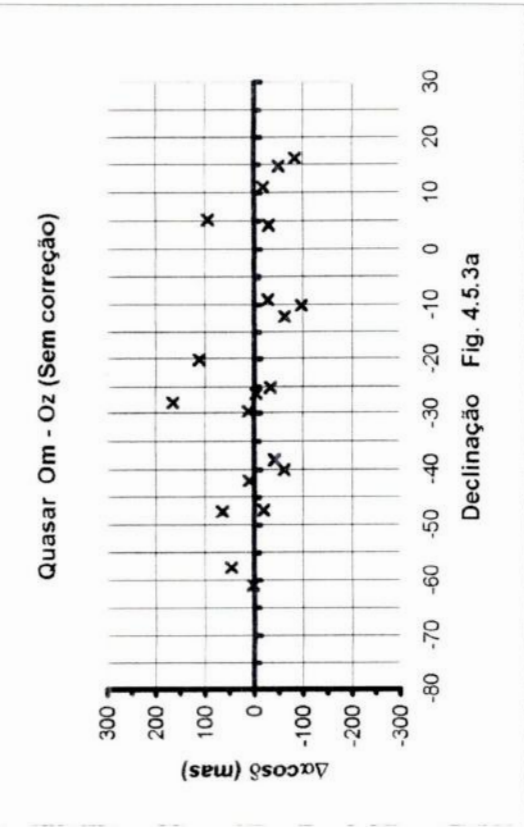

Fig. 4.5.3a - Diferenças em A.R. vs. Dec. , Om = med.monografía, Oz = medição Zacharias sem correção das estrelas secundárias. Média das diferenças (A.R.) = -1 mas, Desv. Padr. das diferenças (A.R.) = 68 mas

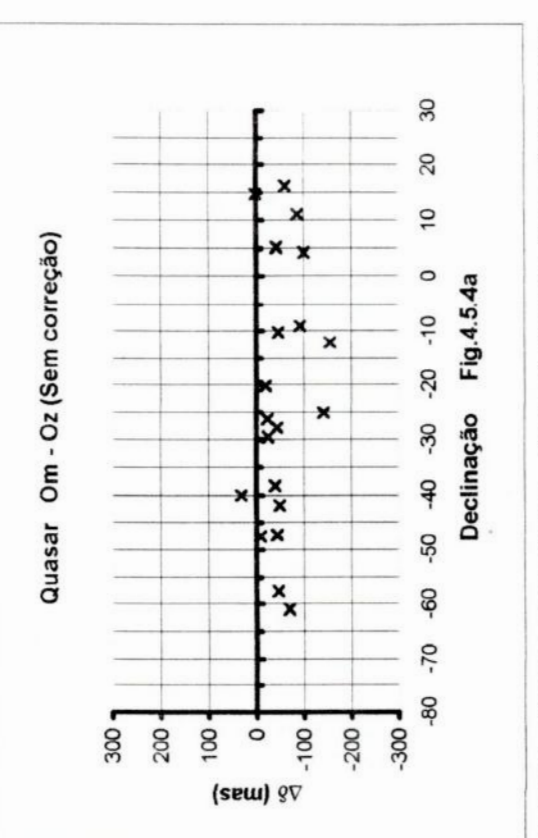

Fig. 4.5.4a - Diferenças em Dec. vs. Dec. , Om = med.monografia , Oz = medição Zacharias sem correção das estrelas secundárias. Média das diferenças (Dec.) = -53 mas, Desv. Padr. das diferenças (Dec.) = 45 mas

## <sup>s</sup>- CONCLUSÃO

**A** adoção de direções baseadas em objetos exn'agalácticos como referencial inercial primário, foi considerada por toda uma década pela IAU, até que na resolução agosto de 1997, foi definido a utilização do ICRS, como sistema de referência fundamental. Este sistema é materializado pelo ICRF, um conjunto de cerca de 600 fontes de rádio, e veio <sup>a</sup> ser adotado em substituição ao sistema de coordenadas equatoriais celeste, materializado no ótico pelo **FKS,** com cerca de 1.500 estrelas catalogadas. Tais sistemas, tem seus eixos igualmente orientados para a época de J2000.

A partir de então, tem sido de grande interesse a medição de posição no ótico destas fontes de rádio, para se verificar o correto alinhamento destes sistemas, <sup>e</sup> principalmente a manutenção deste alinhamento com o tempo.

Considerando o exposto acima, teve inicio em 1997, um programa observacional envolvendo o uso de três instrumentos distintos: o Círculo Meridiano de Valinhos (CMV) e os telescópios de 0,60m e 1,60m do LNA

Com este objetivo, cerca de 410 fontes ICRF distribuídas entre +20" <õ< **-80'** no céu, foram escolhidas para observação. Deste conjunto, foram observadas até o momento 392 com o telescópio 0,60m, 325 com o de 1,60m, sendo 323 com observação em ambos os telescópios. No CMV foram observados 25 campos de quasares, estando no momento este programa paralisado devido a problemas técnicos.

**O** objetivo desta monografia, é uma extensa investigação para uma amostra representativa das fontes deste programa, consistindo de 32 fontes ICRF observadas nestes instrumentos. Reduzimos os campos do 0,60m em relação a posições derivadas com <sup>o</sup>CMV, baseadas no catálogo Tycho—2. Também Ezemos o mesmo, usando estrelas UCAC. Essas reduções proporcionaram catálogos secundários de referência de estrelas de brilho intermediário, para os campos CCD do 1,60m. A redução dos campos CCD do 0,60m e do 1,60m forneceram posições óticas para as fontes ICRF.

Uma investigação da performance astrométrica de todos esses instrumentos e do catálogo UCAC foi feita **,** no contexto da obtenção de posições óticas precisas para as fontes do ICRF.

No capítulo 2 fizemos uma avaliação dos catálogos UCAC e o obtido pelo Círculo Meridiano de Valinhos, embora já fosse de nosso conhecimento a maior extensão e precisão do catálogo UCAC. Procuramos nesta avaliação verificar a influência do uso de filtro R, como é o caso do catálogo UCAC, considerando sua utilização com finalidade astrométrica para as observações em V no 0.60m e no 1,60m do LNA

Nesta análise, identificamos 17 campos de quasares com 594 estrelas comuns aos dois catálogos, Valinhos e UCAC, sobre os quais fizemos uma avaliação estatística das diferenças de posição. Os valores médios das diferenças de posição Valinhos *—* UCAC para  $\Delta \alpha$ cosõ e  $\Delta \delta$ , resultaram em +77 mas e -16 mas respectivamente, com desvios padrão médios de 69 mas <sup>e</sup>74 mas respectivamente. Verificamos também <sup>o</sup> comportamento dos erros versus magnitudes de Valinhos **(faixa** V) e **UCAC** (fabra R), bem como Cor (V-R).

Considerando a importância dos erros gaussianos e internos nos cálculos de redução, fizemos no capítulo 3 uma avaliação dos mesmos.

Para os ajustes gaussianos, com o telescópio de 0,60m encontramos erros de medidas de 18 mas  $(x)$  e 17 mas  $(y)$  e especificamente para os quasares 30mas  $(x)$  e 26 mas (y).

Para o telescópio de 1,60m encontramos para as estrelas valores de 15 mas (x) e 14 mas **(y),** e valores médios de 8 mas para os quasares.

Nas reduções das imagens do telescópio de 0,60m encontramos para as estrelas de catálogo o valor médio de  $\sigma(\alpha)$  e  $\sigma(\delta)$  (desvio padrão de O-C das reduções de posição) de 30 mas <sup>e</sup>31 mas respectivamente, sendo que o valor médio do "Std Error" ou erro padrão para os quasares, E $\alpha$  e E $\delta$ , se situou em 9mas.. Foram usadas em média 30 estrelas de referência

Para o telescópio de 1,60m obtivemos o valor médio de  $\sigma(\alpha)$  e  $\sigma(\delta)$  de 31 mas e  $29$ mas respectivamente, sendo que o valor médio do erro padrão E $\alpha$  e E $\delta$  se situou em 9mas. Foram usadas em média 28 estrelas de referência.

No capítulo **4** , já com o uso do catálogo UCAC II, obtivemos posições precisas de 28 fontes de rádio **ICRF** do conjunto de 32, usando-se os telescópios de 0,60m <sup>e</sup> 1,60m, comparando—os também com os resultados obtidos com <sup>o</sup>catálogo de Valinhos e telescópio de 0,60m. Apresentamos também uma comparação dos resultados obtidos nesta monografia com trabalho feito por Zacharias et al. 1999, considerando medições de 327 fontes extragalácticas.

As comparações das posições de quasares obtidas nesta monografia com as de Zacharias indicam diferenças médias de +3 mas e -29 mas em A.R. e Dec. respectivamente e desvios padrão de 80 mas e 45 mas respectivamente, com correção cinemática da rotação da galáxia e velocidade do Sol.

De um modo geral, dos resultados obtidos podemos afirmar que :

1) Reduções feitas com o catálogo de Valinhos e o telescópio de 0,60m apresentaram diferenças de posição (O-R) em A.R ( $\Delta \alpha \cos \delta$  médio = +89mas ±29mas), superiores as de Declinação (Δδ médio = -31mas ±29mas). Esta tendência em Aacosõ também foi verificada na comparação entre catálogos Valinhos versus UCAC *.*

2) Aumento significativo e aproximadamente linear das diferenças em AR, Aacos 8, na comparação Val.-UCAC , com <sup>o</sup>aumento da magnitude. **O** mesmo efeito ocorre também em relação às diferenças de posição em declinação , A5, porem com menor influência.

3) Não se observou influencia significativa nas diferenças de posição  $\Delta\alpha$  e A6, em relação ao índice de cor , (Mag V-Mag.R). Julgamos desta forma que <sup>o</sup> catálogo UCAC em (R) pode ser usado para aplicações em reduções astrométricas de campos observados em V.

4) As reduções feitas com o catálogo UCAC , como já era esperado, **apresentaram** precisão muito superior as obtidas com o catálogo Valinhos. Entretanto, acreditamos que os resultados de Valinhos foram prejudicados face ao pequeno numero de reduções que foi possível fazer com este catálogo

5) O desempenho astrome'tríco do telescópio de 0,60m, se mostrou comparável ao de l,60m desde que os objetos apresentem magnitude suficiente para observação.

6) Comparações de nossas medições com as obtidas em outro trabalho apresentado por N. Zacharias, demonstraram que obtivemos o mesmo nível de precisão.

7) Considerando as reduções feitas com o catálogo UCAC2, as diferenças posicionais dos quasares estão dentro da faixa de 50 mas, aceita atualmente como das mais precisas em termos de catálogos representativos do sistema HIPPARCOS, tendo—se chegado com o telescópio de 1,60m a um valor médio para (O-R) de -12mas  $\pm$ 9mas e  $+8$ mas  $\pm$ 9mas para A.R e Dec. respectivamente, com desvio padrão de 45 mas e 46 mas, respectivamente. Para o telescópio de 0,60m obtivemos o valor médio de (O-R) de +4mas  $\pm$ 8mas e +1mas  $\pm$ 8mas, para A. Reta e Declinação respectivamente com desvios padrão de 41mas e 42 mas respectivamente

Finalmente, em relação ao quasar 1228+126 sugerimos uma melhor investigação com <sup>o</sup>telescópio de 1,60m, visando a confirmação ou não, da presença de feixe luminoso na direção noroeste, o que prejudicou o trabalho de redução em imagem do telescópio de 0,60m.

Diante dos resultados obtidos neste projeto piloto com 32 fontes, consideramos que <sup>o</sup>método de trabalho e os equipamentos utilizados estâo adequados e suficientes para investimento em toda a amostra de observações realizadas nos telescópios de 0,60m e 1,60m para a astrometria de radio fontes do [CRP.

## REFERENCIAS **BIBLIOGRÁFICAS**

AssaHn,M. 1996. "Astrometn'ade Radiofontes Galácticas e Extragalacticas" **-** Tese de doutorado, Observatório Nacional]**CNPq,** Rio de Janeiro, Publicação especial do Observatório Nacional, nº 06/96

Assaân M, Vieira Martins R e Andrei A H., 1997, AJ, 113, 2329.

Assafin et al. 1999, Bol..Soc. Ast. Bras., Vol.19, p.109

Assafin, M., Andrei, A.H., Martins, R.V., Silva Neto, D.N., Camargo, J.I.B., Teixeira, R., Benevides-Soares, P.. 2002 – Astrometric CCD Positions of Extragalactic Radio Sources from the Valinhos —LNA Program , Advances in Space Dynamics Vol. 2, 161 l 66 *.*

Camargo, I.LB., Ducourant, C.,Teixeira, R., Le Campion, J.-F., Rapaport, M., Benevides-Soares, P., 2003 - A&A 409,361-368

da Silva Neto, D.N. *. Representação Óptica do Referencial Celeste Internacional – ICRF* Tese de Doutorado *—* Publicação Especial No. 09 , 2003. —**0.N.**

ESA 1997, The Hipparcos and Tycho Catalogues (ESA SP-1200)

Hog, E., Bassgen Bastian U., Egret,D., Fabricius C., Grobmann V., Halbwachs IL., Makarov V.V., Perryrnan MAC., Schwekendiek P., Wagner K., Wicenec A 1997 A&A 323,L57.

Hog, E., et al. 2000a A&A, 357, 367,

Hog, E.. et al.2000b A&A,357,27L.

Kaplan G.H., Josties F.J., Angerhofer P.E., Johnston K.J., e Spencer J.H., 1982, AJ,87,570K.

Lopes,P.AA,Andrei, AH, Puliaev, S.P., Penna, IL., Teixeira, R, Benevides-Soares, P., Assafin, M., Le Campion , J.F., Réquiéme,Y.,l999 —A&A Suppl.Ser. 136, 531—537.

Monet,D., Bird,A., Canzian, B., et al 1998 , in USNOA-V2.0. A Catalog of Astrometric Standards

Santos, S.F.,1999."Redução Astrométrica de Campos de Quasares obtidos com <sup>o</sup> Círculo Meridiano CCD de Valinhos". Projeto Final de curso de Graduação */* UFRJ

Urban, S.E., Corbin, T.E. e Wycoff, G.L. 1998a, The ACT Reference Catalog

Urban, SE., Corbin, T.E., Wycotf, GL., Martin, J.C., Jackson, E.S., Zacaharias, M.I.,and Hall, D.M. 1998b The AC2000: The Astrographic Catalog on the Hipparcos System, Astrn.J.,115,1212

Zacharias, N.,Zacharias M.I.,Hall,D.M.,Johnston, K.J.,De Vegt, C.,Winter,L., 1999 —,AJ*.* 11812511-2525

Zacharias, N., Urban, S.E.,Zacharias, M.I., Hall, D.M., Wycoff, G.L., Rafferty, T.J., Germain, ME., Holdenried, ER., Pohlman, J.W., Gauss, F.S., Monet, D.G.,Winter, L., 2000— , A], 120: 2131- **2147.**

Zacharias, N., Zacharias, M.I., Urban, S.E., Hog, E., 2000, AJ. 120:1148-1152.

## Páginas web

**UCAC2** http://ad.usno.navy.mil/ucac/.